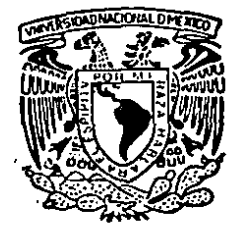

# **UNIVERSIDAD NACIONAL AUTONOMA DE MEXICO 3**

**FACULTAD DE CONTADURIA Y ADMINISTRACION.** DIVISION DE ESTUDIOS DE POSGRADO

# "APLICACION DEL MUESTREO ESTADISTICO EN LA AUDITORIA QUE REALIZA LA CONTRALORIA GENERAL DE LA REPUBLICA-PANAMA"

# F.

OUE PARA OBTENER EL GRADO DE: **CONTADURIA MAESTRO** EN R

ERNESTO EDGARDO DE LEON CAICEDO

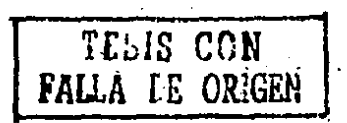

MEXICO. D. F.

1989

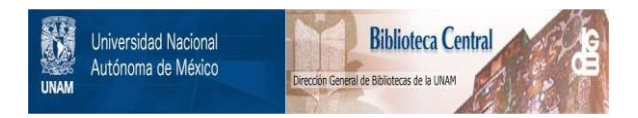

## **UNAM – Dirección General de Bibliotecas Tesis Digitales Restricciones de uso**

# **DERECHOS RESERVADOS © PROHIBIDA SU REPRODUCCIÓN TOTAL O PARCIAL**

Todo el material contenido en esta tesis está protegido por la Ley Federal del Derecho de Autor (LFDA) de los Estados Unidos Mexicanos (México).

El uso de imágenes, fragmentos de videos, y demás material que sea objeto de protección de los derechos de autor, será exclusivamente para fines educativos e informativos y deberá citar la fuente donde la obtuvo mencionando el autor o autores. Cualquier uso distinto como el lucro, reproducción, edición o modificación, será perseguido y sancionado por el respectivo titular de los Derechos de Autor.

### INDICE

Pág

ö 10 īż

 $\frac{12}{13}$ <br> $\frac{14}{16}$ 

 $\overline{16}$ 

17<br>18<br>18<br>19<br>10<br>20<br>22<br>22<br>22

 $28$ 

AGRADECIMIENTOS. DEDICATORIAS. INTRODUCCION.

#### CAPITULO I.

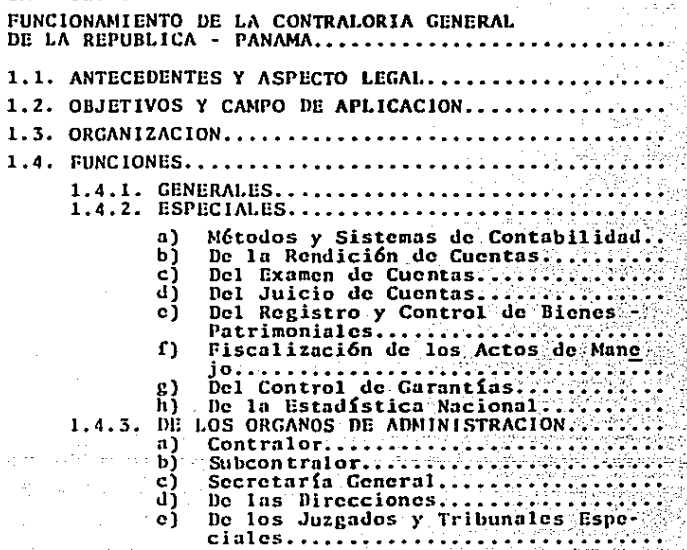

CAPITULO II.

2.1. ASPECTO LEGAL........

NORMAS Y PROCEDIMIENTOS DE AUDITORIA QUE PRACTICA LA CONTRALORIA GENERAL DE LA REPUBLICA - PANAMA.....

2.2. NORMAS Y PROCEDIMIENTOS DE AUDITORIA...

#### CAPITULO III.

ASPECTOS BASICOS DEL MUESTREO ESTADISTICO... 3.1. LA ESTADISTICA.... 3.1.1. ESTADISTICA DESCRIPTIVA.......... 1) Histograma de frecuencias........ 2) Policono de frecuencias............ b) Métodos Numéricos...................... 1) Medidas de tendencia central..... 1.1) Medida aritmética............ 2) Medidas de variabilidad o dispersión................................ 2.1) Varianza (estándar (est.) a) Distribuciones. ..... 1) Distribuciones discretas. 1.11 pistribucion binomini ..... 1.2) Distribución hipergeométrica.<br>1.3) Distribución de Poisson ..... 2) Distribuciones continuas.......... 2.1) Distribución normal........ 3.1.3. GSTADISTICA INFERENCIAL.... a) Tipos de Estimadores................ 1) Ustimador puntual. ................ 2) Estimador por intervalos. ....... b) Prucha de Hipótesis...............

32

33

39

40.

40

42

42

42

43.

44

44

46 48

49

40. 50

51

55

55

SŚ.

57 58

59

59.

62

62.

64

64

68

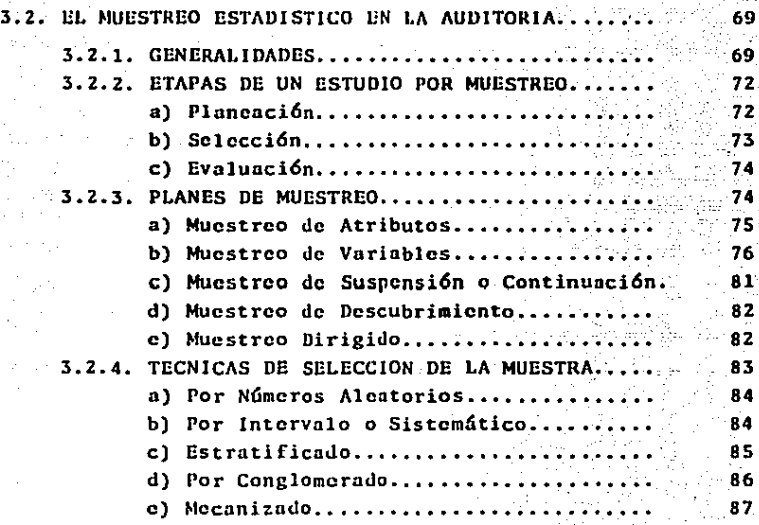

#### CAPITULO IV.

APLICACION DEL MUESTREO ESTADISTICO EN LA AUDITORIA QUE REALIZA LA CONTRALORIA GENERALDE LA REPUBLICA  $PANAMA$ .........

4.1. NECESIDAD DE UNA GUIA METODOLOGICA PARA LA APLICACION DE MUESTREO ESTADISTICO EN LA -AUDITORIA QUE REALIZA LA CONTRALORIA....

89

90

95

4.2. ESTRUCTURA DE LA GUIA METODOLOGICA...

4.3. EMPLEO DE LA GUIA METODOLOGICANTI

CAPITULO V.

EVALUACION DE LA APLICACION DEL MULSTREO ESTA-DISTICO EN LA AUDITORIA QUE REALIZA LA CONTRA-LORIA GENERAL DE LA REPUBLICA - PANAMATENTENT

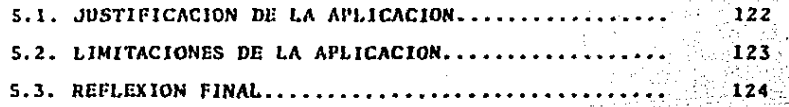

Pág.

CONCLUSIONES.

RECOMENDACIONES.

REFERENCIA BIBLIOGRAFICA.

APENDICES.

Кb

#### 1 N T R o D u e e 1 o N

La aplicaci6n del muestreo estadístico on la auditoria es una técnica que provee a los auditores, una metodología sistemática y controlada, que permite obtener una seguridad critica en los resultados que de ella emanan.

Es una herramienta que ayuda a determinar la cantidad más conveniente de observaciones para estudiar un fen6meno. el m6todo de sclccci6n adecuado en funci6n de la naturaleza de la población de interés y de los recursos disponibles, re percutiendo en la rcducci6n de tiempo y costo.

El objetivo primordial del presente trabajo, es proporcionar al auditor que labora en la Contrataría General de la Rcpáblica - Panamá, una guía mctodol6gica para la aplicaci6n del muestreo estadístico en sus funciones cotidianas.

l.o anterior, surge de la inquietud creada por el crecimiento acclerndo en los Últimos lustros, de las instituciones estatales y la necesidad de cumplir con lo establecido constitucionalmente. en lo referente a la fiscalización, regula-ción y control de todos los actos de manejo de fondos y otros bienes públicos.

Por todas las razones antes expuestas, es que este trabajo toca aspectos que incluyen el funcionamiento de la Contraloría General de la República - Panamá, las Normas y Procedimientos de la auditoría que practica, los aspectos bási-cos del muestreo estadístico y la aplicación del mismo, me-diante algunos ejemplos prácticos que permiten su evaluación.

 $\overline{2}$ 

#### CAPITULO  $\mathbf{I}$ FUNCIONAMIENTO DE LA CONTRALORIA GENERAL DE LA REPUBLICA - PANAMA

#### 1.1. ANTECEDENTES Y ASPECTO LEGAL

Se puede afirmar, que la Contraloría General de la Repú blica, en su evolución institucional, ha tenido una trayecto ria que se puede equiparar con el curso de la vida republica na de Panamá, esto es, debido a que en la Constitución de --1904, le fueron asignadas funciones en la esfera de acción de Ejecutivo. Posteriormente, en 1909, mediante la Ley No.-10 de 11 de enero de ese año, se le atribuyeron nuevas fun-ciones.

- 4

Para 1918, el Organo Ejecutivo fue autorizado para nombrar al máximo funcionario fiscalizador de la República. quien colaboraría con el Secretario de Hacienda y Tesoro en la formulación del Presupuesto de Rentas y Gastos y de las leyes fiscales que deberían presentarse ante la Asamblea Legislativa.

En 1930, fue creada la Oficina de Contabilidad y Contra loria por medio de la Ley 84 de 29 de diciembre del mismo -año. En la Constitución Política Nacional de 1941, lo fue = ampliado el alcance de sus funciones y se le denominó Contra loria General de la República.

La Revolución de octubre de 1968, fue un suceso impor-tante para perfilar el carácter autónomo e independiente de

ln Contraloría General de la RcpGblica. lll 11 de octubre de 1972, entra en vigencia la nueva Constituci6n Política de la República de Panamá, reformada posteriormente por los Actos Reformatorios de 1978 y por el Acto Constitucional de 1983.

Basada en esta Constitución y debido a la cvoluci6n oh· servada a través del tiempo, la Contraloría, deroga la Ley -6 de 1941 sobre su Ley Orgánica y adopta la Ley 32 de 8 de noviembre de 1984, en la que se señalan sus Objetivos, Campo de Aplicaci6n, Organizaci6n, Funciones Generales, Funciones Especiales, entre las que se tienen: Métodos y Sistemas de Contabilidad, Rendición de Cuentas, Examen de Cuentas, Regis tro y Control de los Bienes Patrimoniales, Fiscalizaci6n de los Actos de Manejo. Control de Garantías y la Estadística - Nacional. En adición a estas funciones especiales, se consi deran también los Organos de Administración, que más que todo. son los encargados de realizar la labor y de mover ese engranaje que permita a la Contraloría General de la Repúbli ca. seguir incrementando su imagen de institución autónoma e independiente.

#### 1.2.- OBJETIVOS Y CAMPO DE APLICACION

La Contraloría General de la República es un Organismo estatal independiente, de carácter técnico, cuya misión es -

.s

fisculiznr, regular y controlar los movimientos Je los fon- dos y bienes públicos, y examinar, intervenir, fenecer y juz gar las cuentas públicas, además, llevará la contabilidad na cionol estatal, prescribirá los métodos y sistemas de contabilidad de las dependencias póblicas, como también, dirigirá *<sup>y</sup>*formará la cstndistica nacional.

Su accionar estará enmarcado sobre todas las personas y organismos que tengan a su cargo la custodia o el manejo de fondos o bienes del Estado, de las entidades nut6nomns o scmi-aut6nomns, cn el país o en el extranjero, empresas cstntales Municipios, Juntas Comunales. Esta acción se extiende también a aquellas personas u organismos en los que tenga - pnrticipnci6n económico el Estado o las entidades públicas y sobre las personas que reciban subsidio o ayuda económica de dichas entidades y aquellas que realicen colectas públicas.pnra fines p6blicos, pero tal acción será proporcional nl - grado de participación de dichos entes públicos.

Bstc campo de aplicación no incluye a organizaciones sindicales, sociedades cooperativas y demás entidades, que la fiscaliznci6n, vigilancia y control, est6n especificadas por disposiciones legales especiales y designadas a otros or ganismos oficiales. (Ei. Caia de ahorros -Comisión Bancaria Nacional-).

.b

#### 1.3, ORGANIZACION

El Contralor General de la República, será el funcionario p6blico que estar& a cargo de la Contraloría General de la República de Panamá y que además, ostentará la representa ci6n legal de la institución, secundado por un Subcontralor General.

Para ser Contralor y Subcontralor General de la Repúbli en, es necesario ser ciudadano panamcfto por nacimiento; ha- her obtenido un título universitario, tener treinta y cinco o m&s anos de edad y no haber sido condenado por el Organo - Judicial con pena privativa de la libertad en raz6n de delito contra la administraci6n pública. Su nombramiento será por un periodo de cinco anos y no podrán ser suspendidos ni removidos sino por la Corte Suprema de Justicia, par raz6n • de causas definidas par la Ley. Su período de funciones en· trnr6. en vigor a partir del primera de enero después de *ini·*  ciado cada periodo presidencial ordinario.

Las causas que medien para poder ser suspendidos o remo vidos por la Corte Suprema de Justicia son las siguientes:

- "a) llaber incurrida en delito contra la Administra ción Pública, contra el patrimonio o la fe pú<sup>7</sup> blica o, en general, en delito cuya pena prin· cipal sea prisión,
- h) Haber incurrido en delito de abuso de autoridad<br>o de infracción de los deberes de los servido·<br>res públicos; o,

c) Haber incurrido en notoria ineptitud o negli-gencia en el ejercicio del cargo". (5)

La institución estará formada por un Organismo Central y por los departamentos u oficinas que sean necesarias para el cumplimiento de sus funciones, por lo tanto, podrá crear oficinas regionales en las distintas provincias del país y en los otros Grganos del Estado. Municipios. Ministerios y entidades autónomas y semi-autónomas, cuando las necesidades lo ameriten. En todos estos casos el personal dependerá y será nombrado nor el Contralor.

Los egresos de la Administración Central están a cargo del Tesoro Nacional. El Organismo Central de la Contraloría. realiza sus funciones, principalmente sobre las operaciones de manejo que ejecuta la Administración Central o Gobierno -Central. Con relación a las entidades descentralizadas, -éstas sufragan los egresos de fiscalización y control de los actos de manejo que realicen en la proporción que les corres ponda, en base a la determinación que haga la Contraloría.-En ambos casos, deberán incluirse estos egresos, en el presu puesto de las dependencias respectivas.

El Organismo Central de la Contraloría General de la Re pública, está formado por el despacho del Contralor y del --Subcontralor General, la Secretaria General, el Consejo de -Directores y nor las direcciones y dependencias que sean necesarias para poder cumplir con su misión, esto incluye a -las que tendrán a su cargo el juzgamiento de cuentas.

.н

Ls importante mencionar, que la Ley Orgánica de la Contrulor1a General de In Rcp6blica, aprobada en la Ley 32. de 8 de noviembre de 1984, menciona que hasta tanto se dicte la J.cy de carrera administrativa, todo el que haya laborado en la institución, a satisfacci6n durante un mínimo de cinco -- (5) anos o m&s, go~ará de estabilidad y no podrá ser cesado más que por causas establecidas en la Ley o en el Reglamento Interno, debidamente comprobadas.

El anteproyecto de presupuesto de la Contralor{a, se - discute con el Ministerio de Planificnci6n y Política Econ6 micn para ser incorporado al Proyecto de Presupuesto General del Estado.

#### 1,4, FUNCIONES

Como se mencionó en el subcapítulo de antecedentes y as pecto legal, la Contralaría General de la Rcp6blicn ejecuta funciones de carácter general, especiales y las que están re lacionadas con los órganos de la administración para el cumplimiento de su misión. A continuación se describen las mis mus:

#### 1.4.1. GENERALES

Es de primordial importancia para el Estado Panameño. que la Contraloría General de la República lleve los regis-tros de las cuentas nacionales que reflejen las operaciones financieras del mismo. Para ésto, se consideran los ingre-sos, egresos, la deuda pública, ya sea interna o externa y las cuentas patrimoniales. También fiscaliza, regula y controla todos los actos de manejo de fondos y otros bienes públicos para observar su corrección con relación a las normas jurídicas respectivas, no obstante, la Contraloría, mediante resolución escrita, podrá determinar los casos en que practi que el control previo y el posterior o solamente este último.

Con relación a los servidores públicos, entidades o per. sonas que administren, manejen o custodien fondos u otros -bienes públicos, la Contraloría podrá intervenir y fenecer las cuentas que a ellos se hayan asignado; si se llegara a encontrar alguna incorrección, la responsabilidad penal co-rresponderá decidirla a los tribunales ordinarios.

La Contraloría, en caso de encontrar alguna incorrec- ción, presentará la denuncia respectiva con todos los elemen tos de juicio que esclarezcan los hechos, ya sean: recibir testimonios, designar peritos, realizar inspecciones y practicar cualesquiera otras pruebas instituidas por la ley; los resultados que de los procesos penales se obtengan, serán re

cabados por la Contraloría, para completar los registros que sobre el particular lleva la institución.

Es importante scftalar que la Contrnloría General de la República, recibe de los servidores públicos, según la perio dicidnd que las circunstancias ameritan, informes que versan sobre la gcsti6n fiscal de las instituciones estatales en · que ellos laboran.

Con respecto al Presupuesto General del Estado, tiene. participaci6n, en caso de que la Asamblea Legislativa en sus debates del Proyecto de Presupuesto, pretenda aumentar el - cálculo de los ingresos sin el concepto favorable del Contra lor General de la República. También emitirá concepto sobre los proyectos de leyes que supriman ingresos comprendidos en el presupuesto y establezcan rentas sustitutivas o aumenten las existentes.

En caso tal, de que fundamentalmente. se considere que los ingresos pueden ser inferiores a los gastos autorizados en el presupuesto nacional, se.deberá presentar, ante el Organo Ejecutivo, un plan de reducción de gastos, en conjunto con los Ministerios de Bacienda y Tesoro y de Planificación y Política Económica. Tan pronto sea aprobado por el Conse jo de Gabinete, el mismo será de ejecución obligatoria para to Administración.

La Contraloria presentará, ya sea mensual o anualmente al Organo Ejecutivo, informes sobre el Estado Financiero de

. ll

la Administraci6n l'Gbl ica • sin perjuicio Je que lo haga con mayor frecuencia cuando las circunstancias lo nmeritnn.

#### 1.4.2. ESPECIALES

fil Titulo IV de la Ley Orgánica de la Contrnloria Gene· ral de la República. trata en sus ocho capítulos, sobre las Funciones fispccialos que ejecutará la instituci6n. En los comentarios siguientes, esbozar6 las características principales que representan a cada una de ellas.

#### a) Métodos *y* Sistemas Je Contabilidad:

Tal como lo establece la Constitución Política de la Re pública de Panamá en su Artículo 276. numeral 8. la Contralo ria General de la República tiene la prerrogativa de diseñar e instituir los métodos *y* sistemas Je contubilidnd para las dependencias públicas, así como velar *y* coordinar por su correcta aplicaci6n.

l.o anterior está sustentado en un reglamento que scnala la fecha en que deben entrar en vigor los m6todos *y* sistemas, así como su nplicaci6n; además contará con el plan de cuen- tns, la forma de usarlo, los formularios *y* sus instrucciones respectivas para su aplicaci6n, los flujos gráficos y los Jiagl'amus explicativos de los procesos de cada actividad.

En caso de incumplimiento, se podrán aplicar las siguien tes sanciones:

• l.?

"Artículo 22.- La Contraloría podrá sancionar con<br>multas de cincuenta balboas (B/S0.00) a quinientos<br>balboas (B/S00.00), según la gravedad del caso, al<br>que no rinda oportunamente su cuenta o no exhiba que no rindamentamento de requerirla. --<br>En caso de reincidencia, podrá sancionarlo con el doble de la pena anterior y, si el hecho ocurre --<br>dentro del ano siguiente a la fecha en que se impu<br>so la primera sanción, podrá solicitar la suspen--<br>sión del empleado hasta por el término de un mes.

Artículo 23.- En caso de negligencia grave o reti ciones a que se refiere el artículo anterior, la -<br>Contraloría estará facultada para solicitar la des titución del empleado y ésta deberá decretarse una<br>vez comprobados los hechos". (5)

#### b) De la Rendición de Cuentas:

La Contraloria General, tiene ln potestad para autori- zar la apertura de cuentas a todas las personas que reciban o desembolsen, custodien y controlen fondos o bienes de enti dados p6blicos y que por los cuales 6stas sean responsables; además ninguna institución bancaria podrá abrir cuentas a di chas personas sin la autorización expresa de la Contraloría General de la Rep6blicn.

Luego Je lo anterior, todas las personas que participen en estos actos, tendrán la obligación de rendir cuentas a lo Contraloría General, en la forma y plazo que ésta determine.

Pura ampliar un poco lo dicho en párrafos anteriores, se puede considerar, como empleado de manejo, a todo aquel servidor público o empleado de una empresa estatal, que esté facultado por la ley para contraer obligaciones económicas,- ordenar gastos y hacer uso de crédito a nombre o en represen tación de alguna entidad o dependencia estatal.

Con relación a ln rendición de cuentas, ésta no es más que el informe que deberá presentar ol empleado de manejo - sobre In actuación relacionada con los fondos *y* bienes que reciba. maneje, administre o custodie, dentro de un período determinado, que incluirá tnmbi6n el informe financiero respectivo. Cuando Ja Contralorín lo considere necesario, po- dr6 solicitar los comprobantes que lo amparen.

En caso de que no se haya establecido el tiempo para In presentación de cuentas Je fondos, éstas se rendir6n mensua! mente dentro de los primeros días del mes siguiente. Se pre sumirá que existe faltante por el monto de los comprobantes correspondientes, cuando se haya requerido a lu persona su cuenta con la documentación y valores que In sustenten y 6stos no sean prcsentndos.

Cuando la Contrnloría considere que hny circunstancias justificndns en el retraso del cumplimiento Je la rendición de cuentas, ésta, podrá conceder un término prudente para que se lleve a cabo dicha obligación.

c) Del Examen de Cuentas:

El capítulo tercero de las Funciones Especiales, señala que toda cuenta debe ser examinada, finiquitada o reparada. dentro del término de un año, contado a nartir de la fecha--

 $.14$ 

en que la ContTaloria recibi6 la misma. Uste acto de acuso de recibo por parte de la institución deber& estar amparado por la expedici6n de un recibo a solicitud del interesado. que en este caso. scr6 el empleado de manejo.

El examen de cuentas. tal como lo indica el Articulo -- 26 de la Ley Org6nica de la Contraloria General. tendrá por objeto:

- "a) Establecer si la percepci6n de los ingresos de la entidad páblica respectiva y la inversión o erogación de sus fondos han cumplido con las -<br>normas legales pertinentes y, en su caso, con<br>las disposiciones administrativas o contractua les aplicables.
	- b) Comprobar la veracidad y exactitud de las ope-<br>raciones.
	- c) Verificar si las operaciones aritm6ticas y de contabilidad son exactas; y,
	- d) Determinar si el manejo ha sido correcto y, si<br>se han cometido irregularidades, adoptar las -<br>medidas necesarias para que los funcionarios -<br>o tribunales competentes exijan las responsabi lidades consiguientes".

En todo caso, la parte de revisión o examen más detalla do es reali:.ado por la Dirección de Auditoria, por medio de los auditores que est6n asignados en las entidades p6blicas, ya sea, en la operación de ingresos o en la de egresos, si- guiendo siempre las pautas establecidas en la normatividad que trata sobre esto. Cuando se detecten irregularidades - graves, la Contraloria podrá solicitar, a quien corresponda, la suspensión del agente de manejo por el período que resulte necesario, además de poder exuminar y revisar los libros. *y* registros de contuhilidad, así como las cuentas *y* documentos relativos a las mismas.

#### d) Del Juicio de Cuentas:

Bn el momento en que se tenga que juzgar una cuenta a • consecuencia de irregularidades o malos manejos, éste tendrá por objeto, la evaluación, en base a un criterio jurídico- contable, de la gestión de manejo, así como también podrá de cidir lo relativo a la responsabilidad patrimonial del respec tlvo agente frente al Estado.

Lo anterior se trnmitar6 conforme a lo establecido en el C6digo Judicial *y* n lo que la Contraloría General seftala en su reglamento para tal efecto.

#### e) Del Registro y Control de los Bienes Patrimoniales:

En este aspecto, la Contraloría mantiene un control -  $\cdot$ efectivo sobre los fondos, especies venales *y* demás bienes que integran los patrimonios de las entidades estatales por medio de la ohservnci6n de toma de inventarios *y* registros nJccuudos *y* oportunos sobre todos los bienes que ingresen o salgan del patrimonio de dichas entidades, realizados por -los departamentos encargados de llevar la contabilidad en las mismus.

#### f) Fiscalización de los Actos de Manejo:

Todos los actos que afecten desembolsos de fondos y patrimonios públicos son refrendados o aprobados por la Contra loría y cuando así lo juzeue necesario, no ejercerá esta acción que deberá estar autorizada por resolución motivada del Contarlor o Subcontralor General de la República. También podrá emitir concepto sobre la viabilidad jurídica y sobre la conveniencia de que se contraten empréstitos para reali-zar los objetivos que buscan alcanzar las entidades estata-- $1<sub>cs</sub>$ .

Con respecto a la Deuda Pública, el Contralor, el Sub-contralor General o el funcionario que el primero designe. tendrá la facultad de refrendar todos los bonos, pagarés, letras y otros documentos que traten al respecto.

Cuando las entidades públicas celebren contratos que im pliquen la crogación de fondos o que afecten sus patrimonios. los mismos serán refrendados por la Contraloría; además re-gistrará el nombramiento de todos los servidores públicos, destituciones. licencias, vacaciones y otros actos con relación a dichos servidores que represente consecuencias económicas para las entidades públicas, esta acción es ejecutada nor el Departamento de Personal y Planillas, cuando se trate del Gobierno Central y en las entidades descentralizadas por las oficinas de auditorías descentralizadas.

#### g) Del Control de las Garantias:

El monto de las fianzas de probidad que cubren las actividades de los empleados y agentes de manejo de fondos públi cos, serán determinados por la Contraloría, en aquellos ca-sos en que la ley no los haya especificado. También mantiene bajo su costodia, una copia de las escrituras en que cons tan las declaraciones juradas de bienes, que deben hacer los servidores públicos de acuerdo con la Constitución Política.

h) De la Estadística Nacional:

Según lo establece la Constitución Política de la República de Panamá de 1972, la Contraloría General de la Repú-blica, dirigirá y coordinará las actividades estadísticas -que lleven a cabo las entidades públicas; además estará fa-cultada para solicitar información con fines estadísticos a entidades o personas públicas y privadas, y éstas, deberán suministrarla en el momento de su requerimiento:la Contraloría está obligada, en este caso, a mantener la reserva y confi-dencialidad sobre dicha información.

Para culminar este subcapítulo de las funciones especia les, es importante mencionar que se han constituido en la ---Contraloría General de la República, cinco (5) Comisiones de Trabajo que son las encargadas de coordinar lo referente a la Rendición, Examen y Jurisdicción de Cuentas, a cargo de la Dirección de Asesoría Legal; el Control y Fiscalización de

Ingresos por la Dirección de Auditoría: Sistemas de Contabilidad Gubernamental, a cargo de la Dirección de Sistemas de Contabilidad; Actualización de las Estadísticas Nacionales.por la Dirección de Estadística y Censo, y por último, la --Clasificaci6n de Puestos, Reglamento Interno y Sistemas de Evaluación, por la Dirccci6n de Adainistraci6n y Finanzas. Cabe señalar, que cada una de estas comisiones está coordina da por el titular de cada Dirección.

Actualmente se estudian dos proyectos con la finalidad de reglamentar la Rendición, Examen y Finiquito de Cuentas y el Juicio de Cuentas. Aunado a esto, como complemento, la consulta a diferentes Organos del Estado que tienen afinidad con ta materia y acopio de la experiencia de otros paises con tradición institucionalizada en este tipo de organismos.

#### 1.4.3. DE LOS ORGANOS DE ADMINISTRACION

Como ya se ha visto en párrafos anteriores, la Contralo ría General de la República, dentro de su organización tiene un Organismo Central que básicamente es el que dirige y coor dina los designios encomendados a dicha institución por la • Carta Magna. Los siguientes textos describen las funciones que ese organismo realiza.

•·

#### a) Contralor:

En baso o las atribuciones asignadas por la Constitución y otras disposiciones especiales que se han mencionado en - los comentarios anteriores. el Contralor está facultado pora ejecutar tambi6n *otras* funciones que sefialn la Ley Orgánica de la institución en el Titulo V, Capítulo I.

• 20

- "a) Planear, dirigir y coordinar la labor de la Contraloría General, a la vez que representar
- b) P.rcscntar las denuncias *y* demandas que sean ne cosarias para el cumplimiento de las funcioneS de la Contraloria. Cuando sea necesario, de •<br>acuerdo con la ley, el Contralor otorgará po-·<br>der a uno de los abogados de la Contraloría Ge neral para ese propósito; -
- c) Asistir a las sesiones del Consejo General de Estado; con derecho n voz, a las reuniones del Consejo de Gabinete¡ *y* a las de cualquier otro organismo p6bJico de carácter nacional, cuyas funciones se refieran a la administra- - ci6n de los patrimonios p6blicos.
- d) Asistir. conforme lo establecido en disposicio nes especiales. *a* las reuniones de las Juntas-Directivns y demás corporaciones que gobiernan las entidades autónomas *y* semi-aut6nomas;
- e) Designar los peritos que deban intcrVenir en representnci6n de la Contraloria en las Actun· ciones o procoSos en que ln ley lo exija".

Con excepción de lu función sef\alada en el apartado

a), el Contralor puede delegar sus atribuciones en otros funcionarios de la Contraloría.

#### b) Subcontralor:

Es el funcionario público que sigue en Jcrarqu1a dcspu6s del Contralor General, por lo tanto, deberá colaborar con 6stc en el planeamiento, Jirccci6n y coordinnci6n de las funciones asignadas a la instituci6n, por ende, es responsable conjuntamente con el Contralor General de ln buena mar- cha de la institución.

Además de lo anterior, el Subcontralor General de la --República, podrá rcírcndnr los contratos, planillas, cuentas, cheques, bonos del estado y demás títulos de la deuda pública, en sustitución del Contralor; también asistirá en rcmpl~ zo del Contralor a las sesiones de la Asamblea Legislativa.-Jcl Consejo de Gabinete *y* de las Juntas Directivas y demás corporaciones que gobiernan entidades públicas descentraliza das, cuando así se le instruya o por ausencia del Contralor.

A continuación se presentan algunas otras funciones del Subcontralor General:

- ºa) Remplazar al Contralor Genernl durante sus au- sencias temporales o accidentales, al igual -- que dcsempefiar las funciones del cargo cuando se produzca vacante en el mismo, mientras se haga nuevo nombramiento.
	- b) Dirigir todo lo relacionado con las funciones lo cual estará adscrita a su despacho la depen.<br>dencia que tiene asignadas estas funciones.
	- e) Conocer de los informes de Auditoría *y* los informes financieros de las dependencias públi--<br>cas que deba presentar la Contraloría; una vez

que hayan sido aprobados por el Director de Auditoría. La aprobación final de estos informes corresponde al Contralor General, quien podrá delegarla en el Subcontralor General.

- d) Autorizar la apertura de cuentas bancarias oficiales y la creación de fondos especiales, fondos rotativos y de cajas menudas, en sustitu- ción del Contralor General y de conformidad con las disposiciones legales pertinentes.
- e) Aquellas otras que le señale la ley. los reglamentos y el Contralor General". (5)

#### c) Secretaría General:

Su función principal radica en que es el eslabón o conducto que coordinará las labores de la institución. ya sea.de los funcionarios subalternos o nersonas particulares con el Contralor General.

Además de lo anteriormente mencionado, la Secretaría Ge neral, es la encargada de autorizar con su firma las resoluciones y decretos que expida el Contralor General o el Sub-contralor General, las actas de las sesiones del Consejo de Directores y emitirá las copias que requieran de los documen tos antes señalados; también realizará cualesquiera otras -funciones.que se le asignen por medio de reglamentos o el --Contralor General.

d) De las Direcciones:

Como se ha observado en algunos aspectos de lo descrito con anterioridad, la Contraloría General, en su organización, cuentu con Direcciones que tienen establecido, en el regla-· mento interno de la instituci6n, su denominación, organiza- ción interna y atribuciones específicas.

Cada dirección cuenta con un Director, el cual es res·· ponsnble ante el Contralor General y el Subcontralor por el buen desempefto de las funciones, que de acuerdo con la materia que trate, a él se le han asignado. Cuando las circunstancias lo ameriten, se crearán subdivisiones que se especia licen en la atención de los asuntos que se les encomienda. también podrá crearse el cargo de Subdirector, que ayudará al Director en la planeación, organización, coordinación, di recci6n *y* fiscalización del trabajo, apoyadas estas áltimas en manuales de procedimientos.

Actualmente, hay once direcciones que ejecutan diversas funciones, necesarias para el cabal cumplimiento de las atri buciones encomendadas a la institución. A continuación se describen las mismas y algunas de sus funciones principales:

Asesoría Legal. - Entre sus tareas, además de las especificadas en las funciones especiales y emitir opiniones en respuesta a consultas renlizadas por el Despacho Superior, tiene que revisar todos los contratos suscritos en los diferentes departamentos y secciones de la institución.

Programación.- Asesora a la Dirección Superior en la evalunción de proyecciones financieras y económicas, análisis Je cstud ios prcpnrados por otras inst:i tuciones, prepnrnci6n

.23

de informes sobre ejecución presupuestaria, actualización de la estructura de nersonal. Actualmente se están aiustando a la realidad panameña dos modelos económicos que versan sobre la predicción de los Ingresos Ordinarios Corrientes del Gobierno Nacional y el modelo Econométrico de la Deuda Públi ca y el Sistema Económico Panameño que trata de analizar la deuda en el contexto del Sistema Económico y el efecto de di ferentes políticas económicas sobre las variables empleos. -Producto Interno Bruto y el endeudamiento requerido para -- $6110.$ 

Administración y Finanzas.- Dentro de las funciones -que desempeña, está el estudio relativo al sistema de clasificación de Cargos y Escala Salarial que trata de actualizar a la institución con relación a la calidad de su trabajo y profesionalismo de sus funcionarios: emisión de certificados de estabilidad, trámite de jubilaciones especiales (en base a la Lev Orgánica de la Institución, Ley 32 de 8 de noviem-bre de 1984), lo referente al reglamento interno, mecanismo para el uso de vacaciones de directivos y capacitación a fun cionarios de la institución entre otras.

Contabilidad. - Tiene la responsabilidad de llevar los registros contables y financieros del sector público, deuda nública (actualización del archivo, registros mensuales, actualización del archivo de levendas y consultas y consultas al Estado, acumulado por entidad), registro de presupuesto y

 $-24$ 

la sección de deducciones varias. Todo esto se realiza con la ayuda de terminales de teleproceso.

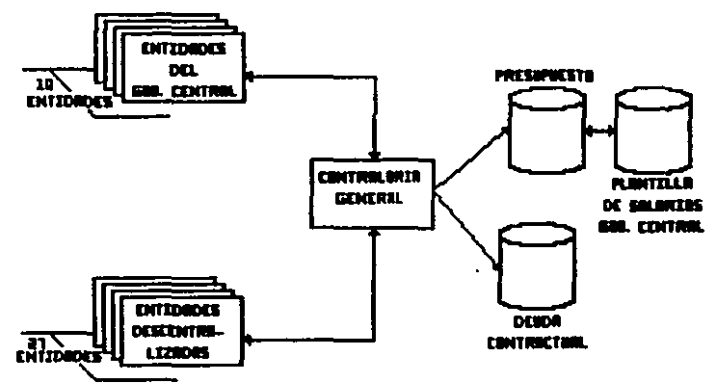

EL SISTEMA DE TELEPROCESO

Hay 10 entidades del Gobierno Central y 27 entidades descentralizadas concetadas al computador central en la Contralo--<br>ría General. A través de las correspondientes terminales ac tualizan o consultan la pertinente información presupuestaria<br>incluyendo planillas de sueldo del Gobierno Central. El archivo de la deuda pública contractual se maneja mediante la terminal de la Sección de Deuda Pública de la Dirección de -Contabilidad, que registra los movimientos recibidos de las diversas Entidades Públicas. Se mantiene una estrecha coordinación con la Dirección de Presupuesto de la Nación - - -(DIPRENA) tanto en la fase de formulación, como en la ejecución y líquidación presupuestaria.

Auditoría. - Tal como se ha descrito en páginas anteriores, esta dirección fiscaliza. regula y controla todos los actos de manejo de fondos y otros bienes públicos, es por -eso que el control se realiza por medio de tres tipos de actos como son el Control Previo (con anterioridad al acto administrativo). Control Concomitante (verifica la veracidad.legalidad y exactitud del acto controlado en el curso de su ejecución), y Control Posterior (en forma exterior a la realización del manejo para verificar su corrección legal o pre cisar irregularidades). Su actuación abarca 40 entidades .. descentralizadas, teniendo en 37 de ellas, asignados perma-nentemente auditores, también en los 13 ministerios, la Asam blea Legislativa y entidades especiales, como el Tribunal --Electoral, Oficina de Regulación de Precios, etc., es por -tal razón que he considerado desarrollar el tema de la Aplicación de Muestreo Estadístico en la Auditoría que realiza la Contraloría General de la República - Panamá, como un aporte a la institución.

Consular Comercial. - Centra su labor en la ""Fiscalización del Cuerpo Consular y la Marina Mercante, así como el pago de los derechos de importación y aquellos otros que se producen o aplican en función de importaciones: las exenciones concedidas a las empresas públicas y privadas por la introducción de mercancias a todas las oficinas del Sector .-Aduanero Nacional". (6)

 $.20$ 

Sistematización de Datos.- Esta Dirección tiene la res ponsabilidad de procesar toda la información correspondiente a los presupuestos de Gastos e Ingresos. la Deuda Pública. -Planilla de Sueldos, Descuentos, Exoneraciones, Estadísticas de Vida, Laborales, Encuestas, etc., utiliza la red de teleproceso para el control presupuestal, descuentos y deuda pública entre otros. También se consideran las microcomputado ras nersonales en distintos procesos de las actividades institucionales.

Sistemas y Procedimientos. - Actualmente esta dirección. en base a las funciones especiales de Métodos y Sistemas de Contabilidad, está ordenando los sistemas y métodos gubernamentales de presupuesto, de determinación y recaudación de los recursos financieros, de tesorería, de contabilidad y de control, con la finalidad de presentar la información contable y financiera del sector público vía un sistema de Conta bilidad Integral Uniforme.

Estadística y Censo.- Aparte de las funciones descri-tas en el subcapítulo 1.4.2. inciso h), esta dirección ha es tado planificando el levantamiento de los Censos de Pobla-ción y de Viviendas de 1990, como también actualizando el -sistema estadístico con asesoría de la Oficina de Estadísticas de las Naciones Unidas.

Ingeniería.- Centrada en la fiscalización y control de obras públicas, la Dirección de Ingeniería, supervisa todos

 $27$ 

aquellos proyectos de desarrollo económico y social que forman parte del presupuesto de inversión pública, también se ha incrementado la eficiencia y oportunidad en controles. - análisis y publicación de confección de peritajes y avalúos de vehículos entre otros.

Contralorfa en el Arca del Canal.- Por raz6n de los - tratados Torrijas - cartcr sobre el Canal de Panaatí, la Contralorla General de la Rcp6blica, a través de esta dirccci6n, coordina lo relativo a la cjccuci6n de proyectos intcrainisteriales dentro del Area del Canal, asesora a las demás enti Jades en aatcria contable, lleva el control de la cuota anual que el país recibe de Estados Unidos en concepto de - uso del paso interoceánico. Actualmente discha e instrumenta los sistemas de control e información de las transferen-tias de inventarios de bienes por parte de la Comisión del -Canal.

#### e) Oc los Juzgados *y* Tribunales Especiales:

Tendrá a su cargo el juzgamiento de las cuentas de los agentes y empleados de manejo, cuando surjan reparos a las -•is•os. hechos por la Contrnlorla General, 6s.tc scrti ejercido inicialmente por un Juzgado lle Cuentos *y* un Tribunal de· - Cuentas que formar6n parte de la Contraloría.

lll juicio de cuentas será conocido en primera instancia por el Juzgado de Cuentas, que estará formado por un Juez, un secretario y el personul subalterno necesario. El Juez -. debe cumplir con los requisitos exigidos para el cargo de --Juez de Circuito como tambi6n tener conocimientos básicos so brc contabilidad y auditoría; 6ste será nombrado por seis años y no podrá ser destituído o duspendido, sino por abando no. de.1 cargo, delito cometido en el ejercicio de sus funcio nes, negligencia o incapacidad física o mental para ejercer el cargo; gozará de independencia y de los mismos dercchos, rcsponsnbilidades y prerrogativas de que goznn los jueces - del Orgnno Judicial, tal como lo describe el Artículo 64 dó la Ley 32 de 8 de noviembre de 1984.

lll juicio de cuentas será conocido en segunda instancia por el Tribunal de Cuentas, integrado inicialmente por:

- "a) Un Magistrado de Cuentas, quien lo presidirá y<br>\* tendrá dos suplentes que lo remplazarán, por su orden, en sus faltas accidentales o tempora les o en caso de impedimento o de recusación;
	- b) Por el Director de Contabilidad de la Contral<u>o</u><br>O ría General; y,
- c) Por uno de los abogados de la Direcci6n de Ase soria Legal de la Contraloria General, por riguroso orden de rotación, que se iniciará con<br>el Director y seguirá en escala descendente --<br>por categoría". (5)

Su período será de seis años y podrá ser suspendido o destituido por las causas señaladas para el Juez de Cuentas.

Para ser Magistrado de Cuentns, se deberá cumplir con los mismos requisitos que para Magistrado de Distrito Judi-cial y contar con conocimientos básicos de contabilidad y -Auditoría: el mismo gozará de independencia, derechos, pre--

. 291

rrogativas y responsabilidades al igual que los Magistrados del Distrito Judicial.

Cuando el volumen de los negocios lo justifiquen, el --Contralor General podrá designar dos Magistrados de Cuentas adicionales, también, si por causa alguna, se agotan los suplentes de algunos de los miembros, el Contralor General designará un suplente especial para remplazario.

Los intereses públicos, estarán representados en todas las instancias, por un Fiscal de Cuentas que será designado por el Contralor General, por el mismo período que el Juez de Cuentas, cumpliendo con los mismos requisitos y derechos que a éste le exigen, también ejercerá aquellas otras atribuciones que el Contralor le asigne y que no sean incompatibles con su función principal.

Las decisiones que se emitan tendrán carácter jurisdiccional y las que se emitan en segunda instancia serán recu-rribles en casación ante la Sala Primera de la Corte Suprema de Justicia, de acuerdo con lo que al efecto dispone el Códi go Judicial.
# CAPITULO 11

# NORMAS Y PROCEDIMIENTOS DE LA AUDITORIA QUE PRACTICA LA CONTRALORIA GENERAL DE LA REPUBLICA - PANAMA

# 2.1. ASPECTO LEGAL

Como se ha observado en el capítulo anterior. la audito ría que practica la Contraloría General de la República radica principalmente en los designios que le atribuye la Cons titución Política de la República de Panamá de 1972, en el -Título IX referente a la Hacienda Pública, capítulo tercero (30.) en los Artículos 275 y 276 que tratan específicamente de la Contraloría General y sus funciones.

Continuando con ese orden de importancia, es decir, de mayor a menor, el Código Fiscal de Panamá, aprobado en la --Ley número 8 de 27 de enero de 1956, trata en sus libros Pri mero, Segundo, Tercero, Cuarto y Quinto (de los siete que -contiene), diversos aspectos que están señalados en la Constitución, pero de una manera más detallada sobre los Bienes Nacionales, Tesoro Nacional, las Licitaciones Públicas, el -Impuesto de Timbre, etc.

Por último. la Ley 32 de 8 de noviembre de 1984, por la cual se adoptó la Ley Orgánica de la Contraloría General de la República y que fue comentada en su totalidad en el capítulo primero de este trabajo.

Cabe mencionar, que aunado a esto, se consideran también las regulaciones. que en materia de control y fiscaliza

ción se manificsten en la Ley del Presupuesto General del Es tado y en las reuniones del Consejo General de Estado, nor situaciones especiales que se den.

# 2.2. NORMAS Y PROCEDIMIENTOS DE AUDITORIA

La Contraloría General de la República, por medio de la Dirección de Auditoría, que es quien realiza esta función. se apoya, además de los fundamentos legales que se han des-crito en el aparte anterior, en las Declaraciones Sobre Normas de Auditoría (S.A.S.) y en la normatividad que le exige el Banco Mundial y el Banco Interamericano de Desarrollo --(B.I.D.) con relación a los informes Financieros de Audito-ría (F-100) y las Políticas del Banco sobre Auditorías de En tidades y Proyectos (F-300).

A continuación se transcriben las Normas de Auditoría -Generalmente Aceptadas; adoptadas y aprobadas por el Colegio de Contadores Públicos Autorizados de Panamá, la Asociación de Contadores y Contadores Públicos Autorizados de Panamá y la Asociación de Mujeres Contadoras de Panamá.

"NORMAS GENERALES

El examen debe llevarse a cabo por una persona 1. o personas que tengan el entrenamiento técnico y la capacidad profesional como auditores.

- 2. En todos los asuntos relacionados con el traba jo encomendado, el o los nuditores mantendrán- unn actitud mental independiente.
- 3. Se ejercitar& el cuidado profesional en la eje cución del examen y la preparación del informe (dictamen).

NORMAS Rfil.ATJVAS A t.A EJfiCUCJON DEI. TRABAJO

- l. El trabajo se planeará adecuaduraente y la ln- bor de los ayudantes será apropiadamente super visada.
- z. "Deberá haber un estudio apropiado y una evalua como una base para confiar en 61 y para determinar In naturaleza, extensión y oportunidad de las pruebas a las que deberán concretarse los procedimientos de auditoría.
- 3. Se obtendrá material de prueba suficiente y -· apropiado por medio de In inspección, obscrvaci6n, investigación, indagación *y* confirmación para lograr una base razonable y así poder ex- presar una opinión en relación con los estados financieros que se examinan.

#### NORMAS RELATIVAS AL INFORME

- 1. El informe indicará si los estados financieros<br>se presentan de conformidad con principios de contabilidad generalmente aceptados.
- z. El informe indicará. si dichos principios se -- han seguido uniformemente en el período actual, en relación con el período precedente.
- 3. Las revelaciones informativas contenidas en --<br>los estados financieros deben considerarse co-<br>mo razonablemente adecuados, a menos que en el informe se indique lo contrario.
- 4. El informe contcndr(i, *ya* sea una expresión de In opinión en relación con los estndos finan·· en el sentido de que no puede expresarse una -<br>opinión. Cuando no pueda expresarse una opi--

nión sobre los estados financieros tomados en<br>conjunto, deben consignarse las razones que --<br>existan para ello. En todos los casos en los ence el nombre de un auditor se encuentre rela-<br>cionado con estados financieros, el informe -cionado con estados financieros, el informe -- contendr' una indicación precisa y clara d~ la Índole del examen del auditor, si hay alguna, y el grado de responsabilidad que está contrayendo". (2)

Cabe mencionar con respecto a las Nonnas Generales, que la Contraloria General de la Rep6blica, mantiene por medio de seminarios dictados en el Centro de Capacitación y Adiestramiento de la institución, entrenamiento técnico y profe-sional para los auditores, así como la participación de la entidad en el programa de Becas para la Paz de Centroamcri- ca-Caps, dirigidos a auditores *y* concedidas por la Agencia de los Estados Unidos para el Desarrollo Internacional - - (U.S.A.I.D.), en coordinación conjunta con el Instituto Centroamericano de Administración de Empresas (INCAE), y que -tienen como objetivo primordial, proporcionar a los participantes una debida preparación t6cnica.

En lo que se refiere a las Normas Relativas a la Ejecución del Trabajo, la Dirección de Auditoría, como coordinado ra y apoyada en los audlroes que en esa dirección laboran, cumple con los designios que esta norma le exige. Esta la-bor es supervisada por los auditores (jefes y directores) -nsignados en las distintas entidades del Estado, desde su -pl;1neaci6n hasta la elaboración del informe (dictnmen).

Es de conocimiento general, que de las Normas de Auditoría Generalmente Aceptadas, las que están más directamente relacionadas con el muestreo estadístico, son las Normas Relativas a la Ejecución del Trabajo. Así se puede mencionar, que el auditor que utilice esta técnica, tal como lo dicen las -Declaraciones sobre Normas de Auditoría. (editadas por el --Instituto Americano de Contadores Públicos, traducidas y emi tidas por el Comité Ejecutivo de Normas de Auditoría del Instituto Mexicano de Contadores Públicos.A.C.) deberá tener el conocimiento estadístico adecuado para:

- "a) Decidir cuándo es apropiado el uso del muestreo estadístico para los finos de la auditoría.
- Dischar y seleccionar una muestra válida.  $b)$
- $c<sub>1</sub>$ Evaluar la evidencia en términos de la auditoria con base en la muestra y.
- Aplicar esta evaluación en el contexto global de la U). auditoria."

En base a lo anterior, el auditor con conocimientos estadisticos, además deberá planear y supervisar la auditoría, ésto le permitirá definir errores u otras características de interes para fines de las muestras, también especificará los objetivos de las muestras en términos de confianza y preci-sión con relación a los mismos. la evaluación del control Interno (pruebas de cumplimiento), determinará, además de la

confianza que en él se tenga, el alcance de las Pruebas Sustantivas necesarias para obtener la evidencia suficiente -que permita emitir una opinión con relación al examen que se practica y por ende. la claboración del informe o dictamen.

Es importante recalcar, que los procedimientos que la auditoría gubernamental nanameña aplica, están basados en -los que las leyes les designan (Código Fiscal por ejemplo) y en las Normas de Auditoría Generalmente Aceptadas.

Para culminar, con relación a las Normas Relativas al -Informe, el contenido y presentación del mismo por parte -de la institución contralora, va de acuerdo a lo que la le-gislación panameña y esta norma le dictan.

 $\widetilde{\varphi}_{\mathcal{Z},\mathcal{S}}^{\tau} \widetilde{\varphi}_{\mathcal{S}}^{\tau} \widetilde{\varphi}_{\mathcal{S}}^{\tau} \widetilde{\varphi}_{\mathcal{S}}^{\tau} \widetilde{\varphi}_{\mathcal{S}}^{\tau}$ 

# CAPITULO 111 ASPECTOS BASICOS DEL MUESTREO ESTADISTICO

# 3.1. LA ESTADISTICA

Constituye un medio por el cual se pueden presentar y condensar datos, estimar cantidades de poblaci6n, probar hi· pótesis, determinar la exactitud en las estimaciones, cuanti ficación y estudio de la variación y el diseño de experimentos.

Lo anterior, es lo que permite al hombre comprender la generalidad de las cosas, es decir, hacer inferencias de lo particular a lo general con cierto grado de incertidumbre, por lo que se considera como un instrumento que contiene el diseño de estudios *y* análisis de datos por los cuales se obtienen resultados que permiten inferir a la población.

rara profundizar un poco más al respecto, la obtención de los resultados a partir de la observaci6n de muestras de· berá tratar lo siguiente:

- "l) Colección y compendio de datos
	- 2) Diseño de experimentos y reconocimientos
- 3) Medición de la variación, tanto de datos esperimentales como de reconocimiento
- 4) Estimaci6n de par5metros de poblaci6n y sumi- nistros de varias medidas de la exactitud  $y \rightarrow$ prccisi6n de esas estimaciones
- S) Ensayo de hipótesis respecto a población
- 6) Estudio de relación entre dos o más variables". (14)

El objetivo primordial de la estadística es el de hacer predicciones o inferencias con respecto a una población con una característica en especial y que estarán basadas en la información que se obtenga de la muestra seleccionada.

## 3.2. ESTADISTICA DESCRIPTIVA

Normalmente se realiza con datos históricos u observa-dos y éstos son descritos en métodos gráficos o numéricos -para una mayor comprensión de los mismos. A continuación se presentan algunas consideraciones al respecto:

#### $a<sup>3</sup>$ Métodos Gráficos:

Regularmente se fundamentan en las distribuciones de -frecuencias e intervalos de clase. Una distribución de frecuencia es la tabla en que se agrupan los valores posibles de una variable en base a un intervalo de clase, este último no es más que el establecimiento de límitos de clase supe- rior e inferior, dentro de los cuales, estarán incluídos los valores posibles de una variable; el número de intervalos po drá estar entre niveles mayores a 5 y menores a 15, y además que no presenten ambigüedades para la selección de los valores posibles, por lo que se determinan las fronteras de clases o límites exactos que sirven para separar las clases advacentes que puedan presentar ambigüedades; normalmente se

cstructurun JisminuycnJo un Jígito significativo (representa información precisa) al límite inferior y se adiciona un dígito significativo al l͕itc superior.

Continuando con el intervalo de clases, éste indica el rango o valores que lo componen; su cálculo se realiza res-tando del valor mayor de los datos no ordenados, el menor, y luego se divide entre los niveles de clases que se requieran para trabajar entre 5 y IS.

Por último, se determina el punto medio de clase calculándose de ln siguiente forma: 1) Adicionar a la frontera inferior de la clase, la mitad del intervalo o rango de clase  $y$ ,  $2$ ) sumando las fronteras inferior o superior del inter valo de clase y dividiéndola entre dos.

Es importante mencionar aunado a todo lo anterior, que la distribución de frecuencias puede ser utilizada para dise fiar grtificas de frccuencins relativas, es decir, una frac- ción o porcentaje del número de observaciones en el intervalo de clase con relación a la totalidad de las observaciones o para elaborar distribución de frecuencias acumuladas u oji va, caracterizada por la forma ascendente o descendente de acumular a las frecuencias o porcentajes que representen -éstas, lo cual, dará una idea de las observaciones que se en cuentran por encima o debajo de ciertos valores. Se pueden utilizar las palabras "mayor que" o "menor que" dependiendo Jcl orden Je las vnriables.

l) llistograma de frecuencias:

Diagrama de barras o rectángulos basado en la dis-tribuci6n de frecuencia. Se elabora colocando en el eje horizontal de las abscisas (X). las fronte- ras o límites reales de clase y en el eje vertical. de la ordenada al origen (Y). el níiaero de observaciones o distribución de frecuencias. Esta gráfica auestra separadamente cada clase de la distribu- ción y además. la proporción del número total de ob servacioncs en cada rectángulo.

Z) Polígono de frecuencias:

Es la línea punteada o gráfica lineal de distribu- ci6n de frecuencias. Se estructura considerando - los mismos elementos del histograma, con la diferen cia de que son líneas punteadas en vez de rectángu los, pero pasarán por el punto medio de clase que estará ubicado en la parte superior de cada rectángulo, dando idea del comportamiento de los datos -claramente.

3) Otros:

Existen algunos otros gráficos que pueden ser elabo radas en base a valores monetarios o porcentuales; asl tenemos:

### 3.1.) Diagrama de bnrras:

Representan cantidades. o bien frecuencias de diferentes niveles de datos identificados por distintas barras; 6stc puede convertirse en diagrama de barras compuestas dividiendo las barras (ej. la utilidad y los gastos).

3.2.) Diagrama de segmentos:

> Se realiza en base a la circunferencia y dis tribuye en elln las divisiones significativas de la suma total de la unidad monetaria que se trate. Cuando la misma segmentación se • haga con valores porcentalcs. se denominará diagrama porcentual de segmentos.

### b) Métodos Numéricos:

Las gráficas resultantes de las frecuencias permiten ob servar las tendencias y patrones que siguen los datos, pero para obtener un conocimiento más cercano y preciso de los da tos se utilizan los m6todos num6ricos o estadísticas suma- rías. A continuaci6n se presentan los mismos. no sin antes aclarar que al tratar con muestras y con población, la simbo logía empleada en las fórmulas cambia, tal como se aprecia en los cuadros l y Z del presente trabajo.

1) Medidas de tendencia central:

Conocidas también como de localización. éstas indican cuál nodrá ser el nunto medio o tínico de las observaciones.

. . 14

 $1.1.3$ Modia aritmótica:

> El nromedio o media aritmética, se calcula sumando todos los valores observados y luego se divide el total entre el número de observaciones. Esta es la forma en que la mayo-ría de las personas establecen un promedio.nero al tratarlo estadísticamente, estos datos a menudo son agrupados (ordenados) por clases, que a su vez forman una distribución de frecuencias; este agrupamiento es más con veniente cuando el número de observaciones es grande y se pueda comparar la media obtenida con los datos no agrupados.

El uso de la media aritmética representa la consideración de todos los datos observados venor endo. el que tenga una sola media. esto la hace una medida de confianza y de -certeza, sin embargo al tener en sus valo-res elementos que son bastante representativos (de mayor peso), los resultados se verán afectados por éstos y habrá que analizar un poco más a fondo los mismos.

lixistcn algunas otras mod;ilidndcs de media nritm6ticn o promedio, como lo son In media ponderada, que utiliza distintos tipos de va riablcs para lograr un objetivo. Un ejemplo es ln utilizaci6n de tres tipos distintos de salarios en la claboración de un producto; la totalidad de las horas que se tomen en la producción estarán fraccionadas por el tiem po que se dcdic6 en cada uno de los distin-· tos salarios y estos salarios multiplicarán a la fracción que dará como resultado, en ba se n la suma do ellos, la media ponderado.

F6rmuln:

$$
\overline{X}w = \frac{\sum (w \times x)}{\sum w}
$$

Donde;

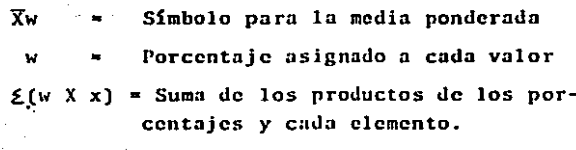

Suma de todas las ponderaciones

También está la media geométrica (M.g.) que se utiliza para manejar cantidades que cam-bian en un período de tiempo y conocer la ta sa promedio de cambio. Supongamos que en -una cuenta de ahorros se han estado pagando durante un período de tiempo x, distintas ta sas de interés, esto origina un factor de -crecimiento anual que se determina así:

#### Tasa de Interés

la suma total de estos factores de crecimien to, dan como resultado la tasa de interés -promedio que muchas veces no es tan real, -por lo cual se deberá emplear la fórmula de la media geométrica.

Producto de todos los valores

Donde:

 $M.G.$ 

Número de valores del factor de crecimiento.

#### Mediana:  $1.2.$

Se puede definir como el punto central o más cercano a la mitad de un conjunto de datos;en otras palabras una mitad de los elementos eda por debajo de este punto y la otra por

encima del mismo. Los datos se deberán orde nar de manera ascendente o descendente, si se tiene un número impar de datos. la mitad quedará exactamente en un elemento observado: cuando se tenga un número par de datos obser vados, la mediana será el promedio de los -elementos advacentes en que se encuentra la mitad, es decir, sumarlos y dividirlos entre Para los datos no agrupados o cuando dos. no se emplea la distribución de frecuencia.se acostumbra a localizarla de esta forma:  $n + 1$ o sea el número de elementos observados (n) más uno, entre 2, teniendo cuidado cuando se trate con número pares de lo dicho anteriormente, además se considera solamente a los elementos en sí y no por su valor. En caso de encontrarse con datos aerupados se deberá usar la fórmula que para este fin se ha estructurado (ver cuadro No. 2).

Cabe mencionar que la mediana presenta algunas situaciones favorables como el que los valores extremos no la afecten tan fuertemen te como a la media, también se nuede utili-zar para clasificar cualidades en vez de can tidades, sin embargo, el tener que ordenar -

los valores, puede ser una tarea muy engorro sa aparte de que sus procedimientos estadís ticos son mucho más complejos.

Moda:  $.3.1$ 

> Es el valor que más se renite en un conjunto de datos, (distribución unimodal). En caso de que sean dos los valores. la distribución será bimodal.cuando sean más se denominará multimodal, claro que para lo anterior, el conjunto de datos deberá estar ordenado as-cendente o descendentemente. Esta medida -siempre estará en el punto más alto de la -curva debido a sus repeticiones, indepen- dientemente de que la distribución seu simótrica o asimétrica.

> Al igual que la mediana, la moda se puede -usar para medir datos en base a cualidades.también puede presentar dificultades para su utilización al no haber en el conjunto de da tos valores que se repitan, por último, si se tienen datos con dos o más modas, se puede complicar su interpretación.

> Para concluir con estas tres medidas de tendencia central, se puede recomendar que al existir una distribución de frecuencias simó

 $\overline{AB}$ 

trica, cualquiera de las tres medidas (media, mediana y moda) pueden ser utilizadas, en ca so de una curva asimétrica. la mediana, es a menudo la mejor medida de tendencia central porque no está altamente influenciada por -los valores observados y se encuentra en medio de la media y la moda.

Medidas de Variabilidad o Dispersión:  $2<sub>1</sub>$ 

Este tipo de medida ayuda a obtener en complemento con las medidas de tendencia central, un mejor enfo que o análisis de los datos observados, debido a -que al poder estar una de estas medidas más dispersa que las otras se puede obtener un enfoque más am plio del estudio y así juzgar con mayor confiabilidad a esa medida.

Se pretende determinar con las medidas de variabili dad, la distancia a que se encuentran algunos valores con respecto a la medida de tendencia central que se tome como parámetro.

 $2.1)$ Varianza:

> Es una medida que está representada en valores al cuadrado, por lo tanto no van de acuer do a los valores de los datos observados ori ginalmente. Se obtiene al elevar al cuadrado cada diferencia resultante entre el dato

observado y la media; la suma total de esas diferencias se dividirá entre el número to-tal de datos observados para así obtener la varianza. La fórmula para poblaciones y -muestras se pueden observar en el cuadro No. 2 que aquí se adjunta.

 $2.2$ 

### Desviación estándar:

Al utilizar este estadístico, se pretende -analizar los datos en forma coherente o 16gi ca, llamar a las cosas por su nombre, es decir, el resultado obtenido en la varianza -está dado en valores al cuadrado; lo que hace la desviación estándar es retornar esos valores a su forma regular o de conocimiento general, y es por eso que se saca la raíz -cuadrada de la varianza.

Representa con cierto grado de certeza, en dónde están localizados los valores observados de una distribución de frecuencia con -respecto a la media.

También se utiliza para determinar el error estándar de la media (og=) ya sea de la po-- blación o de la muestra, su determinación es triba en dividir la desviación estándar en-tre la raíz cuadrada de la muestra (n), considerando el factor de corrección para pobla ciones finitas e infinitas.

Al utilizar como denominador n-1 en las fórmulas muestrales de la varianza y la desviación estándar, se está evitando un sesgo, es decir, que el resultado obtenido en la muestra no esté dentro de lo que la población es pecifica por lo que es un factor de corrección.

Para terminar, la desviación estándar y la media aportan una medida relativa en conjunto como lo es el coeficiente de variación -que permite al relacionar la desviación es-tándar con la media, una visión porcentual so bre la desviación estándar.

#### 3.1.2. PROBABILIDAD

La estadística es un dispositivo para someter a prueba una hipótesis establecida o para adquirir cierto conocimiento, a partir del cual desea hacerse una conclusión. Los resultados que en su mayoría son inciertos, están basados en la teoria de la probabilidad para poder cuantificar esa in-cert i duabre ..

La probabilidad es una medida de la frecuencia de ocu-rrencia de un evento casual: esto lo define Bernard Ostle. en su libro, La Estadística Anlicada, como:

"Si un evento puede ocurrir de N maneras mutuamente exclusivas e igualmente posibles, y si n de -ellas tienen una característica E, entonces la -probabilidad de ocurrencia de E es la fracción n/N. Esto se acostumbra indicar con P (E)=n/N"..

En otras palabras. la probabilidad de que un evento - -(con iguales características) ocurra, es igual a la relación de ese número de elementos entre el espacio muestra o univer so que se trate. Coneralmente se expresa en fracciones o -con decimales que están entre 0 y 1, donde el cero (0) indica que no ocurrirá nada y, entre el uno (1) y los demás deci males, que el evento siempre podrá ocurrir.

Cuando se dice que los eventos son mutuamente excluyentes, es norque solamente uno de ellos nuede ocurrir a un tiempo. de lo contrario sería colectivamente exhaustivo. es decir, que ocurren todos los posibles resultados.

El enfoque clásico de la probabilidad, no considera situaciones fortuitas que se puedan dar al realizar el experi-El enfoque de frecuencia relativa se basa en datos mento. históricos u observados para obtener la proporción en que -ocurre un evento durante un perfodo determinado y estable. El último enfoque considera la probabilidad subjetiva. como la evidencia que obtenga en un momento dado la persona y la confianza que ét se tenga para poder evaluar esa probabili--

dad.

La probabilidad maréinal o incondicional se calcula con la siguiente fórmula:

## De donde:

B

La probabilidad de ocurrencia

P (E) -

El evento que se desea ocurra

Número de resultados favorables a la ocurrencia del evento

Número total de resultados posibles.

La adición de eventos mutuamente excluyentes se presenta nsí:  $P(A \cup B) = P(A) + P(B)$ ; que es la probabilidad de que tanto A o B ocurran. Cuando se trate de eventos que no son mutuamente excluyentes. In ecuación es la siguiente:  $P (A \circ B) = P (A) + P (B) - P (A y b)$ ; de donde la probabilidad de que ocurra A o B cuando éstos no son mutuamente excluyentes, es igual a la probabilidad de que ocurra A más la ocu-rrencia de B, menos la probabilidad de que A y B ocurran jun tos.

La independencia estadística, es la no influencia o cfecto del primer resultado de un evento sobre el segundo (probabilidad marginal). En caso de que dos o más ocurran juntos o en sucesión (probabilidad conjunta), se obtendrá el resultado de esta manera: PS(AB) = P. (A) X. P. (B): Para terminar con la indopendencia estadística. la probabilidad condicional, es la ocurrencia de un segundo evento cuando va ha ocurrido el primero, su ecuación se expresa así: P (B/A). en donde se espera la probabilidad de que ocurra B. dada la ocurrencia de A, por lo que se dice, que el resultado es la probabilidad del evento B porque A va ocurrió. (P. (B/A)= P (B)], y no afecta al resultado del segundo evento al haber esa independencia.

La dependencia estadística, maneia también los tres tipos de probabilidades. La condicional, además de estar condicionada al primer resultado, solamente podrá considerar -las características restantes de esa condición. Su fórmula:

$$
P_{\text{A}}(B/A) = \frac{P_{\text{A}}(BA)}{P_{\text{A}}(A)}
$$

Cuando se trate de la probabilidad conjunta, se empleará la ecuación siguiente:  $P (BA) = P (B/A) X P (A)$ ; de donde la probabilidad conjunta de que los eventos B y A ocurran -juntos o en sucesión es igual a la probabilidad del evento B. dado que A ha sucedido, multiplicada por la probabilidad de que ocurra A.

Para terminar, la probabilidad marginal es la suma de todos los eventos conjuntos de dependencia estadística en que ocurre el evento simple.

#### **Nistribuciones:** a Yur

La distribución de probabilidad de una variable aleatoria X es una función que asigna a cada valor posible de la variable aleatoria una probabilidad, es decir, proporciona las probabilidades asociados a cada valor posible de la va-riable aleatoria y la suma de todas esas probabilidades siem pre es ieun1 a 1

Antes de continuar, es necesario comentar que una varia ble X,es una variable aleatoria, si los valores que toma co-rresponden a los distintos resultados posibles de un experimento y el hecho de que tome un valor particular es un evento alcatorio.

Las variables aleatorias se clasifican en discretas y continuas; las primeras pueden formar valores asociados a--los enteros (1,2,3,4,5....etc.). Las continuas pueden tomar cualquier valor en determinado intervalo de recta.

 $\mathbf{1}$ Distribuciones Discretas:

> Dentro de las distribuciones discretas que se utilizan con más frecuencia para evaluar injinformación procedente de una muestra se encuentran:  $1.1.1$  Distribución binomial

> > Surge de un experimento binomial que consiste en n ensayos que producen uno de dos re-sultados conocidos como acierto o falla, que

en probabilidades puede ser (p) para el acierto y (a) para la falla (1-p). Llevado esto a la distribución de probabilidad binomial, la variable alcatoria (y), representará el número de aciertos observados en n ensavos.

Ahora bien, en un experimento n = 1 ensavo.se tienen dos puntos muestrales que represen tan un acierto (p) y un fallo (q) dándole .. valores de uno (1) para (p) y cero (0) para (q), por lo que la probabilidad de obtener el acierto (y) es de uno (1). La fórmula de la distribución de probabilidad binomial es:

$$
P(y) = Cy \cdot P q \xrightarrow{p+2y} \frac{n!}{y!(n-y)!} p^{y} q^{n-y}
$$

En donde la notación Cy es una forma abre-viada de la combinación  $\left(-\frac{n!}{y!(n-y)!}\right)$  que se utiliza debido a la frecuencia con que anare cen las combinaciones de aciertos y fallas al aumentar n. tal como se dijo anteriormen te:

Se nuede observar que la fórmula de distribución de probabilidad permite calcular fácilmente las probabilidades de eventos numéri-cos y aplicables a experimentos de ocurrencia en la vida real.

156

1.2)

### Distribución hipcrgcom6trica:

Presenta caractcristicas contrarias a lns - que se tienen en la distribución de probabilidnd binomial, puesto que el número de elementos en la población es pcqucfio en rola- ci6n con el tamano de muestra, la probabilidad de un acierto en un ensayo dado depende de los resultados de los ensayos precedentes, no así en la binomial, que la probabilidad de seleccionar un elemento con una caracterís tica determinada en un solo ensayo, permanecerá constante de ensayo a ensayo, es decir, no depende de los resultados de ensayos ante riorcs. Su fórmula se puede definir de la siguiente manera:

$$
p(y) = \frac{cy - cn - y}{c_n^N}
$$

De donde;

- ne donae;<br>N = Número de elementos en la pobl<mark>ación</mark>
- n número de elementos en la población<br>K Número de elementos en la población que se consideran aciertos (esto es, que poseen la característica deseada).
- NK = Número de elementos en la población que no son aciertos.
	- n ª Número de elementos en la muestra selcccionudn de In poblnci6n.

y ª N(Jmcro de ncicrtos en la muestra.

 $1.3.1$ Distribución de Poisson:

> Dentro de las distribuciones de probabilidad discreta, es la que se puede describir por una variable aleatoria discreta, que toma va lores enteros en un período o intervalo de tiempo. Fórmula:

$$
P(x) = \frac{\sum x \cdot e^{-\lambda}}{x!}
$$

De donde la probabilidad de tener exactamente (valores enteros) x ocurrencias, es igual a Lambda (1) [el número medio de ocurren- cias por intervalo de tiempo) elevado a la potencia x, multiplicado por la base del sis tema de logaritmo natural (e), elevado a la potencia negativa de Lambda; divididos por x factorial.

La fórmula de Poisson, sufre una modificación cuando ésta es una aproximación de la distri bución binomial y cumple con la característi ca de que n es igual o mayor que 20 y p es igual o menos de 0.05, por lo cual, la fórmu la queda así: The Se

 $P(x) = \frac{(np)^{X} - X - e^{-np}}{x!}$ 

2) Distribuciones continuas:

Cuando la variable aleatoria continua presenta una distribución de frecuencias aproximadamente acampanada, a ésta se le conoce con el siguiente nombre.

2.1) Distribución normal:

Este tipo de distribución es importante en la inferencia estadística por tres razones a saber:

"1) Se sabe que las medidas producidas<br>en muchos procesos aleatorios siguen --<br>esta distribución.

2) Las probabilidndcs normales pueden utilizarse generalmente para aproximar otras distribuciones de probabilidad, - tales como distribuciones Binomial y de Poisson.

l) Las distribuciones de estadísticas toles como la media de la muestra *y* la proporción de la muestra, siguen a menu do la distribución normal sin tener en-<br>cuenta la distribución de la población". (10)

En cambio el señor Richard J. Levin, analiza las características de la distribución de •• probabilidad normal. en su libro Estadistica para Administradores, así:

<sup>11</sup>1) La curva tiene un pico único; es - -<br>unimodal. Tiene forma de campana.

2) La media de ln distribución normal de la población queda en el centro de -...<br>la curva normal.

3) Debido a la simetría de la distribu ción de probabilidad normal, la mediana. *y* l.a moda Je ln Jistribuci6n, tnmbi6n ·-

están en el centro; entonces para una - curva normal, la media, la mediana y la moda tienen el mismo valor.

4) Las dos colas de la distribución de probabilidad normal se extienden indcfi nidamente y nunca tocan el cie horizon $<sup>-</sup>$ </sup> tal".

Es importante observar, que para definir una distribución de probabilidad normal se deben considerar dos parámetros como lo son la media poblacional  $(\mu)$  y la desviación estándar poblacional ( $\sigma$ ).

El área ubicada bajo la campana está valorada por la unidad (1) o el 100%. Para cono-ccr el área en que se encuentran ubicados - los datos observados, se debe establecer la distancia, con respecto a la media, de cualquier valor distribuído en el área y dividir la entre la dcsviaci6n cst6ndar; este resultado expresará la distancia en unidades de desviación estándar o zeta (Z) desviaciones estándar.

Con lo anterior, surge una regla empírica -que establece que, en más (+) o menos (-) una desviación estándar con relación a la me dia, estarán contenidas aproximadamente en el 68% del área los datos observados; que en el 95.S\ del farea, se encuentran los datos

observados, cuando se tienen + dos (2) des-viaciones estándar, con respecto a la media y por último + tres (3) desviaciones están-dar del área comprendida entre la media y -éstas, contiene un 99.71 del área a los da-tos observados. Todo lo anterior se puede observar en las siguientes gráficas:

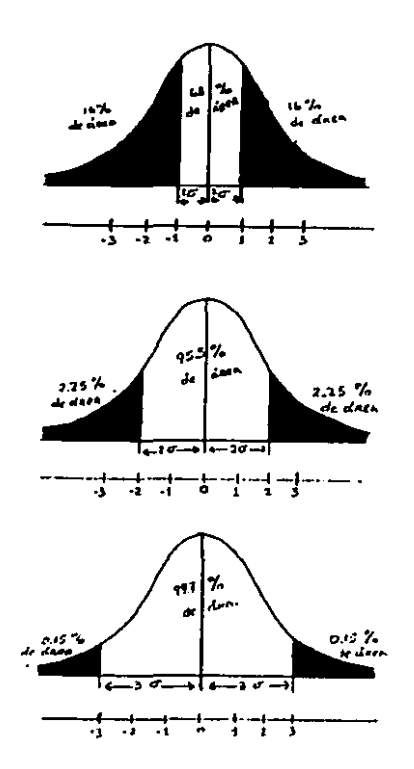

61

Las gráficas anteriores indican medidas de curvas simótricas, nero también se nuede dar el caso de medidas de curvas asimétricas u oblicums, va que los valores se concentran en el extremo inferior (negativamente obli-cua) o en el superior (positivamente oblicua) de la escala medida sobre el cie central. -los cuales no estarían distribuidos normal-mente. También se mide su curtosis o llaneza, si la curva está un poco allanada con re lación a la curva normal, esta será mesocúrtica, por el contrario, si es más puntiaguda que ésta, se le denominará leptocúrtica, por último si es bastante allanada, se le llamará platicúrtica.

# 3.1.3. ESTADISTICA INFERENCIAL

Es la parte de la estadística que basa sus opiniones en estimaciones hechas por medio de muestras observadas, utilizando técnicas especiales conocidas como estimadores.

a) Tipos de Estimadores:

Como se ha visto, una estimación o estimado es un cálcu lo o valor dado sobre cualquier actividad que se desee reali zar para poder actuar, basándose en los elementos observa--

dos. sean éstos una media muestral u otro estimador que pueda ser utilizado para estimar un parámetro de la población.- Un buen estimador debe tener las siguientes cualidades:

- 1) Debe ser no sesgado, es decir, que la media de la población o parámetro debe ser igual a la media de las medias muestrales de la misma población.
- . 2) Eficiente; pues tendrá que tener el menor valor de error estándar o desviación estándar de la distribu ción muestral, en una muestra de igual tamaño y en comparación con un estimador del mismo género (tendencia central), esto permitirá que se obtenga un· resultado más próximo al parámetro de la poblaci6n.
- 3) Debe ser consistente. Tal cualidad es la que ayuda rá a obtener más confianza con respecto al estima-dor, pues al ir aumentando el tamaño de la muestra para hacerse de mayor información. este estadístico deberá acercarse más al parámetro de la población.
- 4) Tener suficiencia, porque ning6n otro estadístico que se utilice con la información de la muestra, da rá informaci6n adicional a la obtenida con el estadístico seleccionado.

El mejor estimador que cumple con estas cualidades se conoce como media muestral  $(\overline{X})$ . Los siguientes párrafos tra tarán sobre los tipos de estimadores que se utilizan en la estadística inferencial.

1. Estimador puntual, - Es el valor único con que se estima un parámetro de una población, por ejemplo, de un gru pode alumnos (10), el profesor puede decir que el alumno -- No. 7 mide 1.75 metros, lo cual puede ser correcto o inco- rrccto *y* causará que so tenga confianza o desconfianza en el estimador puntual. El mismo debe apoyarse en el estimador de error, en este caso, desviación estándar, para poder deter minar si es representativa esa desviación, como para conside rar su accptaci6n o rechazo.

Participan en este género de estimadores de la pobla-ción, la desviaci6n cst6ndnr, la varianza y la media, como se dijo anteriormente. Cabe observar que cada uno de estos estimadores será comparado con el parámetro de la población a que el mismo se reEiera.

Tambi6n se incluye dentro de este tipo de estimadores a la proporción de unidades. Esta, simbolizada por  $(\overline{p})$ , no es más que el conocimiento de la proporción de unidades en una muestra con las mismas caracteristicas que tiene la pobla- • ción. Normalmente es una medida binomial; por ejemplo: Un! dades dañadas o buenas.

2. Estimador por intervalos. Es el rango de valores en que se desea se encuentre el parámetro de la población, es decir. es el cálculo de dos números, con base en los da-tos muestrales, que permiten obtener los límites superior e inferior del intervalo de confianza que contendrá la estimaci6n.

...

### Brror muestral.

Es importante mencionar que al utilizar muestras para hacer la estimación se pueden cometer errores de muestreo nor lo que se debe considerar el máximo error que se está -dispuesto a aceptar. Mendehall y Reinmuth especifican en su libro Estadística para Administración y Economía, en la pági na 196 que: "el error de estimación - la distancia entre la estimación y el parámetro estimado - debe ser menor que dos desviaciones estándar de la distribución muestral, con una probabilidad de al menos .75 y en muchos casos cercana a  $.95<sup>11</sup>$ .

 $-$  Nivel de confianza:

Los niveles de confianza representan la probabilidad en que se desca que el parámetro se encuentre dentro del intervalo de confianza. Los más utilizados son 90% y 95%. Esto acompañado con la amplitud y el error estándar es lo que se conoce como intervalo de confianza, que normalmente se expre sa en errores estándar. Ejemplo:

 $\overline{x}$  :  $\frac{2}{3}$   $\frac{6}{x}$ 

De donde;

- x media de la muestra
- $3$ desviación normal estandarizada (tabla de áreas bajo la curva normal).

 $\sigma_{\overline{x}}$  = sigma es el error estándar de la media.

 $-0.5$ 

Se calcula así:

$$
\sigma_{\overline{x}} = \frac{d}{\sqrt{n}}
$$

Cabe señalar que al desconocerse la desviación estándar de la población o la proporción de la misma, pero se conocen ambas de la muestra, se deberá estimar en base a los estimadores muestrales así: Desviación estándar de la población.

$$
\hat{\sigma} = s - \sqrt{\frac{\epsilon (x - \bar{x})^2}{n-1}}
$$

Entonces al conocerse el estimado de la desviación es-tándar de la población (sigma gorro), se puede estimar el -error estándar de la población, de la siguiente manera:

$$
\sigma_{\overline{X}} = \frac{\partial}{\sqrt{n}} \qquad x \sqrt{\frac{N-n}{N-1}}
$$

Cuando se trate de intervalos de la proporción, las -ecuaciones de la distribución binomial se modifican y se observa que la media poblacional (A) de la distribución binomial, que es igual al producto de número de pruebas (n) y la probabilidad de aceptar (P); queda de esta forma:

= P; para estimaciones  $\mu$  =  $\sqrt{npq}$ ; y la desviación estándar así:  $J = \sqrt{pq}$  y se conoce como error estándar de la proporción. Si no se conoce la proporción de la población,-(p) probabilidad de acierto y (q) probabilidad de falla.  $(1-p)$ , se convierten en  $\overline{p}$  (p barra) y  $\overline{q}$  (q barra), para hallar el error estándar estimado con la fórmula del error están--dar.

Es importante señalar que las ecuaciones antes descri-tas, normalmente se utilizan con muestras grandes, es decir,
mayor de treinta (30) y en el caso de la proporción, ésta de bcr6 tener ndcm6s, al menos Sen np y nq, cuando se use la distribución normal como un sustituto de la binomial. Sin embargo, cuando la distribución normal no es la apropiada, porque el tamano de la muestra es de 30 o menos, y no seconoce In desviación cst6ndnr, se dcbcrfi utilizar la distribu· ci6n t studcnt, presentada por el scfior W.S. Gossctt en Du- blín, Irlanda, por 1900. La falta de una de las dos condi-clones mencionadas anteriormente, es causa para la no utili· zaci6n de esta distribución; además, se asume que es normal o que es aproximadamente normal.

Los grados de libertad que en esta distribuci6n se usan, tienen su origen en la teoría sobre la distribución de ln • varianza muestral  $(5^2)$  que contiene como denominador en su fórmula a (n-1).

A diferencia de la tabla de la distribución normal, -ésto tomo en cuenta In cota de error, que es donde no existe la probabilidad de que cniga la estimación que es conocida como alfa (letra griega)  $\sim$ ; y también a los grados de liber tad. l.n f6rmuln a utilizar. aparece en el cuadro No. 2 aquí adjunto.

Para culminar con los tipos de estimadores, éstos pue-den emplearse para estimar totales en base a estimadores pun tuales ( $\hat{c}$ , fao por ejemplo) o por intervalos que ubica-rán dentro de los límites superior o inferior a la estimación del valor del universo. Un ejemplo puede ser la infe-

rencia del valor total del inventario que deberá estar conte nido dentro del intervalo que se obtenga. En la aplicación del muestreo de variables se ejemplifica la estimación por intervalos.

- 68

#### Prueba de Hipótesis: b)

La hipótesis es una suposición que se hace con respecto a un parámetro o característica de la población. Esta suposición tendrá que ser aprobada o rechazada, con lo cual se podrá tomar una decisión con relación a la suposición. Ahora bien, el tomar una decisión involucra una incertidumbre o riesgo, por lo tanto, ésta debe hacerse basada en información muestral que permita actuar objetivamente y no por sim ple intuición.

Para probar una hipótesis, se debe establecer el valor hipotético o supuesto del parámetro de la población que es lo que se desea probar, y que se llamará hipótesis nula (ho, H sub-cero), entonces el valor hipotético de la media de una población será Ho. Al ser rechazada la hipótesis nula, la aceptación se refleja en la hipótesis alterna y puede suceder que la muestra no presente la evidencia suficiente como para poder aceptarla. También se debe tener cuidado de no cometer lo que se conoce como error tipo I ( A alfa), que representa rechazar la hipótesis nula cuando ésta es verdade ra y el error tipo II  $(\beta)$ beta), que significa aceptar la hipótesis nula cuando esta es falsa. En un tamaño de muestra

fijo el incremento de la región de rechazo o crítica, aumenta alfa y disminuye beta, por el contrario, si se disminuye ese tamaño de la región disminuve alfa y aumenta beta. Cuan do se aumente el tamaño de la muestra se obtendrá más información para basar la decisión y alfa y beta disminuirán.

# 3.2. EL MUESTREO ESTADISTICO EN LA AUDITORIA

Su aplicación se fundamenta en que la muestra probabi-lística es más objetiva que la presentada por el muestreo a criterio o de pruebas selectivas, además permite establecer tamaños de muestra y evaluar matemáticamente los resultados obtenidos y así afirmar, con un determinado grado de confian zn. que el resultado de la muestra representa las condicio-nes reales del universo. Otra razón que aquí se puede establecer para su empleo, es que regularmente se realiza por -restricciones de tiempo, dinero o de personal.

# 3.2.1. GENERALIDADES

La información requerida que se obtenga de la muestra tendrá por finalidad el hacer inferencias estadísticas acerca de alguna característica del universo, no sin antes haber cumplido este último, con cualidades como masividad y homo geneidad.

 $-69$ 

lll muestreo estadístico, reune algunas ventajas impor- tantes con respecto a las pruebas selectivas o a criterio -que se practican también en auditoría.

- "A) Es necesario un estudio más completo, puesto -<br>que se requiere la cuantificación de algunas -<br>situaciones existentes, lo que implica un ma--<br>yor conocimiento del 6rea a examinar.
	- B) Proporciono bases de cuantificación objetivas pnrn resolver problemas como determinnci6n del· tamaño de la muestra, selección y evaluación.
- C) Contiene elementos m6s objetivos para justifi- car o defender, ante terceros lns decisiones tomadas.
	- D) Es un instrumento útil y objetivo en la formación del criterio profesional, ya que al deter minar la precisión y el nivel de confianza de" seados en cada examen y analizar y evaluar el resultado de cada prueba, el auditor debe usar su criterio en forma muy concreto, tomando en cuento y conjugando diversos informes.
	- E) Promueve ln reducción del costo de ln audito- ría, toda vez que según se ha experimentado, -<br>se requiere de muestras menores que las emplea das en la prueba selectiva tradicional.
	- F) Da elementos de cuantificación para tomar deci siones *y* medir los riesgos que se corren". (1)-

Ul empleo de esta t6cnica, trae consigo la .inccrtidum- bre, es decir, el desconocimiento del estado de ln naturaleza que rige en la inferencia que se desea hacer, ésto provoen que se tenga que considerar el error de estimación, que es la distancia que existe entre la estimación y el paráme-tro, y el sesgo, efecto que impide que un resultado estadísti co sea representativo al distorsionario sistemáticamente. Para cvitar crrores, se deben seguir estos principios:

• 70

- "1. Basar sus opiniones sólo en las poblaciones de donde se extrajeron las muestras.
- 2. Permitir que cada elemento de la población ten ga una probabilidad conocida o igual de ser se leccionado.
- 3. Asegurarse de que ninguna configuración narticular de la población modifique el carácter -aleatorio de la muestra.

4. Evitar que inclinaciones personales influyan en la selección de elementos para la muestra".

. Sin embargo, habrá ocasiones en que se tenga que utilizar el muestreo dirigido o de criterio, y no se dará a enten der, en la opinión que se de, que los resultados obtenidos son aplicables a toda la población puesto que ha existido en mayor grado la subjetividad.

Cuando se esté utilizando el muestreo estadístico y una vez definido el objetivo de la pruebas, se deberán conside-rar al determinar el tamano de muestra, dos conceptos interdependientes el uno del otro como lo son el nivel de confian za y la precisión. También debe indicar la unidad de muestreo y la tasa de ocurrencia o error esperado.

El nivel de confianza, es el porcentaje de probabilidad: que considera el grado de certeza de que la media del univer so se encontrará dentro del intervalo de confianza. Con res pecto a la precisión, ésta es el error máximo que el auditor está dispuesto a aceptar.

Por último, determinar el error esperado o el real. Ambos se presentan en Corma porcentual, el primero es el

error que se piensa existirá en el universo y el segundo. el error que se encontró en la muestra, su cálculo se obtiene relacionando la diferencia del dato observado con la me-dia (desviación), con la media.

3.2.2. ETAPAS DE UN ESTUDIO POR MULSTREO

Al realizar un estudio por muestreo, se debe previamente cumplir con tres aspectos primordiales a saber:

a) Planeación:

Es la parte que incluye el desarrollo de una estrategia para realizar una auditoría. Ceneralmente considera el objetivo de la auditoría que se pretende alcanzar, determina los procedimientos que se planearán para alcanzar ese objetivo y que el diseño de muestreo que se seleccione seu apropiado pa ra poder cumplir con el objetivo de la auditoría.

Es en esta fase donde debe considerarse el error tolera ble o estimado, que permitirá al auditor estublecer un parámetro que le ayude a evaluar las pruebas.

En resumen, la estrategia que se siga para llevar a cabo una auditoria. deberá contener el obietivo de la misma. la determinación del universo v por ende la población, tam-bién debe considerar el nivel de confianza, el intervalo de confianza o precisión y la desviación estándar (en caso de la aplicación de un plan de muestreo de variables), todos --

estos últimos elementos son muy importantes para determinar el tamaño de la muestra. Aquí cabe recalcar, que de la evaluación del control interno dependerá la utilización de esta técnica, pues si no se confía en el mismo, no se nodrá ejecu tar la auditoría con esta herramienta y se tendrán que reali zar pruchas de detalle.

En caso de que la evaluación del control interno permita tener un mayor grado de confianza en él. la muestra selec cionada tenderá a ser menor, pero el riesgo será mayor.  $Si$ la muestra seleccionada no presenta evidencia suficiente, el auditor determinará una muestra de tamaño mayor que le ayuda rá a obtener una mejor evidencia y a su vez la disminución del riesgo; sin embargo, podrá examinar aquellas partidas -que nor su importancia podrían igualar o exceder el error to lerable.

Actualmente los textos que tratan esta temática, contie nen cuadros que proporcionan el tamaño de muestra aplicable a poblaciones con determinadas dimensiones y que están estruc turados en base al tamaño de la población, el limite de precisión y el nivel de confianza.

 $b$  Selección:

La selección del tamaño de la muestra que se haya deter minado, se hace en base a técnicas de selección de muestras conocidas como tablas de número aleatórios, selección por --

intervalos o sistemático y mecanizador todas estas técnicas son tratadas de manera detallada en el nunto 3.2.4 del ter-cer canitulo de este trabajo.

#### Evaluación: c١

Es la etana en la cual el auditor analiza los resulta-dos de las pruebas para hacer las inferencias a la población y así poder formarse en conjunto con otros elementos (expe-riencia profesional, información advacente etc.) una opinión general al respecto.

Para realizar esta evaluación, el auditor nuede calcu-lar intervalos de estimación. o bien. pruebas de hinótesis.

En resumen. el muestreo estadístico nermite que el audi tor pueda diseñar una muestra eficiente, que mida la sufi- ciencia de la evidencia comprobatoria obtenida. le permita evaluar los resultados emanados de la muestra, considerando cl riesgo, cl nivel de conflanza aceptable y el error espera

### 3.2.3. PLANES DE MUESTREO

∙do.

El muestreo estadístico emplea en auditoría los siguien tes planes:

#### a Y Nuestreo de Atributos:

El muestreo de atributos pretende medir la proporción real de población con una característica dada; por ejemplo.una orden de compra autorizada. Con este atributo se estima el error esperado en la población, que puede ser, la falta de autorización.

En otras palabras, es el que estima en forma porcentual la frecuencia con que se presentan ciertas características en un universo, para lo cual se considera como base, la frecuencia que se observa en la muestra examinada. Cuando no se tenga idea de cuál puede ser la tasa de ocurrencia espera da, se podrá utilizar la tabla No. 4, que considera una mues tra preliminar de 80 unidades para obtener la tasa de ocu-rrencia máxima del universo. El cálculo de ocurrencia real, se hará dividiendo los datos que presentan la característica que se estudia, entre el tamaño de la muestra.

Importante es mencionar, que se deberán determinar para realizar este plan de muestreo, el universo, la unidad de -muestreo, el nivel de confinnza (en base al control interno), la frecuencia esperada o tasa de ocurrencia y la precisión requerida. Al tener todos estos datos, se procede a selec-cionar el tamaño de muestra basado en el cuadro No. 4, que contiene las caracteristicas anteriores

Luego se realizan las pruchas y procedimientos, se obtionen los resultados y se hace la inferencia de la población para evaluarlos, empleando el cuadro No. 5, estructurado en base a errores, nivel de confinnza y tamaño de muestra. o bien, el cuadro No. 6, que permite determinar el intervalo de confianza (limites sunerior e inferior) nara que se forme su opinión al resnecto.

Este tipo de muestreo es aleatorio simple, porque se se lecciona una sola muestra en forma probabilística y además emnles la distribución binomial para sus cálculos.

#### Muestreo de Variables: b)

A diferencia del muestreo de atributos (porcentaje o -proporción) este plan, estima valores de variables como unidades monetarias, días, kilogramos, etc. Busca proporcionar al auditor, información sobre el valor promedio de un determinado universo, después de haber hecho la revisión de una muestra extraída del mismo. Sirve para determinar si el importe registrado es distinto, o se aleja del importe conside rado como real o razonable.

En caso de que la población sea no homogénea, el mues-treo aleatorio simple no puede ser aplicado, por lo tanto, será necesario estratificar la noblación para reducir el seerror muestral. Muestreo de la Unidad Monetaria: Es un empleo más específico del muestreo de variables,va que su característica primordial se basa en que considera para su aplicación a la unidad monetaria (peso, dólar, etc.) y no al documento (factura o recibo) como el de variables.

Consiste en calcular un tamaño de muestra, seleccionarla aleatoriamente y estimar el valor del error en la pobla-ción a partir de la muestra, pero con la ventaja de que nece sitará conocer solamente el valor total de la población que se estudie, decidir el nivel de confianza o factor de confia bilidad que va a necesitar. la precisión monetaria o límites de precisión que se estimen y el número de error que se espe ra ocurra.

Para determinar el factor de confiabilidad, el auditor deberá evaluar la posible eficacia del sistema de control in terno. Si considera que el sistema es eficaz, requerirá un nivel de confianza bajo, ya que se reduce el error al tener un buen sistema de control interno o viceversa.

El muestreo de la unidad monetaria, considera para el nivel de confianza en general, la creencia subjetiva previa del auditor y la información objetiva obtenida a partir de la muestra. Esto se puede presentar en el siguiente diagrama que llustra la formación de la confinnza del auditor con su evaluación del valor máximo del error posible en la pobla ción.

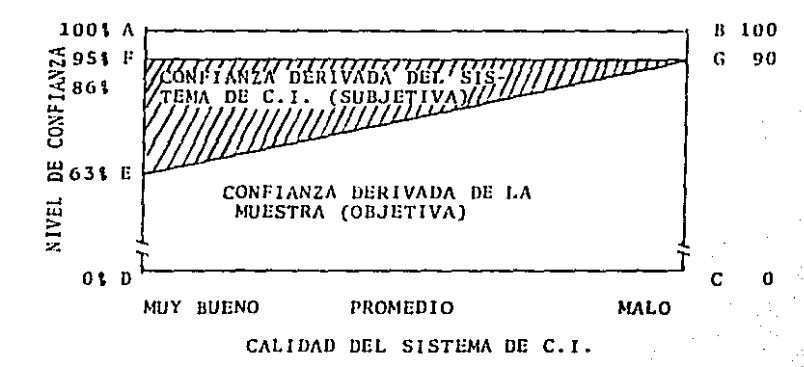

El diagrama confirma que a mayor confianza en el sistema de control interno, menor deberá ser el nivel de confianza que se requiera. El factor de confinbilidad es generado por una distribución de Poisson, acumulativa que parte de -cero errores, tal como se aprecia en el cuadro No. 8 de este trabajo.

Continuando con el diagrama, los niveles de confianza que van del 631 al 951, se asocian regularmente con los faccores de confiabilidad de la siguiente manerat

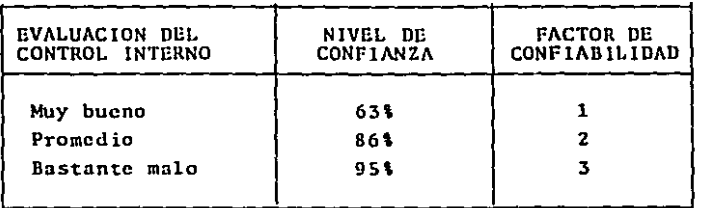

El recuadro anterior se puede constatar en el cuadro - que contiene a los factores de Poisson o de confiabilidad.

La precisión monetaria asignada o el valor del error -que se estime y que tiene relación con toda la población, re gularmente se estima en base a experiencia de años anterio-rcs o se escoge el 11 de las ventas, aunque esto áltimo no es conveniente para todas las auditorías. El cálculo del tamano de muestra se presenta en el ejemplo al respecto.

En compnroci6n con algunas formas conocidas de muestreo, este método de la unidad monetaria presenta algunas ventajas y limitaciones descritas por el sef\or T.W. Mcrac, en su li- bro "Muestreo Estadístico para Auditoría y Control".

Ventajas:

No se necesita conocer mucho acerca de la población que se va a analizar.

Tampoco se necesita conocer el número de unidades en la población.

> ESTA SAUR

TESIS

DE LA BIBLIOTECA

HD DEBE

- No se necesita conocer la dcsvinci6n estándar.
- El auditor debe enunciar el valor del error esperado o prccisi6n monetaria.
- Maneja la oblicuidad extrema inherente de casi to-das las poblaciones de contabilidad (asimetría de una población alrededor de la media).
- El tnmnfto para la muestra se basa en el valor total de la auditoría.

### Limitaciones:

- El método dnicnmcntc funciona cuando se conoce un gran total y el valor del error se encuentra por de bajo de una cierta cantidad bien determinada.
- Está especialmente ideado para el auditor externo.
- Se discñó exclusivamente para ayudar al auditor ex-terno en la realización de una auditoría total.
- Es de valor limitado en otros campos.
- l.a teoría estadística que rcspnldn nl m6todo es m6s compleja y por consiguiente m6s difícil de explicar a las personas que no son estadísticos.
- Mezcla las evaluaciones objetivas con las subjeti-vas, y los manuales que explican este sistema no ha cen suficiente énfasis en aquellos puntos en los que está presente el elemento subjetivo.

Ustns cntTc otras, representan algunas de las ventajas <sup>y</sup>limitaciones del sistema de muestreo de la unidad monctn- ria. pcro a6n nsi es el mejor de los m6todos que se pueden - aplicar a la auditoría externa, ya que se diseñó específicarncntc para satisfacer las necesidades del auditor profcsio- nal.

# e) Muestreo de Suspensión o Continuoci6n:

Es un método que permite al auditor la evnlunci6n pro·- grcsivn de los resultados, basándose en cuadros especiales de suspensión, con lo cual se determina el riesgo de aceptar los resultados obtenidos con muestras pequeftas, en otras palabras, su empleo le permite al auditor reducir la extensión de sus pruebas si los resultados de muestras preliminares re velan relativamente pocos errores o ninguno. En caso de que los resultados no sean concluyentes, podr6 anadir otros elementos a la muestra hasta completar el tamano requerido por el muestreo de atributos.

Este plan tiene algunas ventajas, como el que no requie re que el auditor estime con anticipaci6n la tasa de error probable del universo, y que la precisi6n estará implícita en las respuestas que proporcionan los cuadros de la auditoría. Entre sus limitaciones se pueden mencionar que se debe rá tener la certeza de que el universo ha sido ordenado alea toriamente para poder utilizar otros procedimientos de selec ci6n (intervalos o conglomerado) y no debe usarse cuando se

muestrean variables como cantidades o valores de unidades mo nctarius.

# d) Muestreo de Descubrimiento:

Se utiliza para determinar si se hn registrado un tipo especial de discrepancia significativa o si existe una deficiencia grave en el sistema de control interno, ejemplo de 6st0 puede ser el pago duplicado de una factura, un empleado ficticio en una n6mina de pago, etc.

El empleo de este plan de muestreo no permite que se - formule una opinión sobre el conjunto de la poblnci6n porque lo que pretende es indicar cuáles son las probabilidades de que su muestra contenga por lo menos un elemento que posca la carnctcrísticn particular, cuando tales elementos apnrc- cen con determinada frecuencia estipulada; ésto es lo que -permitirá al auJitor emprender una investigación intensiva sobre una cualidad específica,

### e) Muestreo Dirigido:

Representa la nplicaci6n del criterio del auditor en - vez del muestreo estadístico. -Esto ocasiona que las muestras seleccionadas no cumplan con los requisitos estadísti-cos que se exigen para determinar el tamaño de la muestra y lo técnica <le selccci6n. *·:* ·

Para solucionar lo anterior, el auditor deberá entender los principios básicos de muestreo cstaJístico y complcmcn- tar éstos con la experiencia que en materia de auditoría él tenga, La conjugaci6n de ambos conocimientos, permitirá que el auditor realice una aplicación objetiva del muestreo diri gido por lo que se obtendrán mejores resultados en la audito ría.

De todo lo anterior, los auditores generalmente utili- zan el muestreo de atributos y el muestreo de variables, de 6stc 6ltimo, el más utilizado es el de la unidad monctnria.- Tambi6n por sus características y utilizando la combinación de ambos se puede determinar el porcentaje posible de erro- res (muestreo de atributos) *y* evaluar su efecto o su impor·· 'tancia relativa (muestreo de variable).

En el capítulo siguiente se describirán algunos ejemplos de la aplicación de estos planes de muestreo, con mayor uso por los auditores.

### 3.2.4. TECNICAS DE SELECCION DE LA MUESTRA

Para que no se tenga esa influencia subjetiva que nuestra condición pensante nos permite, se han elaborado estos m§. todos, con los cuales se puede seleccionar, al azar, el tama f\O de la muestra que se hayn determinado. A continuaci6n se preScntan los mismos:

#### a) Por Números Aleatorios:

Conocido también como muestreo aleatorio simple o irres tricto. Esta técnica permite seleccionar del universo, los elementos que el tamaño de la muestra requiere con la probabilidad igual de ser seleccionados en la muestra, para ello. se apoyan en tablas. Generalmente comienza con la determina ción del número de dígitos necesarios para cada número aleatorio que se tenga que seleccionar para integrar la muestra, luego se selecciona de cualquiera de las páginas de la tabla una cantidad al azar, para dar inicio, ya sea, en forma vertical u horizontal al recorrido.

Debido a la situación que se presente por las caracte-rísticas que tenga la unidad de muestreo, la selección se po drá hacer de diversas maneras. lo importante de ésto, es que se tendrá que mantener la forma y dirección con que se empezó hasta culminar con la selección total de la muestra. Cahe mencionar, que la selección se puede realizar con o sin reemplazo.este último es el que se utiliza generalmente en auditoría y contabilidad.

Por Intervalo o Sistemático: ЪY.

Esta técnica considera a los elementos del universo en su totalidad, para luego dividirlo entre el tamaño de mues-tra determinado, el resultado es el intervalo uniforme que - $\mathbf p$ ermitir $\mathbf f$  la selección de la muestra. Supongamos que el uni

verso consta de 1.000 unidades y el tamaño de la muestra es de 50 unidades, el intervalo será de 20, es decir, cada vein te unidades a partir de la selección de un número al azar se escogerá en forma sistemática y uniforme, un elemento hasta completar el tamaño de la muestra. Es importante resaltar que para el empleo de esta técnica, no debe haber un orden sistemático respecto a la característica a examinar (ejemplo, las ventas de un restaurante, que aumenta el fin de semana con relación a los otros días).

#### Estratificado: c)

Se origina al existir en los elementos de la población características que varían ampliamente, es decir, que no -exista homogeneidad en las características del universo, por lo cual se hacen estratificaciones de características homogé neas que permitan reducir la variabilidad de cada estrato -con resuecto al universo o grupo total. Algunas de las ventajas que ofrece esta técnica son las siguientes:

- "1) Mayor precisión en el muestreo que la que se tendrá, utilizando el mismo tamaño de muestra sin estratificar.
	- 2) Disminuye el efecto de los valores extremos.
	- 3) Facilita un examen más profundo sobre partidas  $\ldots$  de especial importancial. (1)

Los resultados obtenidos en cada estrato pueden consider rarse individualmente o combinarse para captar una imagen ge. neral del universo. La distribución de la muestra dependerá.

faparte del número de partidas en el estrato, multiplicadas por la respectiva desviación estándar de cada estrato) de la proporción relativa, que represente el producto o factor con respecto a la suma total de los productos. Ese resultado -norcentual multinlicado por el tamaño de la muestra asigna la proporción que corresponde a cada estrato de la muestra,por lo que se reduce el tamaño de la muestra y se aumenta la precisión.

# d) Por Conglomerado:

Hay circunstancias en que no se podrá seleccionar muestras individuales debido a que los elementos están dispersos en un área muy extensa o que la población es muy grande y no existe una lista de todos los elementos de la población, por lo que podría resultar muy costosa y ardua la labor de selec ción de la muestra. En caso de una situación como esta, se utiliza el muestreo por conglomerado que es la selección -aleatoria de un conjunto (x) de conglomerados, que podrán -ser muestreados o censados denendiendo de sus característi-cas, ya sea que tenga una similitud lo más cerca posible o una dispersión extremada, respectivamente.

Esta técnica es poco aplicable en la auditoría, razón por la cual no se explica más a fondo, también requiere de procedimientos especiales para determinar el tamaño de la -muestra y la evaluación de los resultados.

# e) MccanizaJo:

fil aplicar a los métodos cstndísticos de muestreo el procesamiento clcctr6nico de datos. es un complemento que el auditor, con conocimiento *y* uso de esta herramienta puede utilizar. Generalmente existen paquetes especiales o progra mas (Software) que ayudan a seleccionar las muestras que pre vinmcntc ha determinado el paquete. Estos a su vez, contienen m6todos como la selección por n6mcros aleatorios *y* sclc~ ci6n por intervalos aleatorios entre otros, con lo cual se agiliza el proceso de las pruebas *y* su precisión.

Regularmente, los paquetes realizan las pruebas que ma· nualmcntc ejecuta el auditor, obteniendo con este instrumento rapidez y precisión como se dijo anteriormente.

# CAPITULO IV APLICACION DEL MUESTREO ESTADISTICO EN LA AUDITORIA QUE REALIZA LA CONTRALORIA GENERAL DE LA REPUBLICA - PANAMA

# 4.1. NECESIDAD DE UNA GUIA METODOLOGICA PARA LA APLICA-CION DEL MUESTREO ESTADISTICO EN LA AUDITORIA QUE REALIZA LA CONTRALORIA

El crecimiento acelerado que en las últimas décadas han tenido las instituciones del Gobierno Central, entidades autónomas y semiautónomas y los diversos programas especiales (en su mayoría auspiciados por organismos internacionales).ha obligado a la Contraloría General de la República - Panamá. a reestructurar y ampliar el radio de acción de esta ins titución por medio de la Dirección de Auditoría.

Como se observó en el primer capítulo de este trabajo,la Dirección de Auditoría tiene como funciones principales las de fiscalizar, regular y controlar todos los actos de ma nejo de fondos y bienes públicos, así como también la de dic taminar los estados financieros de las distintas instituciones y programas del Estado.

Lo anterior, complementado con el crecimiento acelerado de las diversas instituciones estatales, es lo que me condujo a realizar un estudio que tenga como alcance fundamental. la estructuración de una guía metodológica que pueda servir como base para las futuras auditorías, ya que actualmente, esta técnica es aplicada de manera empírica en las distintas

-89

intervenciones que en esta dirccci6n se practican.

No pretendo que el tratamiento de este tema sea la pana cea adecuada que permita el inicio o uso de un nuevo modelo para las auditorías venideras, pero sí deseo, al menos, obte ncr que este trabajo esté fundamentado en aspectos básicos quo permitan a las nuevas generaciones y las presentes. el conociaicnto de t6cnicas que le ayuden a realizar una labor con mayor objetividad y así optimizar su producción al reducir el tiempo y costo de las distintas intervenciones que se realicen.

Con el paso del tieapo, la experiencia que se genere - por la aplicación de esta técnica, servirá de base para la retroaliaentacidn *y* rccstructuraci6n de esta guía mctodol6gica, que persigue en la actualidad, enmarcar un punto de refe rencia que per•ita su aplicación en forma correcta *y* objetiva.

# 4,2, ESTRUCTURA DE LA GUIA METODOLOGICA

Estará conformada por todos los elementos necesarios -para el desarrollo del plan de muestreo, es decir, los pasos a seguir de la metodología *y* que a continuaci6n se describen:

1) Definición del o los objetivos de la auditoría. - --

Regularmente girará sobre la obtenci6n de evidencia que permita verificar qué parte de los datos observados están --

cumpliendo o no con las políticas de la empresa, principios de contabilidad generalmente aceptados y el reglamento o lev orgánica de la institución que se intervenga. Un ciemplo -puede ser el que las órdenes de compra estén autorizadas por la nersona responsable.

 $2<sub>1</sub>$ Definición del universo.- Es la totalidad de las unidades de muestreo que se han considerado en el objetivo de la auditoría, es decir, obtener todas las órdenes de compras enumeradas que se emitieron durante un período determinado de tiempo (un año por ciemplo).

En algunos casos se puede practicar la estratificación, ya que puede que existan en el universo órdenes de compra -con características muy particulares. Eiemplos de estos casos pueden ser la compra de equino de oficina. útiles de lim pieza y aseo o también útiles de oficina.

Determinación del tamaño de la muestra.-3) La determinación del tamaño de la muestra, dependera, además del tamaño del universo de la unidad de muestreo de otros factores fundamentales como lo son el nivel de confinnza. la preci-sión y el error esperado en el universo y el error tolerable. En conjunto y utilizando los cuadros que para este efecto se han confeccionado, es como se obtiene el tamaño de la mues--También se presentan dos cuadros donde se muestran tra. cómo influyen los conceptos de riesgo probable, importancia relativa, el control interno y otros, en la determinación de

los factores fundamentales para el tamaño de la muestra. Las siguientes concepciones darán una idea de qué es lo que significan cada uno de los factores antes mencionados:

Nivel de confianza:

Expresado en porciento, representa la probabilidad esti mada que considera el grado de certeza de que el parámetro del universo se encontrará dentro del intervalo de confianza. en otras palabras y a manera de ejemplo, se puede afirmar, que de cada 100 órdenes de compra. 90 están autorizadas por la persona responsable, ésto en caso de estar aplicando mues treo de atributo y que indica que con un 90% de confianza, se afirma que el parámetro del universo se encuentra dentro del intervalo de confianza. Es necesario acotar que los procedimientos y técnicas de auditoría que se practiquen esta-rán bastante fundamentados en la confianza que se tenga en el control interno.

Precisión:

Intervalo o amplitud que contendrá con un nivel de confianza específico, al parámetro del universo. Regularmente se expresa-en + el valor porcentual de la precisión  $(cjemp10: -21).$ 

Desviación estándar:

Conocida también como la raíz cundrada de la varianza. Representa la desviación que tienen los datos observados con respecto a la media; se utiliza en el muestreo de variables.

-92

Debido a que el auditor trabaja con poblaciones muy grandes. éste utiliza para su cálculo el método del rango promedio -o amplitud promedio, el cual estima la desviación estándar.

Error esperado en el universo:

Como bien lo dice su nombre, es el porcentaje de los -errores que se espera se encuentren en el universo. Se determina en base a las experiencias de ejercicios anteriores o evaluación preliminar.

Existen diversas características que se pueden considerar crrores, una podría ser la falta de factura original en el pago de un cheque y que represente el 24 del universo.

Frror folerable:

Es considerado como el error máximo aceptable en el uni verso y se determina a criterio del auditor en base a expe-riencia de años anteriores estables o importancia relativa del efecto de este error sobre los estados financieros. Con este error, se deberá considerar, hasta qué punto puede ser acentable su cercanía, en comparación con el error real: pues to que debido a ésto se tendría que realizar una investiga-ción más a fondo con respecto a ese error.

Determinación de la técnica de Selección de Mues-4 Y tra.- Regularmente en la auditoría, se utiliza la técnica de selección de números aleatorios o por intervalo (sistemático). La anticación de las mismas se describió en el capítulo ante rior.

Selección de la muestra,- Se puede hacer por medio 5) del empleo de las tablas de números aleatorios o utilizando la técnica de selección sistemática, que se basa en el tamaño de muestra que previamente se determinó y con el cual, se dividirá al universo para obtener el intervalo a utilizar en la selección. En caso de que sea la técnica seleccionada, se deberán aplicar las técnicas y procedimientos de audito-ría generalmente aceptados en la muestra que se seleccione para realizar el análisis respectivo.

6) Proyección y evaluación de errores. - Primeramente. la proyección es llevar los resultados obtenidos en base a la muestra a los niveles del universo. Esto se logra con la utilización de tablas especiales de evaluación de resultados que permiten obtener una comparación del error real proyecta do en el universo con respecto al error tolerable máximo. --Generalmente se emplean para este propósito la estimación de incrvalos o las pruebas de hipótesis.

En caso de que el resultado obtenido sea favorable, se podrá expresar la conclusión u opinión del mismo, de lo contrario (máximo de error real o posible, es mayor que el error tolerable), se deberá realizar-una investigación que permita determinar el origen de los crrores ya senn de cálculos arit méticos, registros contables o fallas en el control interno, por lo que se tendrán que ampliar las pruebas.

# *q,3,* EMPLEO DE LA GUIA METODOLOGICA

En el capítulo anterior, se ha mencionado que en la auditoría, los planes de muestreo estadístico que más se aplican son el de atributos y el de variables. El primero, esti maci6n de atributos, mide la proporci6n de una o varias po- blaciones que poseen uno o distintos atributos (atributos · múltiples). Se puede aplicar en poblaciones para verificar el control interno y su efectiva aplicación. Algunos ciem-plos son: Obtener el error en una población de facturas, ·· evidencia de que los documentos están amparados por la documentaci6n que los autoriza, deudas atrasadas en un periodo de tiempo, verificación de controles *y* su nplicaci6n en el pago de nóminas o empleados que reciben el pago de horas ex• tras en un período de tiempo, pruebas de ventas, es decir, que la facturación esté elahorada y registrada correctamente, etc, , lo importante en este método, es la vcrificaci6n de la proporci6n en que se cumple uno o varios atributos de la pohlac16n. A continuaci6n,su aplicnci6n en bnse a los pasos • mencionados en el subcapítulo anterior:

1) Objetivo. - Que los comprobantes de egresos que emi ti6 el Instituto de Recursos Hidráulicos y Electrificación -(l.R.11.li.) Jurante el período comprcntlldo Jcl. lo •. Je enero\_ de 19x al 31 de diciembre de ese mismo año, estén amparados por la documentación y debidamente autorizados. (control interno administrativo) y su registro cuntable (control interno contable).

• 95

Es importante mencionar aquí, que se podrá prorratear,en caso de existir distintas cuentas, el número de partidas a muestrear o establecer una numeración continua para todo el universo.

2) Universo:

cias d

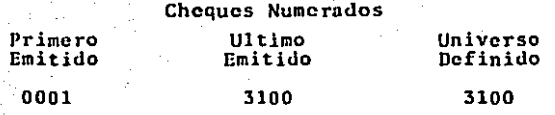

 $9<sub>h</sub>$ 

#### Determinación del tamaño de la muestra: 3)

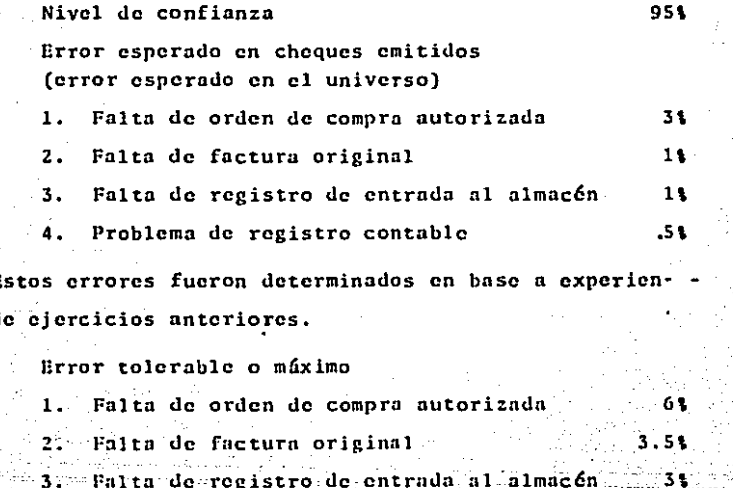

Problemas de registro contable

Cabe mencionar, que cuando no se tenea idea de cuál nue de ser la tasa de ocurrencia o error esperado, se puede utilizar la tabla que considera una muestra preliminar de 80 -unidades, para obtener la tasa de ocurrencia o error máximo en el universo, esta premuestra se considerará parte de la muostra definitiva.

## **ELECTROCISIÓN.**

Se obtiene de los errores determinados en base a expe-riencias de ciercicios anteriores, en donde el error esperado en su porcentaie +. determina el intervalo o amplitud a -considerar para que alli se encuentre el parámetro del uni-verso. En este ejemplo se codifican los atributos de la sienlente manera:

### $A$ :  $T$ :  $R$  :  $I$  :  $R$  :  $I$  :  $T$  :  $O$  :  $S$  :

 $1$  is a set  $2$  of  $\sim$   $3$  ,  $\approx$   $4$   $\approx$ Error esperado en el universo 1Ď 0.5 30 10 Error tolerable 35. 30 3. O 60

Luego de establecer estos cuatro aspectos importantes nara la determinación del tamaño de la muestra, se procede a estimarla, no sin antes recordar que se está trabajando con atributos múltinies. El cuadro No. 4 del apéndice, permite determinarel número de comprobantes requeridos como --Se procede a buscar el error esperado (en el atrimuestra: buto 1 cs cl 31), luego se busca en esa columna del error es perado, el error tolerable o el porcentaje más próximo

(5.9 que aparece en el cuadro y que representa el error tole rable). Ista intersección de columna y renglón es la que de termina el tamaño de muestra - 200 nara atributo 1, 2, 3 y 4, ya que todos los errores esperados se intersectan en el mismo renglón del error tolerable.

lis importante mencionar que oara ajustar clinumero de comprobantes a examinarse en cada atributo o tamaño de muestra, se debe establecer en base a experiencia o al resultado obtenido en la prucha de egresos del elercicio anterior, el porcentaje que representa la aparición de cada atributo. es decir, el porcentaje del total de egresos que requieren de orden de compra autorizada (982). factura original 995, registro de entrada al almacén 97% y registros contables 100%.

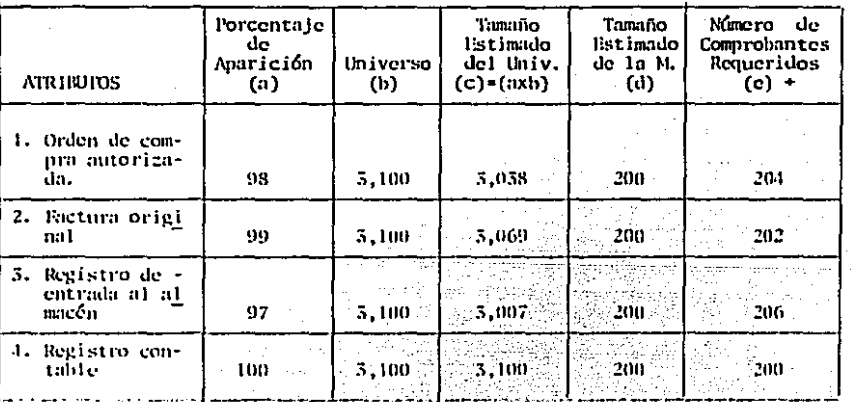

DETERMINACION DEL NUMERO DE COMPROBANTES DE EGRESOS REQUERI-DOS PARA LA MUESTRA

Se obtiene deduciendo de la columna (d) (tamaño estima do de la muestra), el producto del porcentaje de apart ción (columna (a)) con el tamaño estimado de la mues-7 tra (columna (d)) que tenga el atributo que se trate. para luego adicionar esa diferencia al tamaño estimado de la muestra (d) ejemplo:

Atributo<sup>1</sup> ı

> $200 - 1981$  (2001) + 200

 $200 - 196 + 200$ 

204

Al culminar el cálculo anterior y ubicarlo en su respec tivo renglón de la columna (e) (número de comprobantes reque ridos), se debe seleccionar el número mayor que esté en esta columna, en este caso es el número 206.

Selección de la muestra: 4 E .

La técnica de selección de la muestra que se empleará. será la de intervalos o sistemático; el cual se obtiene de la siguiente forma:

> Universo  $3,100$  $15.04.74.15$ Tamilo de la Miestra 206

El número 15, representa el intervalo a considerar. La selección del primer número deberá hacerse al azar (seleccio nar un número de la tabla aleatoria o de un billete, etc. slempre y cuando contenga la cantidad de digitos considerada en el número de cheques que conforman el universo). ∵Para es, te electo se obtuvo el cheque Nº 0004 del primer intervalo

-99

(0001 - 0015). A partir de este momento se fue adjeionando 15 unidades a cada nuevo número, por ende surgen los números 0019, 0034, 0049, 0064, 0079, 0094, 0109, 0124, 0139, y así sucesivamente hasta completar las 206 unidades muestrales.

Es en este momento que se aplican los procedimientos y técnicas de auditorías nara determinar los errores y evaluar los resultados posteriormente. Consideramos estos primeros 10 elementos en el papel de trabajo del auditor.

 $-100$ 

# INSTITUTO DE RECURSOS HIDRAULICOS Y ELECTRIFICACION (I.R.H.E.) Revisión de atributos de los comprobantes de cheques seleccionados Del lº de enero de 19x al 31 de diciembre de 19x (En Balboas)

#### A T R B u T o s

 $\overline{z}$ 

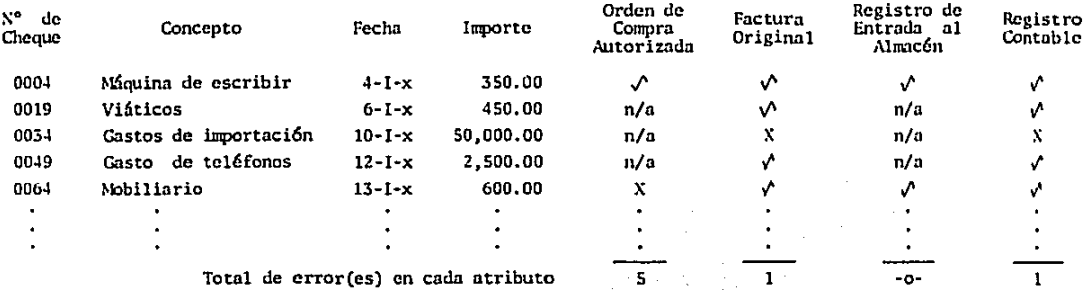

# Codificación

- *..t*  Q.unple con el atributo.
- X No cwnplc con el atributo

..

 $\ddot{\phantom{a}}$ 

 $n/a = No$  se aplica

los errores encontrados en cada atributo de la muestra de 200 comprobantes de cheques deben ser evaluados, ésta se realiza provectando en el universo. los errores encontrados en la muestra, para lo cual se emplea el cuadro Nº 5 que tra ta sobre la evaluación de los resultados. A continuación la proyección en el universo y su respectiva evaluación compa-rándose con el error tolerable.

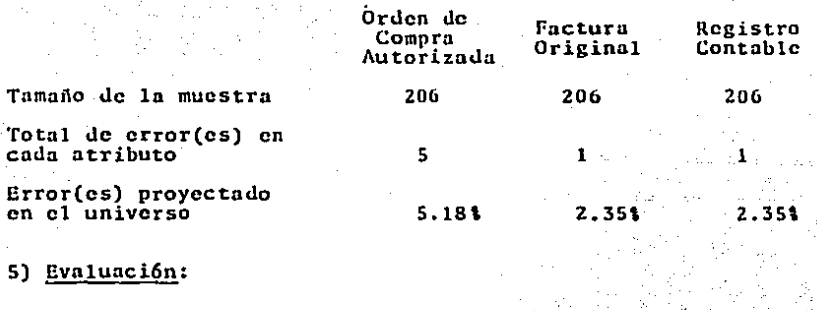

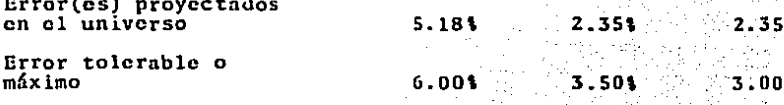

Los resultados obtenidos en la evaluación anterior se mantienen dentro del nivel de error tolerable, para el atributo de órdenes de compra autorizada, es aceptable, puesto que presentaba su factura y en ella se anotaba el número de orden de compra, además de que está por debajo del error tolerable. La factura original y registro contable, presentan

102
también el error en el atributo de manera aceptable, por lo que se puede concluir de manera global que el lastituto de -Recursos Hidráulicos y Electrificación realiza, registra y controla sus pagos en forma razonablemente aceptable.

En caso de que el auditor considere que el error proyec tado está muy cerca al error tolerable o el primero resulta ser mayor que el segundo, el auditor podrá optar por conside rar si los errores observados no son importantes con rela-ción al límite de errores establecido y los resultados de -otras pruebas de auditoría al respecto no revelam asuntos -que puedan motivar preocupación. Se podrán aceptar los re-sultados y no efectuar algún trabajo adicional. Por el contrario, se deberá realizar trabajo adicional para determinar el origen de los errores y así poder cumplir con el objetivo de la auditoría.

Existe otra forma de evaluar los errores encontrados en la muestra (error real), ésta es por medio de límites de pre cisión, se clasifican como críticos y no críticos, la suma de los considerados críticos, dividida entre el tamaño de -muestra da nor resultado el error real (tasa de ocurrencia real) el cual, es el que se considera, puesto que los no crí ticos no son trascendentales, sin embargo se deben recomen-dar medidas para su corrección. Al obtener el error real, se busca en el cuadro 6, en base a la tasa de error de la -muestra (real), al tamaño de la muestra, del universo y del

nivel de confianza, los límites porcentuales inferior y supe rior que le atañen al error real, multiplicandose éstos por el universo del o los atributos observados.

En este ejemplo, el error real considerado crítico es el de la falta de autorización en las órdenes de compra. (5)

Ese error se divide entre el tamaño de la muestra y nos da como resultado la tasa de error real.  $5/206=0.024 \approx 21$ . Al consignar del cuadro 6 los límites inferior y superior. de manera conservadora, ya que se consideran el universo y tamaño de muestra menor se obtiene lo siguiente:

 $0.61 \times 3.038 = 18.2 \approx 18$ Limite Inferior Limite Superior  $4.91 \times 3.038 = 148.8 \approx 149$ 

Con el resultado anterior se puede concluir con un 95% de confianza que entre las 3.038 órdenes de compra, existen de 18 a 149 que le faltan la autorización de la persona responsable. Si se compara el error real (24) con la tasa de error tolerable o máximo (6%), se puede concluir también que el error real es aceptable para este atributo.

El uso de cualesquiera de las dos técnicas de evalua-ción aquí mencionadas, por el auditor, queda a su criterio, lo importante es saber, cuándo ese error real comparado con la tasa máxima de ocurrencia o error tolerable puede ser - aceptado por el auditor sin que le ocasione preocupación, de lo contrario realizará lo dicho en párrafos anteriores.

Cuando el auditor no disponea de tablas adecuadas para. calcular el tamaño requerido por la muestra y siendo que la situación más usual que se le presenta es decidir el grado. de confianza y ci límito de precisión, para desnués calcular el tamaño de la muestra, nodrá utilizar la siguiente fórmula:

$$
1 = \frac{p(1-p)}{(c/f)^2 + [p(1-p)/N]}
$$

En donde:

 $\mathbf{B}$ 

" tamaño de la muestra

= estimación de la proporción del atributo. 'n N. " número de unidades de la población en estudio = límite de precisión requerido = en base al nivel de confianza se utilizaria  $905 - 1.64$ .  $951 = 1.96$ .  $995 = 2.58 - y$  $99.71 = 2.97$  o desviaciones normales estandarizadas

Si tomamos en consideración el ejemplo que on este plande muestreo tratamos, con la advertencia de que ese ejemplo se realiza con atributos múltiples, se puede aplicar estaformula empleando in misma precisión para los cuatro atributos de este ejemplo. El intervalo de precisión sería de + 31 y un nivel de confianza de 951. A continuación su apli cación:

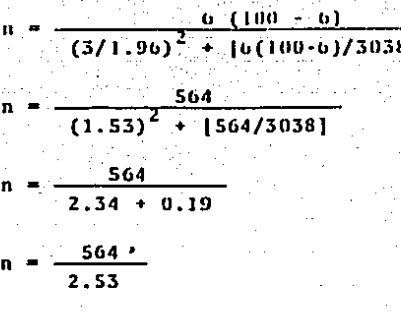

 $222.92 \approx 223$ 

Como se puede observar este tamaño de muestra es mayor que el seleccionado en base al cuadro Nº 4 (200) y su estima ción nosterior nor el análisis de atributos múltiples (200). en 23 v 17 unidades respectivamente. La utilización de esta fórmula denende de los conocimientos básicos en mutemáticas del auditor, también de los conceptos de intervalo de precisión, del nivel de confianza y por último, de la estimación de la proporción del atributo que se esté observando, aumado a esto, deberá considerar al estimar la proporción (p), que ésta se estime siempre lo mús cerca de 50% que de lo que crea que realmente es, pero que no exagere o terminará con la muestra mucho más grande, claro que se deberá tener en ... cuenta que esta máxima está dicha para cumplir con una pro-porción desenda a cumplirse con porcentaje un poco altos, no así para los errores que buscan estimarse en porcentajes menores.

El siguiente plan de muestreo que se aplicará en este trabajo será el de estimación de variables para lo cual se procederá con los pasos que se han mencionado anteriormente:

#### $\mathbf{1}$ Objetivo:

Estimar el importe razonable de los inventarios al 31 de diciembre de 19x del Instituto de Recursos Ili dráulicos y Electrificación (I.R.H.E.)

#### $21$ Universo:

5.000 artículos con valor total de \$2'500.000.00

### Tamaño de la muestra: 51

Nivel de confianza

95%

51

34

\$125,000

Precisión  $(5, 25, 00$  por articulo o unidad de muestreo)

Error Tolerable

Error esperado en el universo

Es importante mencionar que se considerarán estratos pa ra determinar la desvlación estándar por amplitud promedio para la determinación del tamaño de la muestra.

En caso de que se estimara el tamaño de la muestra empleando el Factor de Polsson, es decir, el factor que representa la probabilidad de que ocurra un número de veces un --

evento en forma aleatoria en un intervalo. Este se obtendrá empleando el cundro 8. La fórmula para determinar el tamaño de la muestra es la siguiente:

# Universo x Factor de Poisson Precisión

Conocido el tamaño de la muestra se procede a seleccionar la misma con cualquiera de los dos métodos más usados ya sea el de números aleatorios o el sistemático, hecho esto se estima el error equivalente, que emana de la diferencia de restar al valor en libros el valor de la auditoría y relacio nar esa diferencia con el valor en libros con la que obtiene el error equivalente, éste será multiplicado por el factor de Poisson para su proyección en el universo; el factor se seleccionará de acuerdo al número de error que vaya ocurrien do (o a n errores) y que se encuentra en el cuadro (8) luego se suman esos productos o contribución de error, se dividen entre el estimado del tamaño de muestra y el cociente, multi plica al universo o valor en libros dando como resultado el exceso o falta probable en el universo con respecto al error tolerable.

Cabe anotar que si no se excede del error tolerable se puede aceptar el universo como aceptable, en caso contrario se deto realizar trabajo complementario y esto es aplicable también a las diferencias de menos que se obtengan para calcular el error cauivalente.

Continuando con el elempio due anul se aplica y tomando en consideración la estratificación del universo nara reducir el error muestral. se procede a determinar la desviación estándar por amplitud promedio para determinar el tamaño de miestra.

### - Desviación estándar:

mapera:

Seleccionar una muestra preliminar que estará contenida en grupos que van de 5 a 10 conformados por el número de uni dades que se regirán por el número de grupo que se seleccione, es decir, determinar los factores para estimar la desvia ción estándar con respecto a la amplitud promedio. Tomando en consideración lo dicho, se procede a seleccionar una mues tra preliminar al azar (cualesquiera de los dos métodos) de 36 artículos, los cuales se reagrupan en 6 estratos con valo res en balboas así:

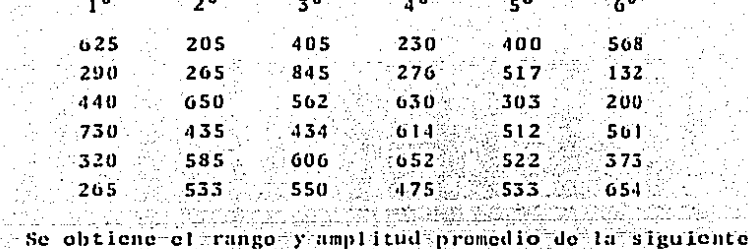

ារ ពព

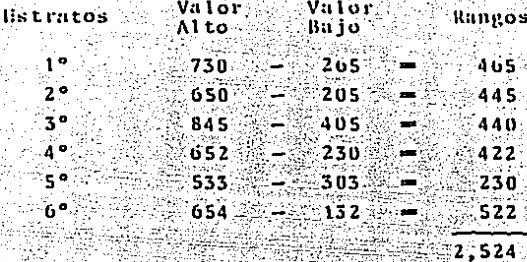

 $-420.67$ PROMEDIO

Con lo anterior se encuentra la desviación estándar estimada de acuerdo con el factor que aparece en el cuadro 9 del apéndice.

> Amplitud promedio  $-420.67$  $166.01$ Factor d 2.534

Ahora se procede a determinar el tamaño de muestra por medio de la relación siguiente:

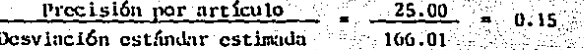

Se busca el tamaño de la muestra en base al resultado de la relación anterior (0.15) en el cuadro 10% lo cual da un tamaño de muestra de 166. El empleo de este cuadro se ba sa en la determinación de la razón de error de muestreo a -desviación estándar.

### Técnica de selección: 44

La técnica de selección que se utilizó para obtenor la muestra preliminar es la misma que se empleará para comple-tar el tamaño de muestra que ahora se obtuvo, también el pro codimiento empleado para estimar la desviación estándar cuidando que no se pierda el orden, debe ser el mismo, esto dará como resultado una amplitud promedio en base a 27.66  $\approx$  28. estratos.

### $51$ Evaluación:

Se conoce entonces, que la suma total de los 166 articulos seleccionados es \$112.540.00 y que su promedio o preci-sión por artículo es \$677.95 se puede inferir que el valor. total del inventario es \$ 3'389,750. (5,000 x 677.95).

La desviación estándar en la muestra total se estimó en 1.562.70 cn base a la amplitud promedio de los 28 estratos  $(3.959.89)$  y su relación con el factor d  $(2.534)$ . Posteriormente a este cálculo se encuentra en el cuadro (11) el limite de confiabilidad de la muestra para valores promedios. que debe considerar cl nivel de confianza, cl tamano del -universo y el tamaño de la muostra, con lo cual so obtieno el factor 0.1576 (se toma el del numuestra de 150 en forma conservadora) y se multiplica por la desviación estándar 1,562.70 dando como resultado una precisión por artículo de  $S246.28.$ 

ha precisión por artículo sirve de base para obtener la precisión en el universo, que será producto de la multiplica ción de ésta por el universo (240.28 x 5,000 = \$1'251,400). Si se establece un intervalo basado en el valor total del in ventario y la precisión en el universo se podrá observar lo siguiente:

Limite inferior 3'389.750 - 1'231.400 - 2'158.350 Limite superior  $3!389,750 + 1!231,400 = 4!621,150$ 

Puesto que el valor en los libros del inventario es de \$2'500.000 y este valor está comprendido dentro de los límites obtenidos anteriormente, se puede decir con un 051 de -confianza, que el importe que presentan los libros representa razonablemente el valor de los inventarios.

Para terminar con este examen, vale observar que los re sultados favorables, como el que se acaba de obtener, permiten expresar una opinión razonablemente, en caso contrário, se deberá realizar una investigación para determinar el orinen de los errores. si éstos, no son importantes con rulaclon al límite de errores establecldos, addemns de los resultados de otras pruebas de auditoria que se practiquen con respecto a esos errores con lo cual el auditor puede acentar los resultados, se deberá realizar trabajo adicional para -cumplir con los dujetivos que se dosean obtener con la auditoria.

Cuando no se disponga de tablas adecuadas para determi nar el tamaño de la muestra, se podrá aplicar la siguiente f6rmula:

$$
n = \left(\frac{\mathfrak{Z}}{E}\right)^2
$$

en donde:

- n = tamaño de la muestra
- $\lambda$  = desviaciones normales estandarizadas
- $\sigma$  = desvinción estándar de la población
- $E = error$  muestral

La fórmula anterior se deriva de la fórmula del error muestral.

$$
\mathbb{E} - \frac{1}{\delta} \mathbb{F}_x \qquad \mathbf{0} \qquad \mathbb{E} - \frac{1}{\delta} \left( \frac{\sigma}{\sqrt{n}} \right)
$$

Entonces se procede a reemplazar con los valores de es cjemplo a las variables de la fórmula anterior para determinar el tamaño de la muestra así:

$$
n = \left(\frac{36}{\frac{1.96(166.01)}{25}}\right)^2
$$
  

$$
n = \left(\frac{1.96(166.01)}{25}\right)^2
$$
  

$$
n = \left(\frac{325}{25}\right)^2
$$
  

$$
n = (13)^2
$$
  

$$
n = 169
$$

21 I X

Si se empleara el factor de Poisson (cuadro 8) para determinar el tamaño de la muestra en base a los valores que este ciemplo contiene al Universo \$2'500.000. b) crrores esperados en el universo 3; y c) precisión \$ 125,000. La fórmula a utilizar sería:

> Universo x Factor de Poisson Precisión  $2'500.000 \times 7.75$ 125.000 19'375,000 125.000

 $n = 155$ 

Visto lo anterior se puede constatar que con el empleo. de la fórmula se obtiene un tamaño de muestra de 169 artículos. la amplitud promedio 166 y el factor de Poisson 155. el cual es el más bajo en comparación con los otros dos procedimientos, manteniendo diferencia de 14 v 11 articulos menos. respectivamente. El empleo de cualesquiera de estos procedimientos dependerá de la familiaridad: experiencia y conoci-mientos que tenga el auditor acerca de los clementos que se tienen que considerar en la determinación del tamaño de la muestra.

Este plan de muestreo de variables, no necesariamente debe ser aplicado a valores o importes monetarios, también se puede emplear en universos expresados en unidades, de pro-

Jucción, de existencia en inventurios, unidades sémejantes, cte.

Bl siguiente ciemplo presenta la combinación de los pla nes de muestreo que más se utilizan en la auditoría, el de atributos y el de variables.

1) Objetivo:

Confirmación de las cuentas por cobrar que posee el --Instituto de Recursos Hidráulicos y Electrificación (I.R.H.E.) al 31 de diciembre de 19x y examinar las mismas en base a ni veles críticos (omisi6n del registro, altcraci6n con el re- gistro, falsificnci6n deliberada) y no críticos (atributos) estimar las desviaciones y su importe con respecto al monto de las cuentas por cobrar (variables).

2) Universo:

 $\label{eq:2d} \begin{split} \mathcal{D}_{\mathcal{C}}(y,y) &= \mathcal{D}_{\mathcal{C}}(y,y) + \mathcal{D}_{\mathcal{C}}(y,y) + \mathcal{D}_{\mathcal{C}}(y,y) + \mathcal{D}_{\mathcal{C}}(y,y) + \mathcal{D}_{\mathcal{C}}(y,y) + \mathcal{D}_{\mathcal{C}}(y,y) + \mathcal{D}_{\mathcal{C}}(y,y) + \mathcal{D}_{\mathcal{C}}(y,y) + \mathcal{D}_{\mathcal{C}}(y,y) + \mathcal{D}_{\mathcal{C}}(y,y) + \mathcal{D}_{\mathcal{C}}(y,y) + \mathcal$ 

7,500 cuentas por cobrar con valor total de-\$78,125

Para reducir el error muestral se estratificará el universo de la siguiente forma:

• 1 1 s

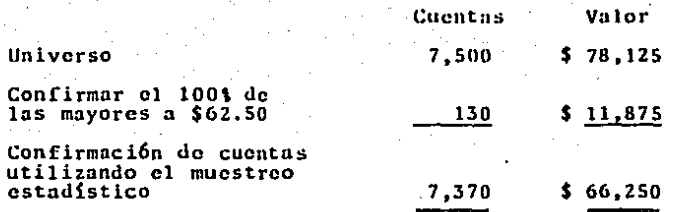

#### 3) Determinar el tamaño de la muestra:

Como se comentó anteriormente. éste es un ejemplo de -aplicación combinada por lo tanto en base a los años anterio res y a la evaluación del control interno se estiman los siguientes elementos para las diferencias en los saldos no crí ticos.

Nivel de confianza

95%

 $+25$ 

- Error máximo esperado
- Intervalo de precisión

Con los datos anteriores se busca en el cuadro 14 y se obtione un tamaño de muestra de 430 cuentas.

41 Sciección de la muestra:

Se empleó la técnica de números aleatorios y no fue ron considerados para formar la muestra las cuentas con saldo cero (0) y las que tenian el saldo mayor a \$62.50. Las cuentas seleccionadas fueron 1,749; 4,460; 7,833; 6,887;  $3,934; 1,524; 3,113; 3,580; 1,512; 7,547;$  etc. hasta comple tar las 430 cuentas.

Se realizó el procedimiento de confirmación de cuentas enviándose a cada uno de los clientes seleccionados: al reci bir la respuesta de todas, dentro del periodo estipulado, in cluyendo las que tenían un saldo mayor de \$62.50, se obtuvo el siguiente resultado:

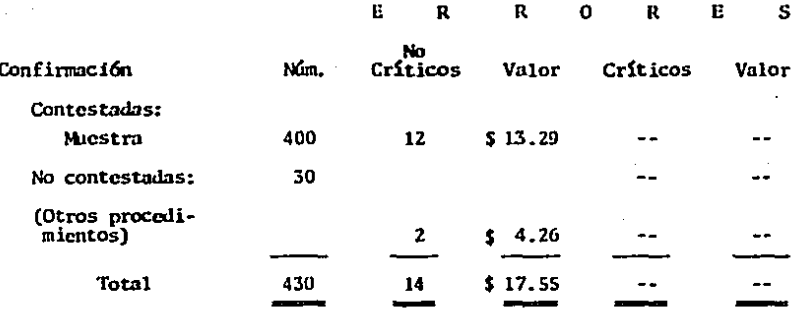

Con lo anterior se obtuvo la tasa real de ocurrencia o el porcentaje de error real.

Error real =  $\frac{14}{430}$  = 0.03 = 31

Evaluación: 5)

La tasa de error real o de la muestra (31) permite evaluar el límite de precisión por medio del cuadro (6) del cual se obtiene lo siguiente en forma conservadora (tamaño de muestra 400).

 $.117.$ 

Límite inforiór = 7.500 x 1.6% = 120 Límite superior =  $7,500 \times 5.11 = 383$ 

Por lo cual se observa un intervalo de 120 a 383 cuen-tas con errores no críticos.

La confiabilidad de la muestra, se evalúa empleando el cuadro (13), así tenemos que para un tamaño de muestra de --430 (400 en forma conservadora) se obtiene un límite supe-rior de confinbilidad de la muestra de 0.7%, que multinlicado por el universo de 7.500, da 53 cuentas, que permite concluir con un 95% de confianza y una precisión de + 2% que no habrá más de 53 cuentas con errores no críticos en los sal-dos de las cuentas por cobrar. También se puede opinar con un 95% de confianza que el porcentaje de error real  $(3)$  = 225 cuentas) se encuentra entre 120 y 383 cuentas por cobrar.

Para evaluar el valor de los errores no críticos (muestreo de variables), ya que no se encontraron errores críti-cos, se deberá comenzar por obtener el valor promedio de los mismos; es decir, \$0.04 (\$17.55/430).

Se determina la desviación estándar por medio de la amplitud promedio. [ormando con la muestra grunos de 6 y en el mismo orden que aparece la muestra. A medida que se van for mando los grupos se le anota a cada cuenta correcta un cero y a las cuentas con errorres (14) se le anota su importe, -que en total sumará \$17.55. Este método fue aplicado con el cjemplo del muestreo de variables.

En este caso se obtiene una amplitud promedio de \$0.95 que es dividida por el factor d 2.534 que aparece en el -cuadro (9), dando como resultado una desviación estándar de  $50.37.$ 

Conociendo la desviación estándar va, se busca en el -cuadro (11) la confiabilidad de la muestra para valores promedios, que representa para este ejemplo 0.0960 en forma con servadora, ya que está especificada para un universo de 10,000 y un tamaño de muestra de 400.

Con la desviación y el límite de confiabilidad, se ob-tiene la precisión por cuenta, que es de \$0.04 (0.37 x 0.0960). Este valor último, es el que permite establecer los límites del error real por cuenta.

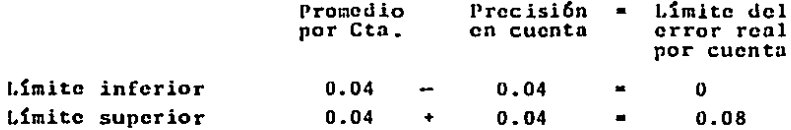

Lo anterior me permite proyectar los limites de error real por cuenta al universo de la siguiente manera:

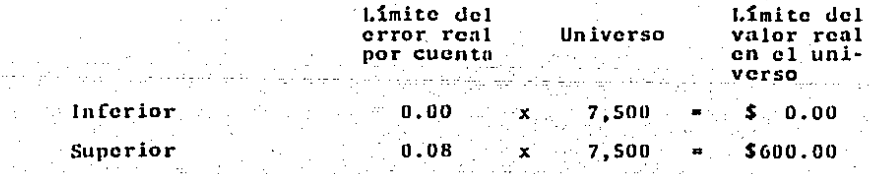

Se puede afirmar entonces con un nivel de confianza de 95%, que el valor real en el universo de los errores no críticos se encuentra entre \$0.00 y \$600.00 del total de cuen-tas por cobrar.

Si se hubieran encontrado errores críticos, se tendrían que evaluar en números como en importe, investigando las cau sas que los originaron mediante procedimientos adicionales para posteriormente recomendar el posible ajuste u opinar -con respecto a la corrección de los saldos.

En la evaluación se puede considerar solamente, si el auditor así lo desea, el error máximo esperado y el importe máximo de los mismos puesto que son los datos que más le interesan.

# CAP ITULO V

# EVALUACION DE LA APLICACION DEL MUESTREO ESTADISTICO EN LA AUDITORIA QUE REALIZA LA CONTRALORIA GENERAL DE LA REPUBLICA - PANAMA

# 5.1. JUSTIFICACION DE LA APLICACION

Como se ha mencionado en el capítulo anterior, la validez de los resultados obtenidos por medio de la aplicación del muestreo estadístico en la auditoría se basará en que la muestra pueda ser justificada objetivamente al no estar suje ta a la acusación de que contenga sesgo.

Otra justificación es que la racionalidad del tamaño de muestra utilizado, permite que el tiempo y el costo se vean disminuidos.

También ayuda a estimar la magnitud del riesgo de que la muestra, no sea lo bastante representativa de las caracte. rísticas que contenga la población en estudio.

Una justificación muy ponderable y primordial, es que la Contraloría General de la República - Panamá, por medio de la Dirección de Auditoría, tiene que fiscalizar, regular. y controlar todos los fondos y bienes estatales que manejen y posean las instituciones gubernamentales del país.

Por último, la conjunción de éstos y otros elementos -que se comentan en este estudio permiten que esta guía metodológica, sea lo suficientemente confiable como para que pue da ser aplicado el muestreo estadístico en la auditoría que

practica la Contraloría General de la República - Panamá.

# 5.2. LIMITACIONES DE LA APLICACION

Radican principalmente en que se tendrá que preparar al nersonal para que adquiera conocimientos básicos de estadísticas, matemáticas y de computación, puesto que hay institu-ciones gubernamentales que procesan su información por medio de oste sistema debido a la eran cantidad de datos que manejan y por ende se tendría que aplicar esta técnica a través de este medio.

Para su aplicación, el auditor deberá decidir si es - práctico o económicamente viable su utilización, esta es la parte en la cual si el auditor no ha tenido experiencia previa con el empleo del muestreo estadístico en la auditoría. se le hace difícil tomar esa decisión; aún así, y en caso de que decidiera aplicarlo, tendría que determinar en base a su experiencia en las auditorías realizadas con esta técnica, en los años anteriores, los niveles de precisión y confianza, sin embargo, estas limitantes pueden ser reducidas con el empleo de los cuadros y tablas, debido a que las mismas gene-ralmente están estructuradas con base a estos y otros elemen tos.

## 5.3. REFLEXION FINAL

El muestreo estadístico en la auditoría permite que se puedan establecer los tamaños de muestra y evaluar los resul tados que de ellas emanen matemáticamente, con lo que se pue de obtener una opinión objetiva y razonable de los mismos.

La aplicación de esta técnica, a pesar de las limitan-tes que se presentaron anteriormente, permite obtener resultados más exactos que los que se obtienen con el uso de prue bas selectivas.

El empleo de este procedimiento es muy beneficioso para la institución, porque permite reducir el tiempo y costo de las intervenciones, además de que coadyuya a que los auditores puedan aumentar su productividad, es decir, ser más ópti mos y eficientes en el desarrollo de su labor, ya que el radio de acción de la misma se ha visto incrementado fuertemen te en los últimos lustros.

Si bien ésta es una herramienta que requiere un previo conocimiento estadístico y matemático, considero que los mismos no son razones preponderantes como para que no se pueda aplicar en las intervenciones que se realicen por parte de la entidad a través de sus auditores. Pero hay que tener al go muy presente para su posible empleo, la evaluación del -control interno que se anlique en la empresa. si éste es bue no con seguridad se nodrá elecutar, en caso contrario se ten

drá que realizar un examen prácticamente a-detalle.

No se pretende que el muestreo estadístico en la audito ría, sea tomado como un ápice que va abriendo nuevos horizon tes por su aplicación, pero sí, se espera que sea considerado como una alternativa que permitirá la reducci6n de esfuerzos *y* tiempo en los exámenes que se practiquen por parte de la instituci6n.

# **CONCLUSIONES**

## CAPITULO l:

La Contraloría General de la República, es una entidad, que a pesar de haber ido creciendo con el desarrollo de la nnci6n. se ha visto en la necesidad, por parte de su Organización Central, de afrontar la dura tarea de actualizarla al ritmo de vida actual que vive Panamá, a sus diferentes componentes• esto ha tenido su inicio con la aprobaci6n. por - parte de la Asamblea Legislativa, de la Ley 32 de 8 de no-vicmbre de 1984, con la cual, se destoco su misi6n, objetivo *<sup>y</sup>*funciones que le designa lu Constituci6n Política de 1972.

La institución, por medio de esa Ley y la colaboración de sus funcionarios, pretende llegar o obtener esa sinergia necesaria para la claboroci6n m&s 6ptimo y eficiente del Estado Financiero de la Administración Pública.

I.a rccomcndaci6n, que considero, es una redundancia sobre lo que se está realizando, es trotar de acortar esu brecha existente entre los distintos sectores de la institución. debido al crecimiento tan acelerado que ha tenido la entidad en lns 6ltimas d6cndns.

• 127

### CAPITULO II:

Las Normas y Procedimientos de la Auditoría Gubernamental Panameña, están basadas principalmente, en los designios que en primera instancia, describen la Constitución Política de la República de Panamá de 1972; el Código Fiscal, aprobado en la Ley número 8 de 27 de enero de 1956; la Ley 32 de 8 de noviembre de 1984 (Ley Orgánica de la Contraloría General de la República); el Presupuesto General del Estado y las re gulaciones que por situaciones especiales, se le asignen.

Lo anterior, tiene como finalidad, el poder cumplir con funciones relacionadas con la Rendición y Examen de Cuentas. Registros y Control de Bienes Patrimoniales, Fiscalización de los Actos de Manejo y la presentación de los diversos informes o Dictámenes que de esos actos se deriven.

### CAPITULO III:

La estadística, constituye una herramienta que permite. nor medio de la teoría de muestreo, hacer estimaciones o in-. ferencias con respecto a una población que contiene características particulares.

El muestreo estadístico, está basado en diferentes planes que conducen a determinar un tamaño de muestra que no se alcia de las condiciones reales del universo.

La selección del plan adecuado, ayuda a la obtención de informaci6n necesaria y objetiva que redunda en la disminu- ci6n de costo y tiempo.

El uso especifico de una técnica de sclccci6n de la - muestra, dependerá de las características que presente la po blaci6n en estudio.

El empleo de estimadores (puntual o por intervalos) y de pruebas de hip6tesis, permite que el estadistico emita .- una opinión objetiva con relación a la población observada.

### CAPJTULO IV:

A pesar de las limitaciones que se presentan al utili- zar el muestreo estadístico (conocimientos previos matemáticos, distinguir correctamente los elementos que en él so uti !izan entre otros), existe la posibilidad do obviar esas limitaciones, empleando las diversas tablas y cuadros que se han elaborado para eliminar esos obstáculos.

Siendo uno de los principales problemas del auditor el poder estimar el porcentaje de error máximo esperado en una auditoría, ya sea porque no se tengan antecedentes o la expe riencia del auditor no iC permite estimar el mismo. los cuadros y tablas, lo ayudan a obtener este tipo de cstimaci6n y por ende el tamaño de muestra, sin tener que realizar cálculos matemáticos, tan profundos, como en sí lo exige la estadisticn.

En resumen, todo lo anterior es lo que considero como aspectos preponderantes para que la guía metodológica, que aquí se ha estructurado, tenga mucho más fundamento y pueda ser aplicada en la auditoria que practica la Contraloria General de la Repáblica - Panamá.

# RECOKEHDACIOHES

AL LECTOR: El pertenecer a un sistema, nos obliga a inaiscuirnos en las actividades que en 61 se desarrollan. es por eso, que este trabajo pretende dar a conocer la estructu ración de una guía metodológica, que permita a los auditores que trabajan en la Contraloría General de la República - Panamá. la aplicación del muestreo estadístico en las interven cioncs que practica esta instituci6n por medio de la Dircc- c i6n de Auditoria.

A LA INSTJTUCION: El estudio de este t6pico tiene como finalidad, además de la estructuración de una guía metodológica, el de proveer a la Contraloría General de la República-Panamá, de un medio que permita reducir el tiempo y costo de las auditorías que se realicen. Se entiende que existen limitantes como las comentadas en el capítulo quinto de este documento. pero la institución requiere que sus funcionarios cst6n capacitados para lograr alcanzar los objetivos que le dicta la constitución y los que la entidad se fije.

AL FUTURO INVESTIGADOR DE ESTE TEMA: El presente traba jo toca este tema de manera básica, porque pretende que la aplicación de esta guía metodológica en la auditoría que rea liza la Contraloría General de la República - Panamá, con el

.<br>Tanzania di Samonia della

paso Jel tiempo. generará la experiencia necesaria que perml tir& que surjan las dudas en las personas que practiquen las auditorías con esta técnica¡ esto redundará en una retroalimentación que ayudará a reestructurar la guía metodológica. con estudios más profundos sobre el tema y que estará acorde con la realidad que se esté viviendo en ese momento.

Para complementar lo anterior, se puede hacer referen-cia a la emisión del Informe especial "El Muestreo Estadísti co *y* el Auditor Independiente" expedido por el Comité de - -Muestreo Estadístico del Instituto Americano de Contadores Páblicos en febrero de 1962 y que represent6 el inicio del tratamiento de dicha temática.

Actualmente la bibliografía que toca este tópico no es muy abundante. por lo que se hace necesario que los futuros investigadores realicen estuJios sobre este tema.

## REFERENCIA BIBLIOGRAFICA

- $1)$ ALVAREZ A. Roberto, et al., El muestreo estadístico en auditoría. México: I.M.C.P., 1975.
- 2) COMISION DE NORMAS DE AUDITORIA. Pronunciamiento N° 1. Responsabilidades y Funciones del Auditor Independiento Wiss Normas de Auditoria Generalmente Aceptadas. Pana-
- 3) COMISION DE NORMAS Y PROCEDIMIENTOS DE AUDITORIA. "Mues treo estadístico en auditoría, Guía J-06", Revista Con-<br>taduría Pública. México: I.M.C.P., 1987.
- 4) CONSEJO NACIONAL DE LEGISLACION. Constitución Política de la República de Panamá de 1972. Panamá: Editorial -<br>Universitaria, 1987.
- 5). CONSEJO NACIONAL DE LEGISLACION. Ley 32 de 8 de noviembre de 1984: Ley Organica de la Contraloria denoral de
- 6) "Contraloría General", Revista Contraloría por dentro. Panamá: E.C./Contraloría, marzo, 1987.
- DEPARTAMENTO DE AUDITORIA INTERNA DE LOCKHEED AIRCRAFT 71 CORPORATION. Manual de muestreo para auditores. México: CEMLA, 1970.
- ESPINOSA R., Jorge A. El muestreo estadístico como una<br>herramienta útil en la auditoría de estados financieros.<br>Tesis proresional (C.P.) Escuela de Comercio y Adminis-8) tración de la Universidad La Salle. México, 1972.
- FABREGA F., Ramón, et al., Código fiscal de Panamá, con 91. notas, concordancias y leyes que lo reforman o adicio- $\overline{\text{nan}}$ . Panama: 1983.
- $101$ KAZMIER. Leonard J. Estadística anlicada a la adminis-tración y la economía. México: McGraw-Hill, 1984.
- LEVIN, Richard L. Estadística para administradores. Mé- $11$ xico: Prentice-Hall 1987.
- MCRAE, T.W. Muestreo estadístico para auditoria y con--<br>trol. México: Limusa, 1986 (1a. ed., 1a. reimpr.).  $12$
- MENDENHALL, W., et al., Estadística para administración<br>y economía. Estados Unidos: Wadsworth Internacional/Ibe  $13)$ roambrica, 1981.
- OSTLE, Bernard, Estadística anlicada. Técnicas de la es- $141$ tadistica moderna, cuándo y dónde aplicarias. Mexico: Limusa, 1977 (5a reimpr.).
- RAJ, Des. Teoría dei muestreo. México: FCE, 1980 (1a. - $15$  $cd.$ ).
- SIMON D., Nadima. Discños de muestreo, un enfoque admi-16) nistrativo. Tesis de posgrado (MA). FCA-UNAM, Mexico, -1984.

### OTROS

- ARIAS G., Fernando. Introducción a la técnica de inves- $171$ tigación en ciencias de la administración y del compor-
- GOOD, William y Halt, Paul. Métodos de investigación -- $181$ social. México: Triilas, 1978.

#### A-P END J.

LA CONTRALORIA GENERAL: CENTRO DE AFLUENCIA DE **CRAFICA I:** DATOS FINANCIEROS DEL ESTADO

CHADRO 1: ALGUNOS SIMBOLOS ESTADISTICOS

CHADRO 2: FORMULAS ESTADISTICAS

AREAS BAJO LA DISTRIBUCION DE PROBABILIDAD NOR--TABLA 1: MAL ESTANDAR ENTRE LA MEDIA Y VALORES SUCESIVOS  $m \, z$ 

TABLA 2: AREAS EN AMBOS EXTREMOS COMBINADA PARA LA DISTRI BUCION & STUDENT

NUMEROS ALEATORIOS TABLA 3:

MUESTREO DE ATRIBUTOS

ELEMENTOS QUE INFLUYEN EN LA DETERMINACION DEL -CUADRO 3: NIVEL DE CONFIANZA, PRECISION Y TASA DE OCURREN-CIA ESPERADA, EN EL MUESTREO DE ATRIBUTOS.

TABLA 4: PORCENTAJES PARA ESTIMAR LA FRECUENCIA NAXIMA DE ERROR ESPERADO EN LA DETERMINACION DEL TAMAÑO DE UNA MUESTRA PRELIMINAR DE 80 UNIDADES.

ESTIMACIÓN DEL TAMARO DE LA MUESTRA EN BASE A --CUADRO 4: PORCENTAJE DE ERROR ESPERADO, ERROR TOLERABLE Y NIVELES DE CONFIANZA DE 90%, 95% y 99%.

CUADRO 5: EVALUACION DE LOS RESULTADOS EN BASE A NUMEROS DE ERRORES ENCONTRADOS, ERROR TOLERABLE, TAMAÑO DE LA MUESTRA Y NIVELES DE CONFIANZA DE 90%, :-95% y 99%.

силоко 63

CUADRO 7:

EVALUACION DE LOS RESULTADOS SEGUN LIMITES DE --PRECISION REVISANOS CON BASE EN LA TASA DE ERROR HALLADA EN LA MUESTRA (24, 34, 54, 103, 115, 116, 116, 117)<br>TAMARO DEL UNIVERSO, TAMARO DE LA MUESTRA Y NIVE<br>LES DE CONFIANZA DE 905 y 955.

MUISTREO DE VARIABLES

INFLUENCIA DE LA IMPORTANCIA RELATIVA. ESTUDIO -DEL CONTROL INTERNO Y EFECTO EN EL RIESGO PROBA-BLE DE OUE LA CIFRA NO SEA CORRECTA. ESTUDIO GE-NERAL DE LAS CIRCUNSTANCIAS Y EL TIPO DE REVI-PRECISION Y TASA DE OCURRENCIA ESPERADA. MUES--TREO DE VARIABLES ANDERS

GUIA PARA OBTENER LOS FACTORES DE POISSON EN EL CUADRO 8: MUESTREO DE LA UNIDAD MONETARIA NECESARIO PARA -ESTIMAR EL TAMARO DE LA MUESTRA.

PACTORES PARA ESTIMAR LA DESVIACION ESTANDAR CON CUADRO 9: RESPECTO A LA AMPLITUD PROMEDIO. COMPRESSIONERS AND A

TAMAROS DE MUESTRAS EN BASE A LA RAZON DE ERROR CHADRO 10: DE MUESTREO A DESVIACION ESTANDAR, NIVELES DE --CONFIANZA DE 75%, 80%, 85%, 90%, 95%, 98% y 99% Y TAMAROS DE LA POBLACIÓN EN CIPRAS DE 20.000 --HASTA 1'000.000.

EVALUACION DE LOS RESULTADOS SEGUN LIMITES DE --CUADRO 11: CONFIABILIDAD. DE LA MUESTRA PARA VALORES PROMÉ--DIOS, SOLO PARA NUESTRAS AL AZAR, CONSIDERANDO - "<br>NIVELES DE CONFIANZA, TAMARO DE LA MUISTRA Y cell TAMARO DEL UNIVERSO.

CUADRO 12: EVALUACION DE LOS RESULTADOS POR MEDIO DE LOS --FACTORES DE POISSON EN EL MUESTREO DE LA UNIDAD MONETARIA EN BASE A NIVELES DE CONFIANZA Y ERRO-RES EN FORMA ASCENDENTE.

1894-189
CUADRO 13: EVALUACION DE LA CONFIABILIDAD DE LA MUESTRA PA-ENA FRECUENCIAS RELATIVAS (SOLO PARA NUESTRAS AL RA FRECUENCIAS RELATIVAS (SOLO PARA NUESTRAS AL AZAR), CON TASA DE OCURRENCIA EN LA NUESTRA DE -0%, EN BASE AL TAMARO DEL UNIVERSO, TAMARO DE LA NUESTRA Y NIVELES DE CONFIAN

CUADRO 14:

TAMAROS DE MUESTRA PARA EL MUESTREO DE ATRIBUTOS, TASAS DE ERRORES ESPERADOS NO MAYORES DE 51 Y NI VELES DE CONFIANZA DE 901 Y 951

LA CONTRALORIA GENERAL: CENTRO DE AFLUI NOIA DE DATOS **FINANCIE ROS LEL L'ESTADO** 

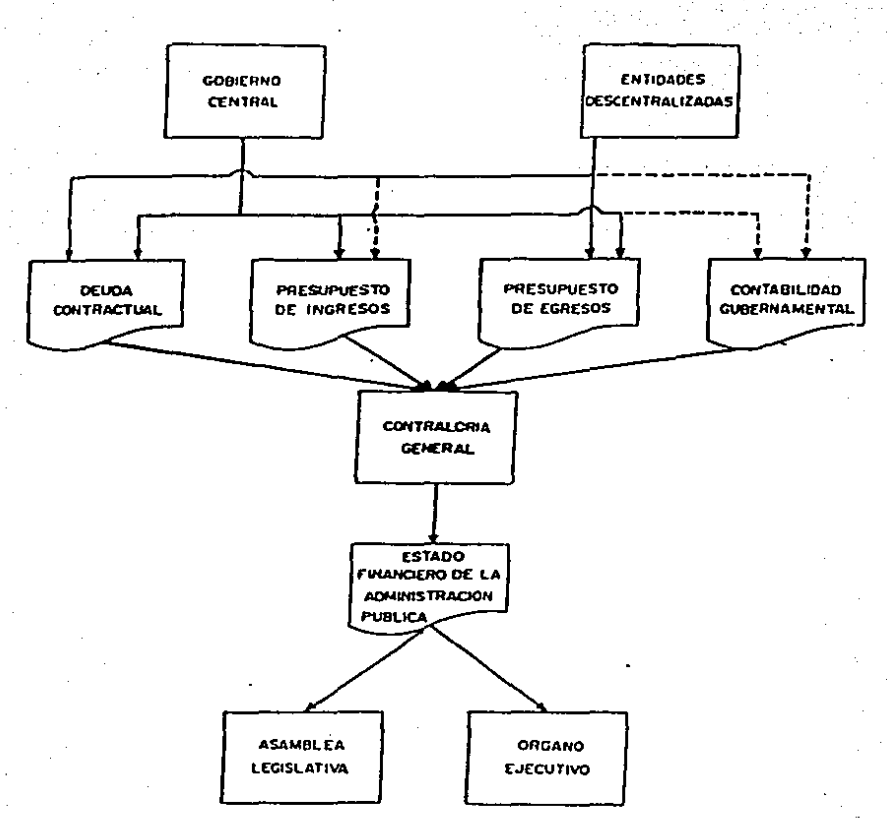

La Contraloria General es un importante depositario de información de la gestión gubernamentol. Esto es el resultado de la ejecución de sus funciones constitucionales. Diversas interrelaciones resultantes de estos disposiciones se realizan a través del sístema de teleproceso: Las registras de las ironsacciones presupuesiorias y de la deuda contractual del Gobierno Central tiene un alto grado de cobertura a través del sistema. La misma ocurre con el presupuesta de egresas da las entidades descentralizados y su deuda controctual. El registra tentralizado del Presupuesto de ingresos (resúmenes) del sector descentralizado y el de lo contabilidad gubernamental formal, constituyen proyectos osociadas a la empliación de las funciones del sistema de teleproceso, los datos de la confohilidad do las entidades públicas se reciben en la Contraloria General pero no dentro del marco entimation de la confidiational quiternamental, in coal difficulta su

CUADRO 1

# ALGUNOS SIMBOLOS ESTADISTICOS

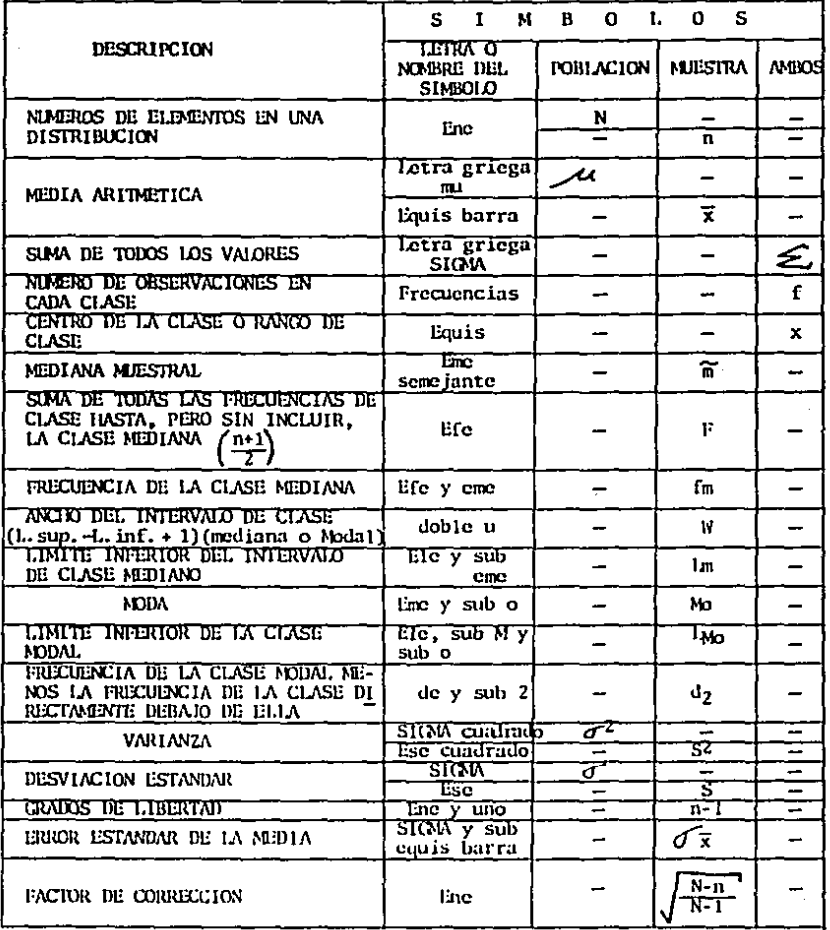

# CUADRO<sub>2</sub>

# FORMULAS ESTADISTICAS

# PROMEDIOS, DISPERSION Y TEORIA DE MUESTREO

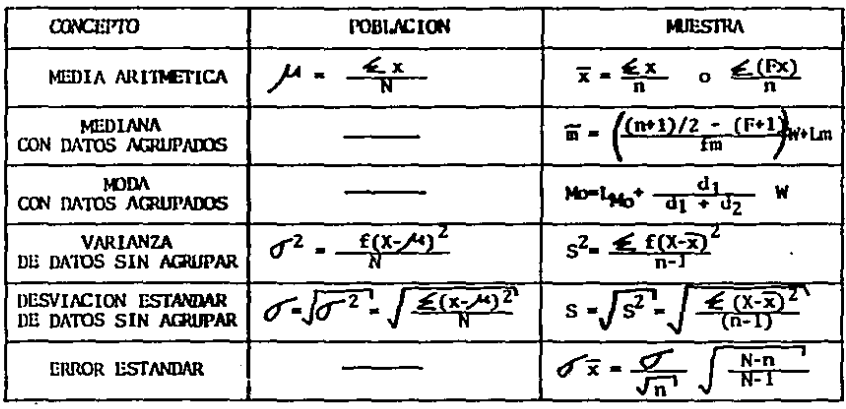

# ESTIMACION IOR INTERVALOS DE MEDIAS Y PROPORCIONES [LIMITE SUPERIOR(+), LIMITE INFERIOR(-)]

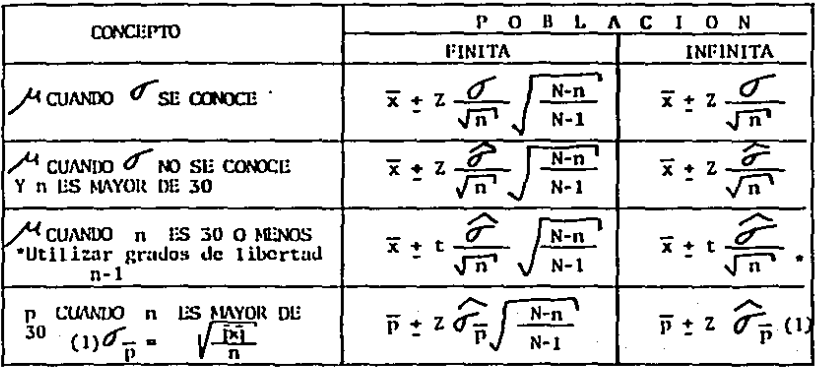

 $-TABLA1$ 

# AREAS BAJO LA DISTRIBUCION DE PROBABILIDAD NORMAL ESTANDAR<br>ENTRE LA MEDIA Y VALORES SUCESIVOS DE Z.

ţ

 $\mathbf{r}$ 

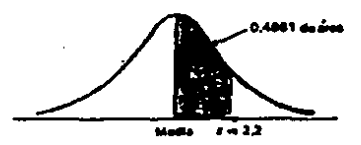

EJEMPLO: Para encontrar el área bajo la curva entre la media y un punto a<br>2.2 derviaciones estándar a la derecha de la media, se busca el valor que queda al frente de 2.2 en la tabla; 0,4861 del área bajo le curva queda entre la media y un valor de z de 2.2.

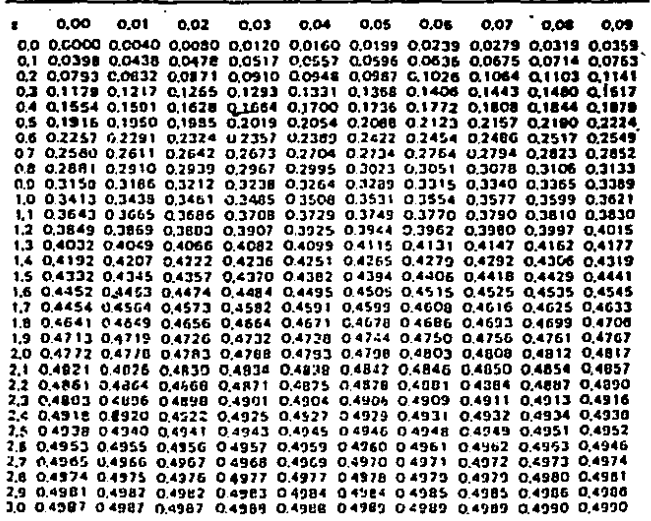

De Robelt D, Mason, Estentiah af Statistiet, Prentis ei Halt, 1976.

 $-TABLEA2$ 

# AREAS EN AMBOS EXTREMOS COMBINADA PARA LA DISTRIBUCIÓN 1 STUDENT

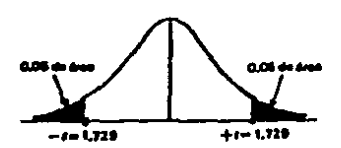

EJEMPLO: Para encoentrar el valor de  $t$  que corresponde a un área de 0,10 en ambos extremos de la distribución combinada, cuando hay 19 grados de libertad, se busca bajo la colonna 0,10 y se baja hasta la fila de 19 grad

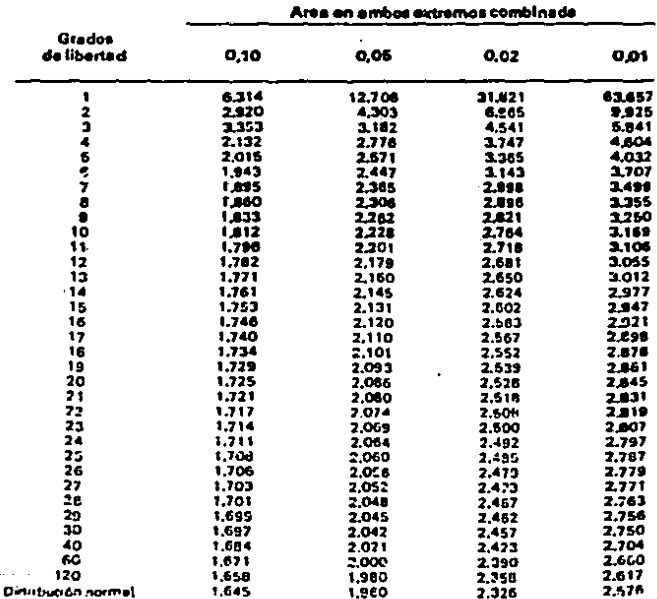

\*Tomeno da la Telse III de Erdur y Yates. Scalifical Eables for Biclapted, Amerikand and Mer deal Heirarch, politicada pre Longman Guyp Ltd. Lunders (presidments publicati ppi Oliver & Ecad. Edinburght in bajdi permito de foi autores y aditores.

 $-$ TABLA 3

 $\hat{\mathcal{C}}_1$ 

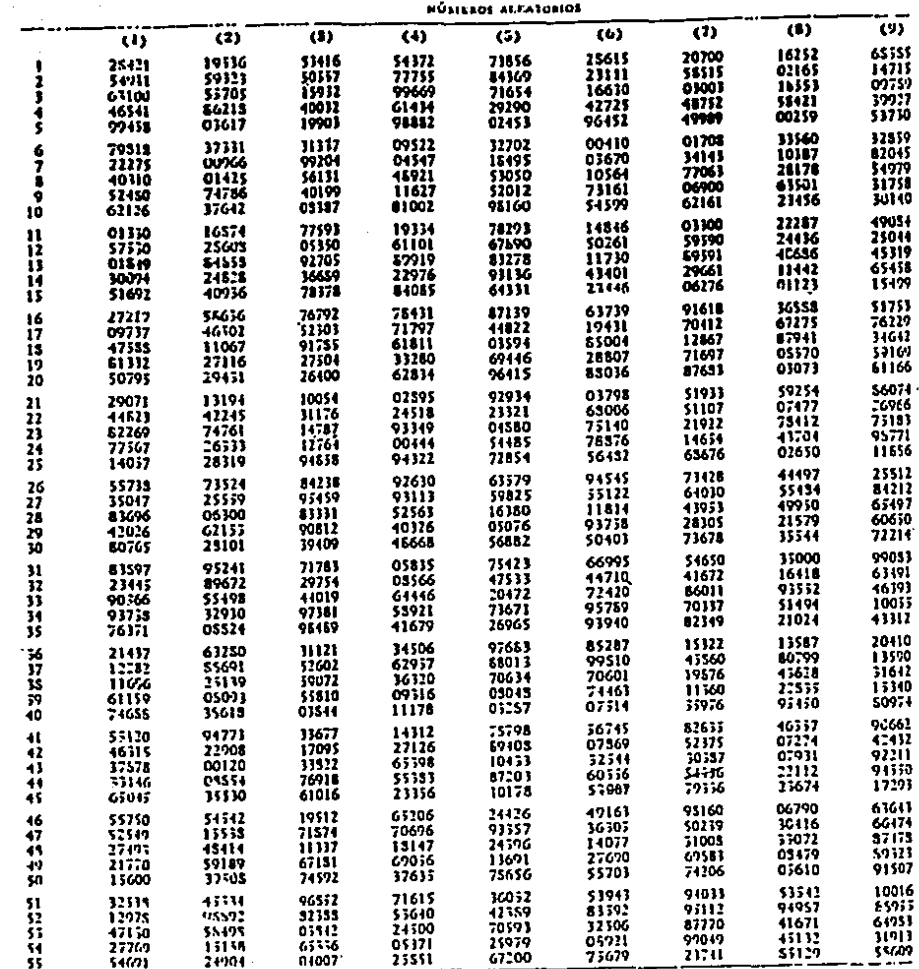

Turner: La David Graegis Company, Corpe de Andhois Matendatur.

医皮质 医小脑 È  $\overline{\phantom{a}}$ 

# MUESTREO DE ATRIBUTOS

# $-$  CUADRO 3 ELEMENTOS QUE INFLUYEN EN LA DETERMINACION DEL NIVEL DE CONFIANZA,<br>PRECISION Y TASA DE OCURRENCIA ESPERADA, EN EL MUESTREO DE ATRIBUTOS

**Contact Contact** 

**weather that the complete security of the complete the control of the control of the control of the control of** 

 $\sim$ 

 $\mathcal{A}(\mathcal{A})$  and  $\mathcal{A}(\mathcal{A})$  are  $\mathcal{A}(\mathcal{A})$  .

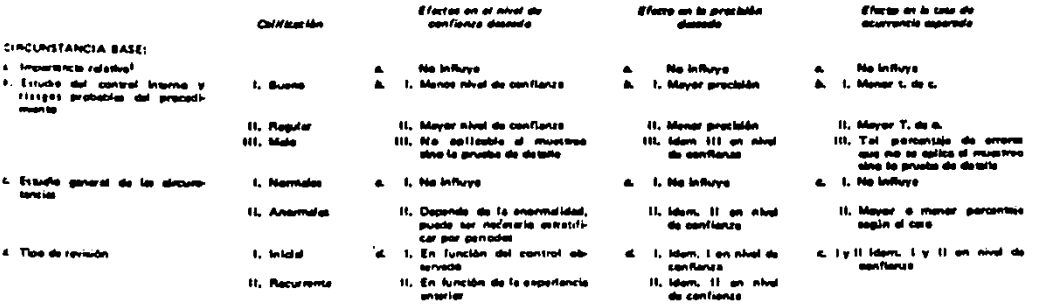

la al abjotiva, de orta tipo de mustras el jusque la importancia de las diorilaciones e una norma esti<br>as fosmicariació,in y na a clíma, nutin par la que la importancia mistiva no influya determinantemante.

 $\cdot$ 

 $\sim$ 

 $\blacksquare$ 

# $-TABLA$  4

# PORCENTAJES PARA ESTIMAR LA FRECUENCIA MAXIMA DE ERROR ESPERADO<br>EN LA DETERMINACION DEL TAMAÑO DE UNA MUESTRA FRELIMINAR DE 80<br>UNIDADES

t,

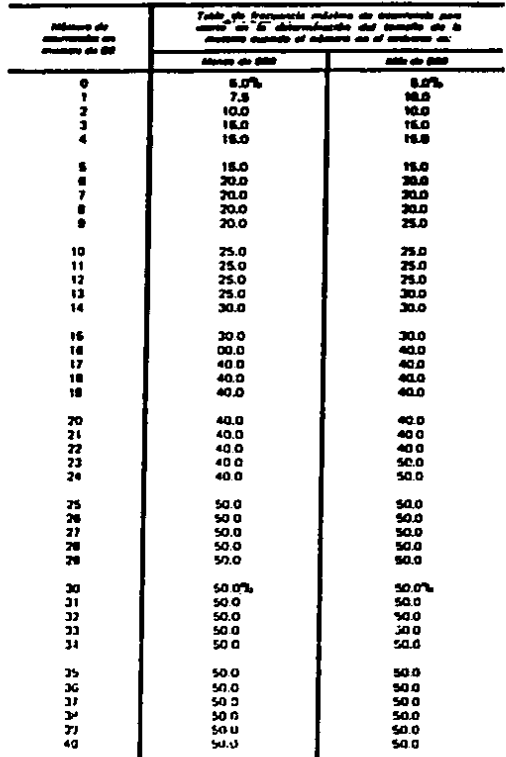

MET A m

# $-$  CUADRO 4 **ESTIMACIÓN DEL TAMAÑO DE LA MUESTRA EN BASE A PORCENTAJE DE ERROR<br>ESPERADO, ERROR TOL ERABLE Y NIVELES DE CONFIANZA DE 90% 95% Y 99%.**

#### NIVEL DE CONFIANZA DE 90%

#### **PORCENTAIE DE ERROR ESPERADO**

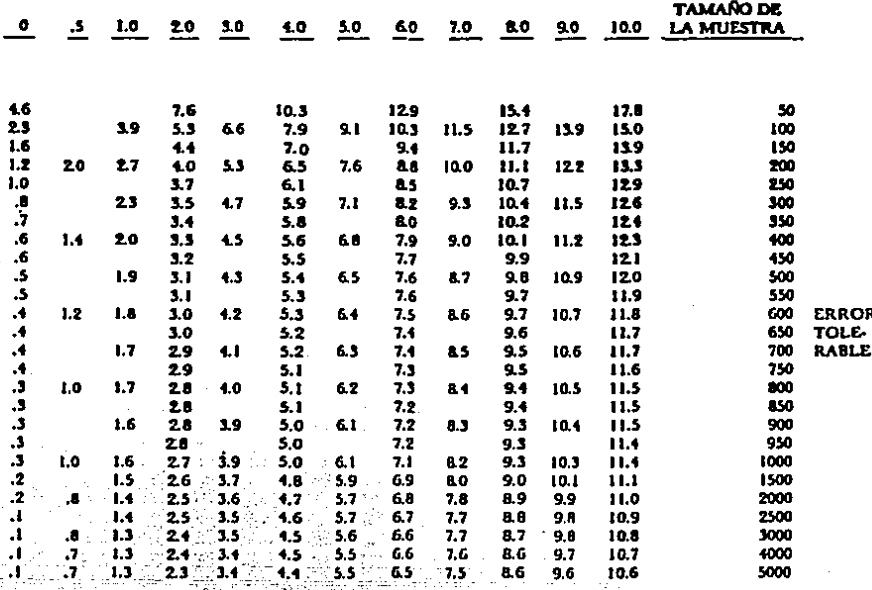

 $FUENTE \cdot 10$  $\sim 10^{-10}$ 

.<br>— ПЕМЕТА СОНТАГОЛЬСТВОВ ФЛОСТОВА.<br>— ПЕМЕТА СОНТАГОЛЬСТВОВА. na jihati terjedak<br>Selain dan kecamatan (四)天王

ralier t 讀

# **CONTINUACION**

# NIVEL DE CONFIANZA DE 95%

# PORCENTAJE DE ERROR ESPERADO

÷.

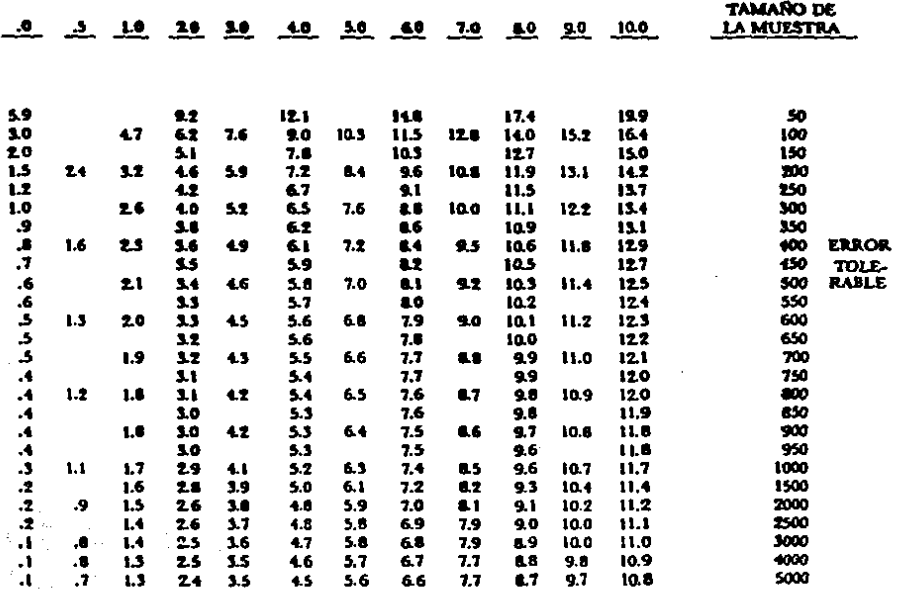

# **CONTINUACION**

# NIVEL DE CONFIANZA DE 99%

# PORCENTAIE DE ERROR ESPERADO

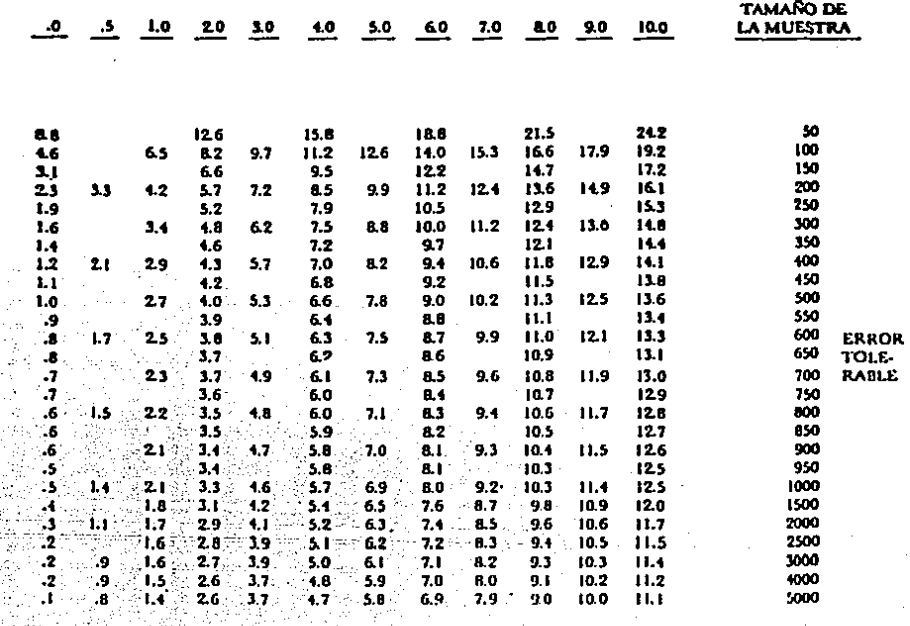

# EVALUACION DE LOS RESULTADOS EN BASE A HUMÉROS DE ERRORES ENCONTRADOS, EFRICA TOLETABLE, TAMAÑO DE LA MUESTRA Y MIYELES

#### NIVEL DE CONFIANZA DE 90%

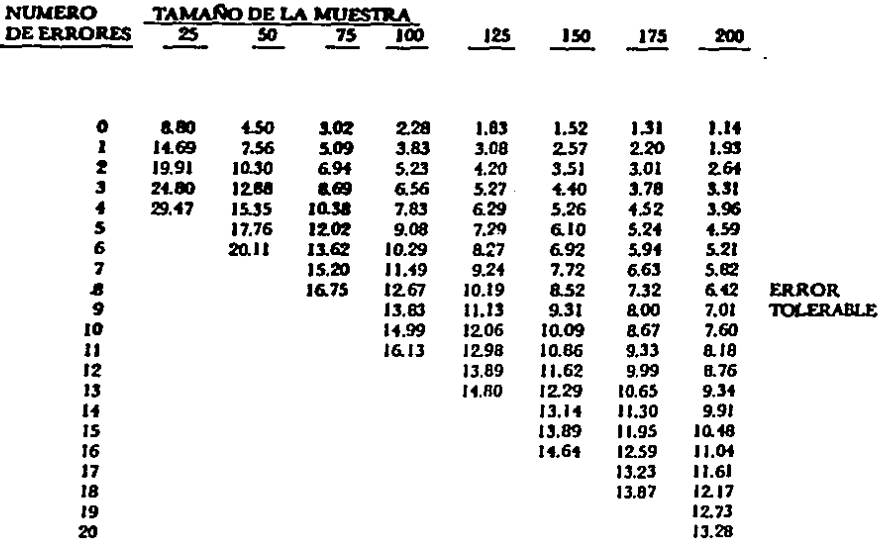

**FUENTE:** 

REVISTA CONTADURIA PUBLICA, JUNIO-1987.

# $\cdot$  CUADRO 5

÷ Ą

# **CONTINUACION**

# NIVEL DE CONFIANZA DE 90%

٠

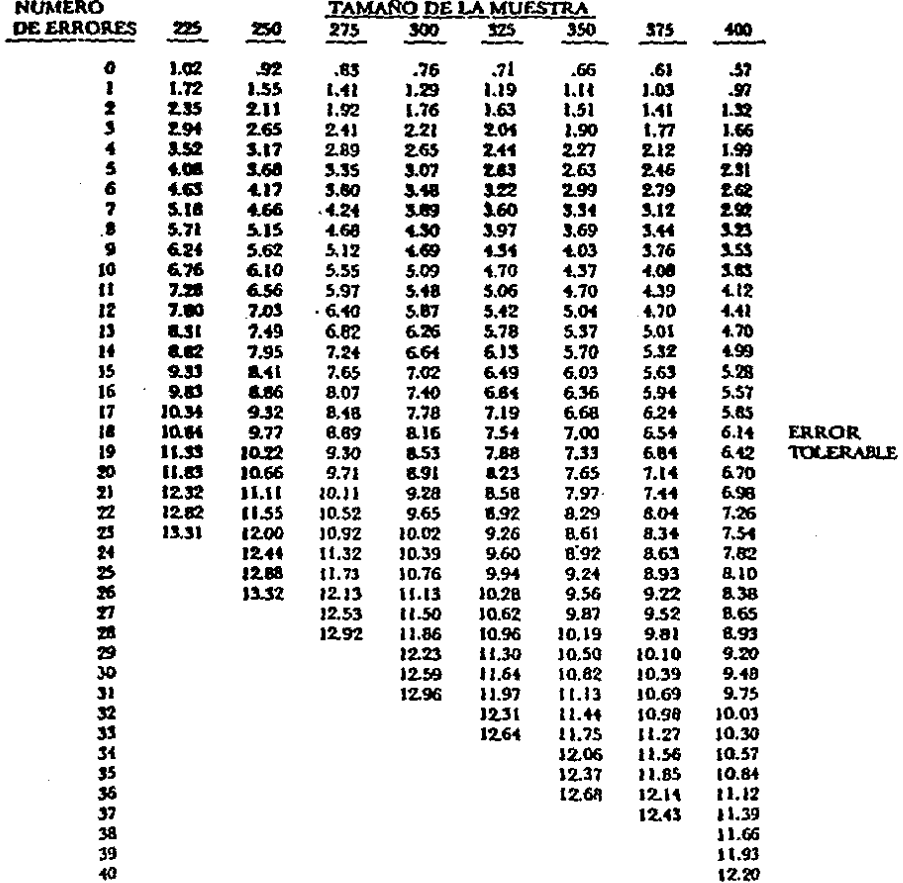

# **CONTINUACION**

# NIVEL DE CONFIANZA DE 95%

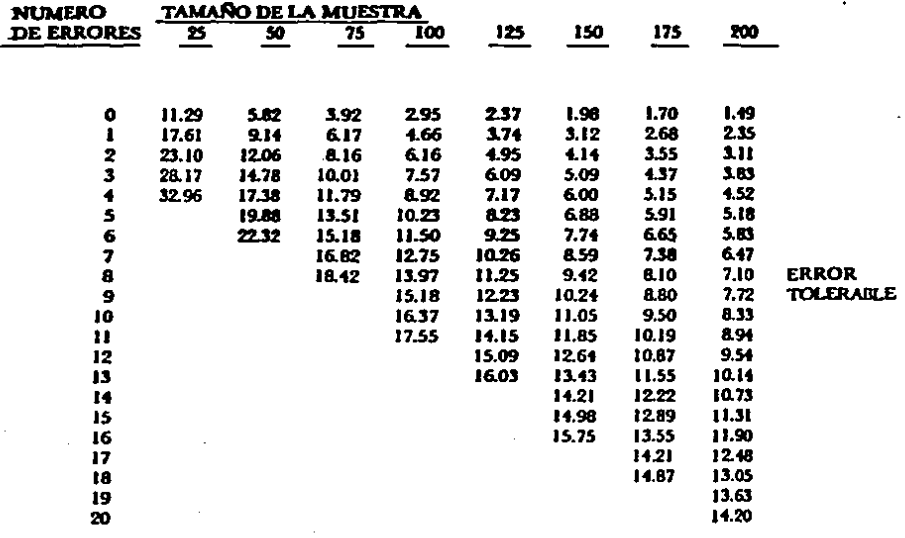

# $\cdot$ CUADRO 5

#### **CONTINUACION**

# NIVEL DE CONFIANZA DE 95%

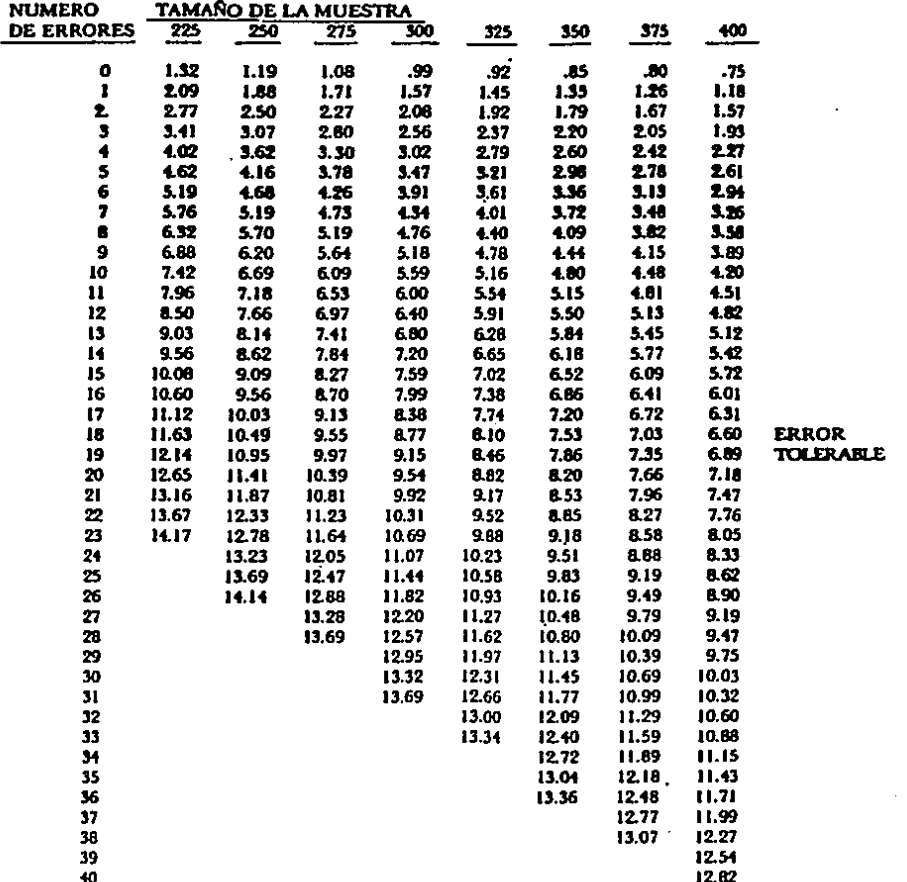

 $-$  CUADRO  $\bf{E}$ 

# **CONTINUACION**

# NIVEL DE CONFIANZA DE 99%

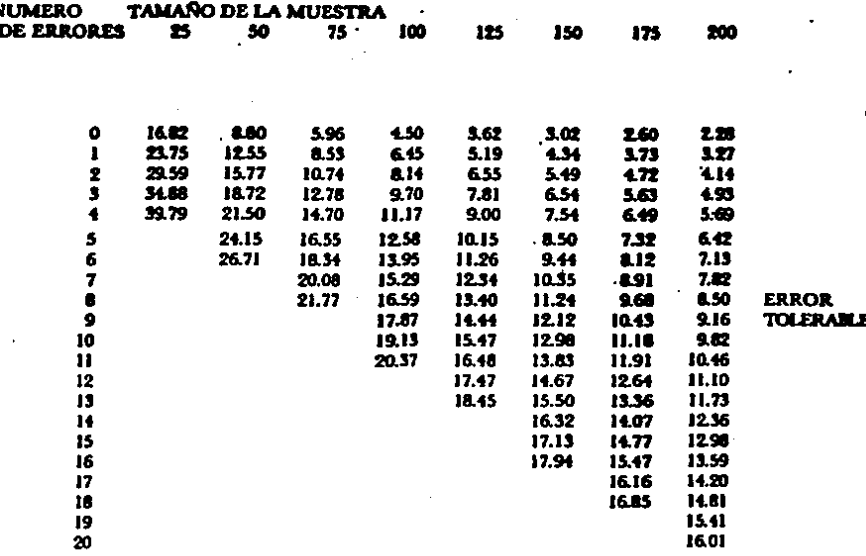

# **CONTINUACION**

# NIVEL DE CONFIANZA DE 99%

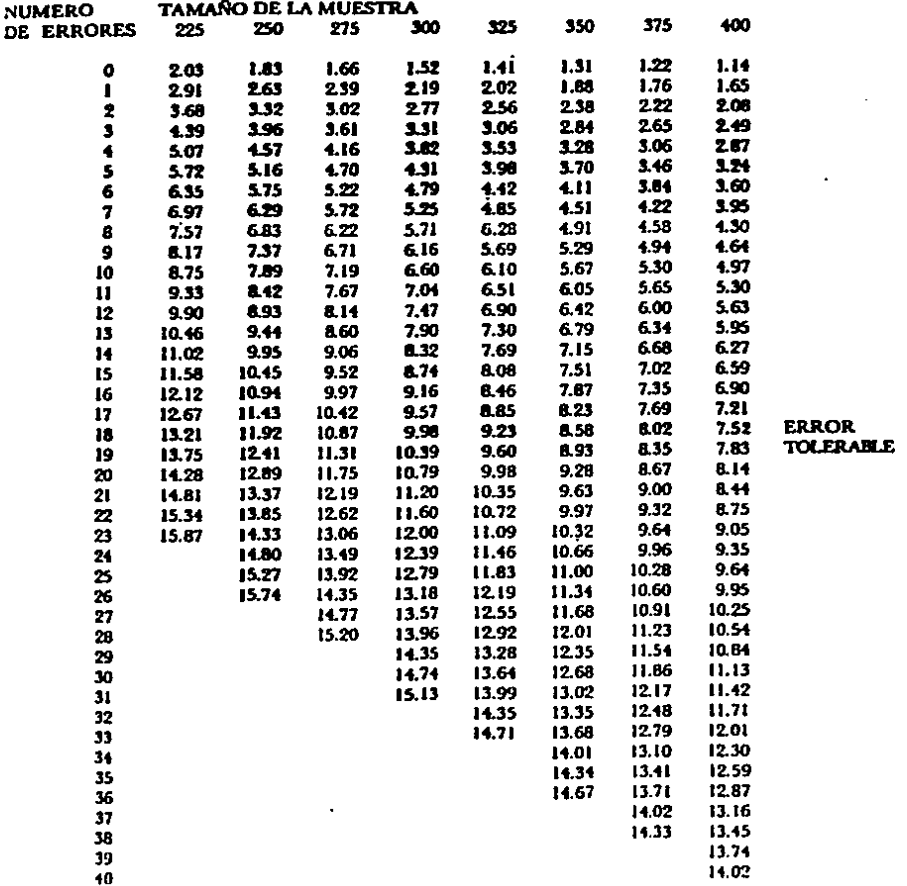

#### EVALUACION DE LOS RESULTADOS SEGUN LIMITES DE FRECISION REVISADOS CON BASE EN LA TASA DE ERRORHALLADA EN LA MUESTRA (2% 3% 5% 10% 15% 0%), TAMAÑO DEL UNIVERSO, TAMAÑO DE LA MUESTRA Y NIVELES DE **CONFIANZA DE SIELY 95%**

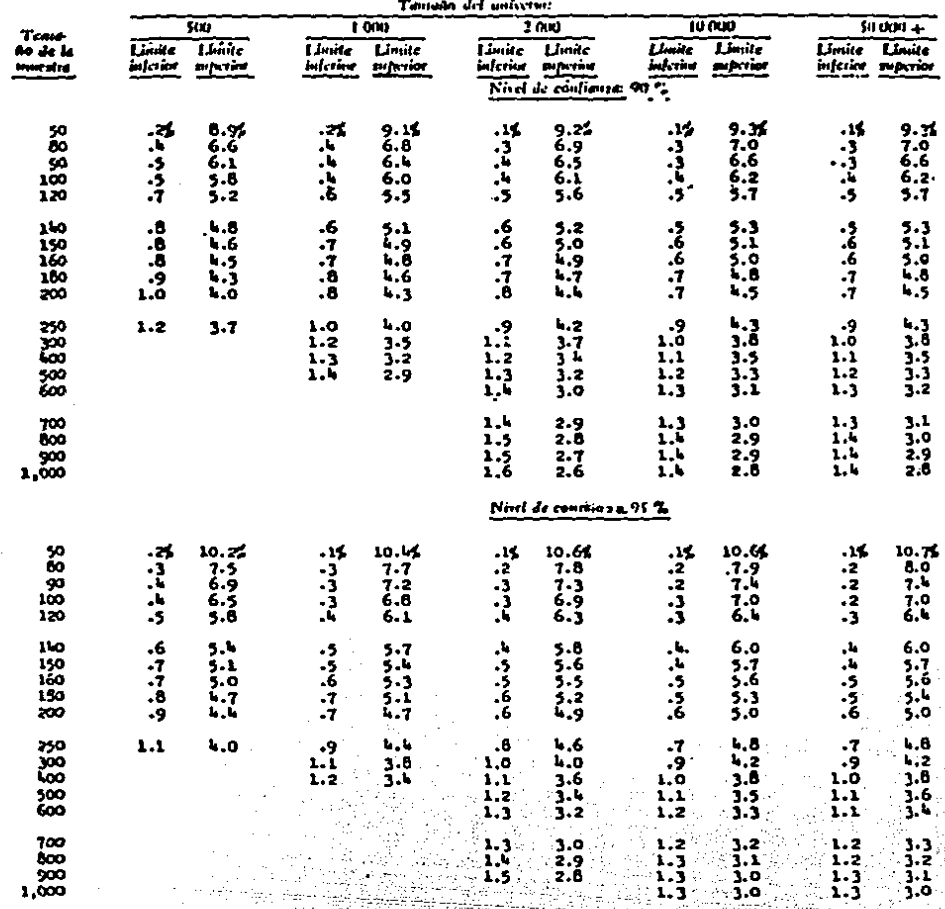

#### TALL DE CRODE DE LA MULSTRAI I CA

 $\begin{minipage}[t]{0.03\textwidth} \begin{tabular}{|c|c|c|c|c|c|} \hline \textbf{0.63\textwidth} & \textbf{0.64\textwidth} & \textbf{0.65\textwidth} & \textbf{0.66\textwidth} & \textbf{0.67\textwidth} & \textbf{0.67\textwidth} & \textbf{0.67\textwidth} & \textbf{0.67\textwidth} & \textbf{0.67\textwidth} & \textbf{0.67\textwidth} & \textbf{0.67\textwidth} & \textbf{0.67\textwidth} & \textbf{0.67\textwidth} & \textbf{0.67\textwidth$ 

Agency of

unité.

#### **CONTINUACION**

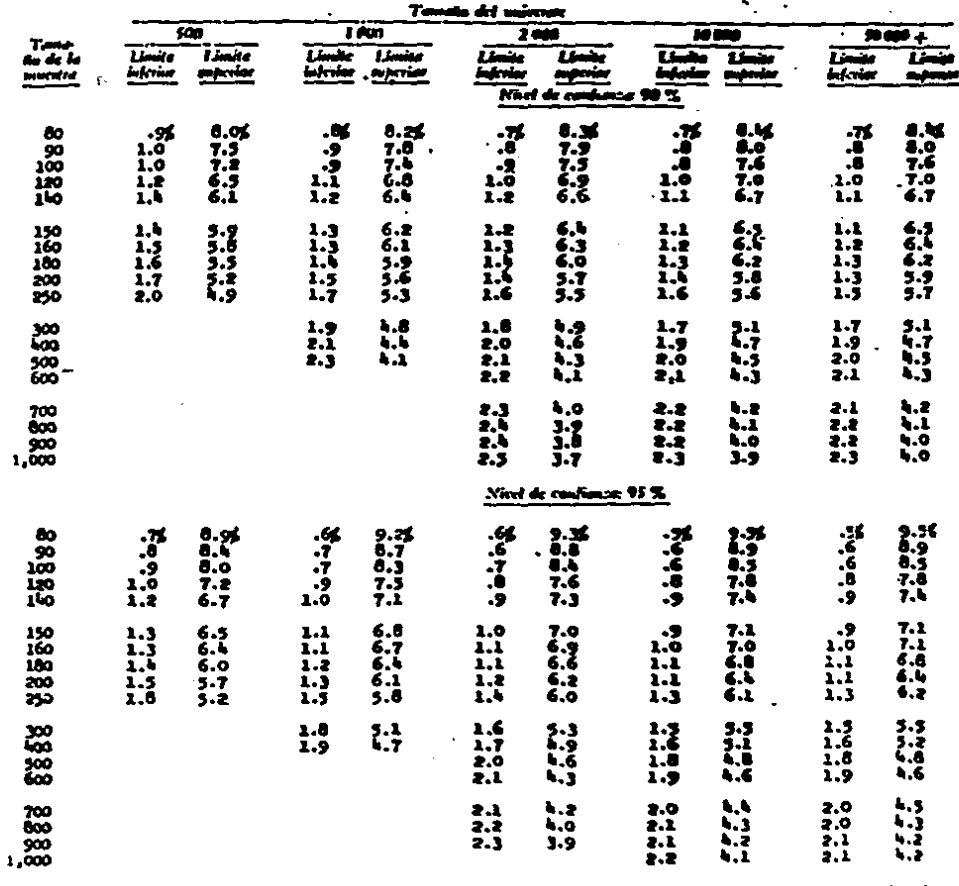

# Tata'on sunos on an investant 3 %

 $\bullet$ 

 $\cdot$  CUADRO 6

# **CONTINUACION**

TAIA DE ENCOR DE LA SIUISSINAI 5.74

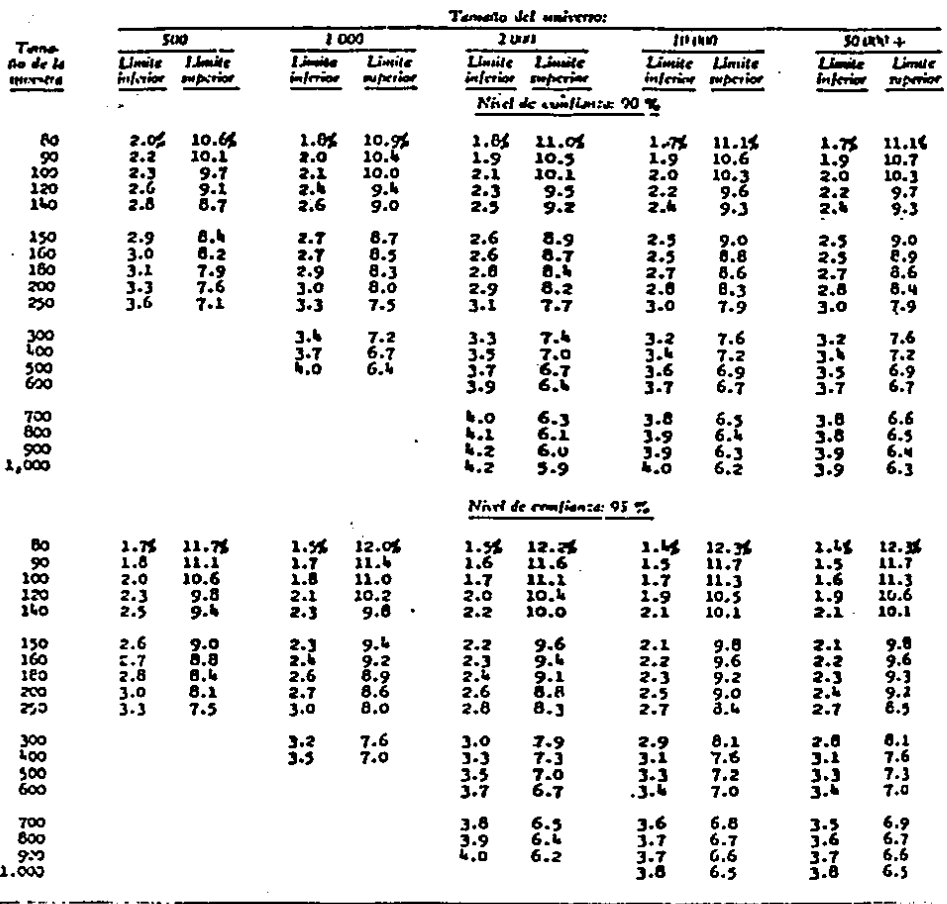

 $\ddot{\phantom{a}}$ 

 $\sqrt{2}$ 

Listant.

#### $-CUADROE$

# **CONTINUACION**

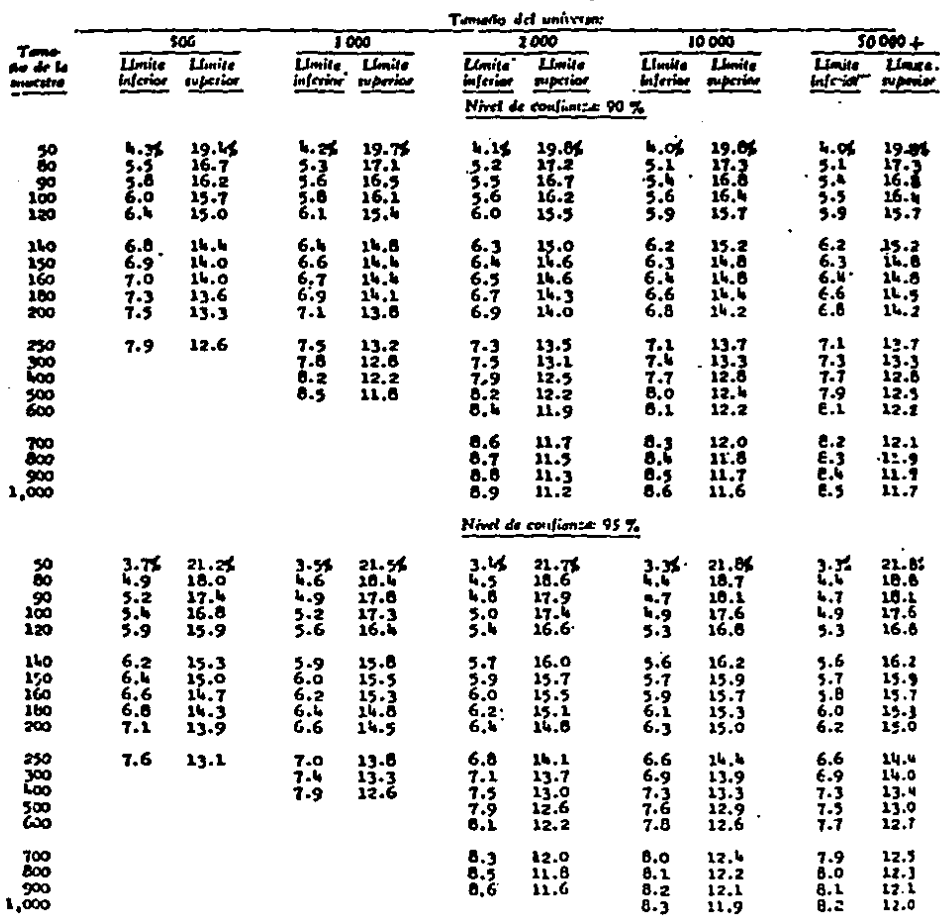

TALL DE RESOR DE LA MULITRAI 10 %

# **CONTINUACION**

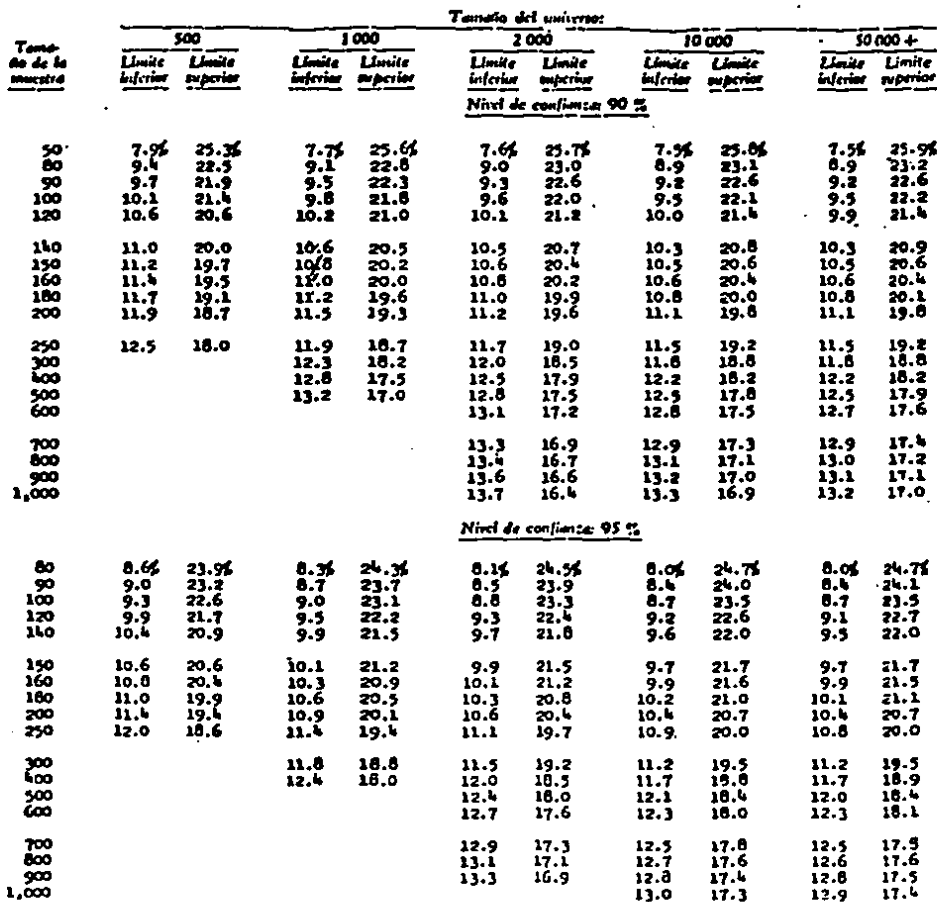

TAM BE ERROR DE LA MULSINAI 15 %

a unan i

# **CONTINUACION**

#### Tate of gange of 14 september 0 %

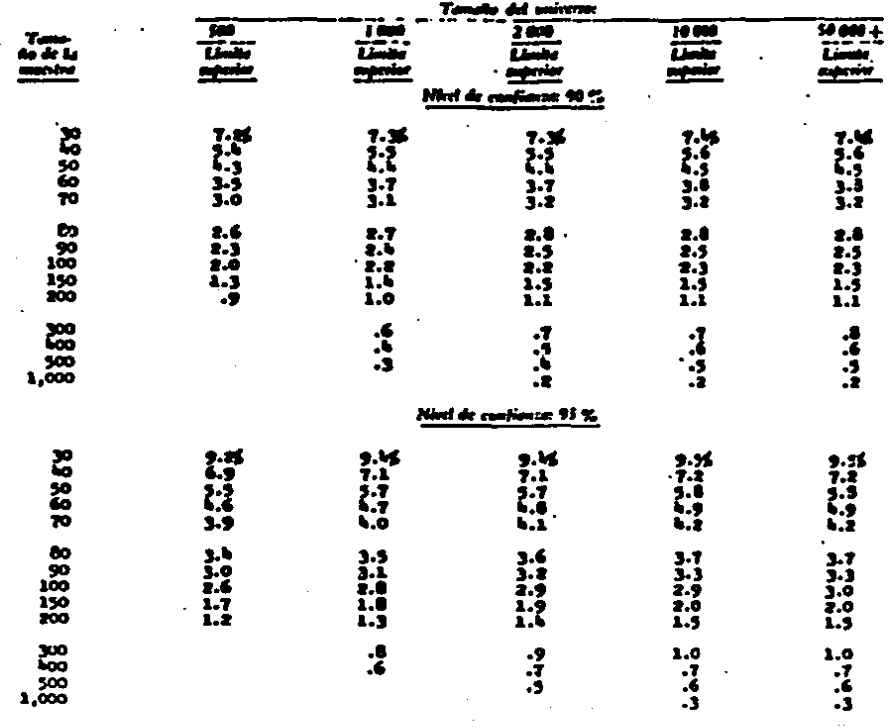

#### MUESTREO D E ł. ARIABLES v

 $\cdot$  CUADRO  $\cdot$ 

 $\bullet$ 

#### INFLUENCIA DE LA IMPORTANCIA RELATIVA, ESTUDIO DEL CONTROL INTERNO Y EFECTO EN EL RIESGO PROBABLE DE QUE LA CIFRA NO SEA CORRECTA ESTUDIO GENERAL DE LAS CIRCUNSTANCIAS Y EL TIPO DE REVISION EN LA DETERMINACION DEL NIVEL DE CONFIANZA. PRECISION Y TASA DE OCURRENCIA ESPERADA. MUESTREO DE VARIABLES.

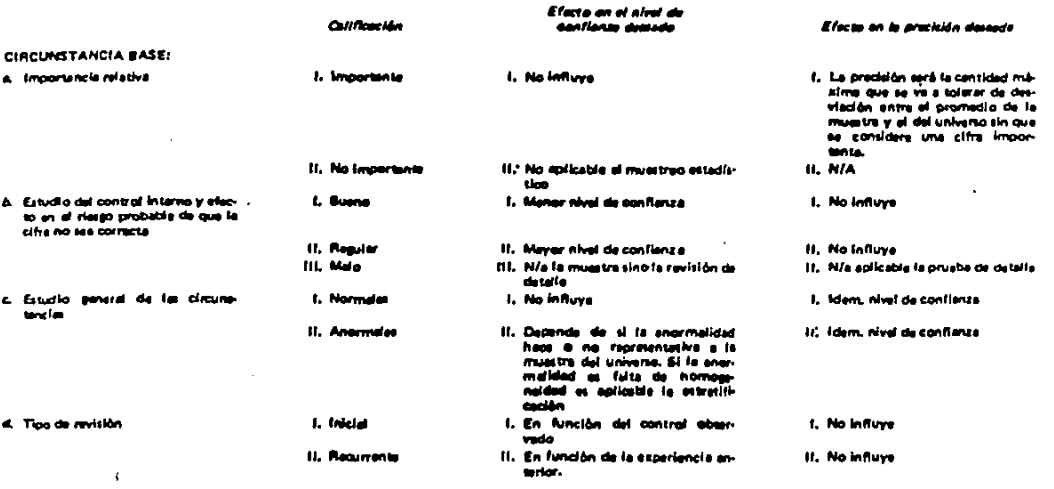

# -CUADRO B

# GUIA PARA OBTENER LOS FACTORES DE POISSON EN EL MUSTREO DE LA UNIDAD MONETARIA NECESARIO PARA ESTIMAR EL TAMAÑO DE LA MUESTRA

#### NIVEL DE CONFIANZA

| <b>NUMERO DE</b>                                  |       | 90%   | 95%   | 97.5% |
|---------------------------------------------------|-------|-------|-------|-------|
| <b>ERRORES COMPLETOS</b><br><b>QUE SE ESPERAN</b> | 85%   |       |       |       |
|                                                   |       |       |       |       |
| $\bullet$                                         | 1.90  | 2.30  | 3.00  | 3.69  |
| ı                                                 | 3.37  | 3.89  | 4.11  | 5.57  |
| $\begin{array}{c} 2 \\ 3 \\ 4 \end{array}$        | 4.72  | 5.32  | 6.30  | 7.23  |
|                                                   | 6.01  | 6.68  | 7.75  | 8.77  |
|                                                   | 7.27  | 7.99  | 9.15  | 10.24 |
| s                                                 | 8.50  | 9.28  | 10.51 | 11.67 |
| 6                                                 | 9.70  | 10.53 | 11.84 | 13.06 |
| $\overline{\mathbf{z}}$                           | 10.90 | 11.77 | 13.15 | 14.42 |
| $\bullet$                                         | 12.08 | 13.00 | 14.44 | 15.76 |
| $\bullet$                                         | 13.25 | 14.21 | 15.71 | 17.09 |
| 10                                                | 14.41 | 15.41 | 16.96 | 18.39 |
| 11                                                | 15.57 | 16.60 | 18.21 | 19.68 |
| 12                                                | 16.72 | 17.78 | 19.44 | 20.96 |
| 13                                                | 17.86 | 18.96 | 20.67 | 22.23 |
| 14                                                | 19.00 | 20.13 | 21.89 | 23.49 |
| 15                                                | 20.13 | 21.29 | 23.10 | 24.74 |
| 16                                                | 21.26 | 22.45 | 24.30 | 25.98 |
| 17                                                | 22.38 | 23.61 | 25.50 | 27.22 |
| 18                                                | 23.50 | 24.76 | 26.69 | 28.45 |
| 19                                                | 24.62 | 25.90 | 27.88 | 29.67 |
| 20                                                | 25.74 | 27.04 | 29.06 | 30.89 |

-FUENTE:

# REVISTA CONTADURIA PUBLICA, JUNIO-1987.

 $-$ CAMDRO 9

# FACTORES PARA ESTIMAR LA DESVACION ESTANDAR CON RESPECTO A LA AMPLITUD PROMEDIO.

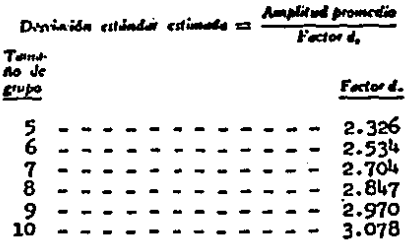

Forture: Departamento de Defensa de los Estados Unidos, De-

# - CUADRO 10 TAMAÑO DE MUESTRAS EN BASE A LA RAZON DE ERROR DE MUESTREO A DESVIACION ESTANDAR MIVELES DE CONFIANZA DE 75% 80% 80%, 90%,<br>95%, 98%, Y 99%, TAMAROS DE POBLACION EN CIFRAS DE 20.000 **HASTA 1'000,000.**

FUENTE: Cuadao 6

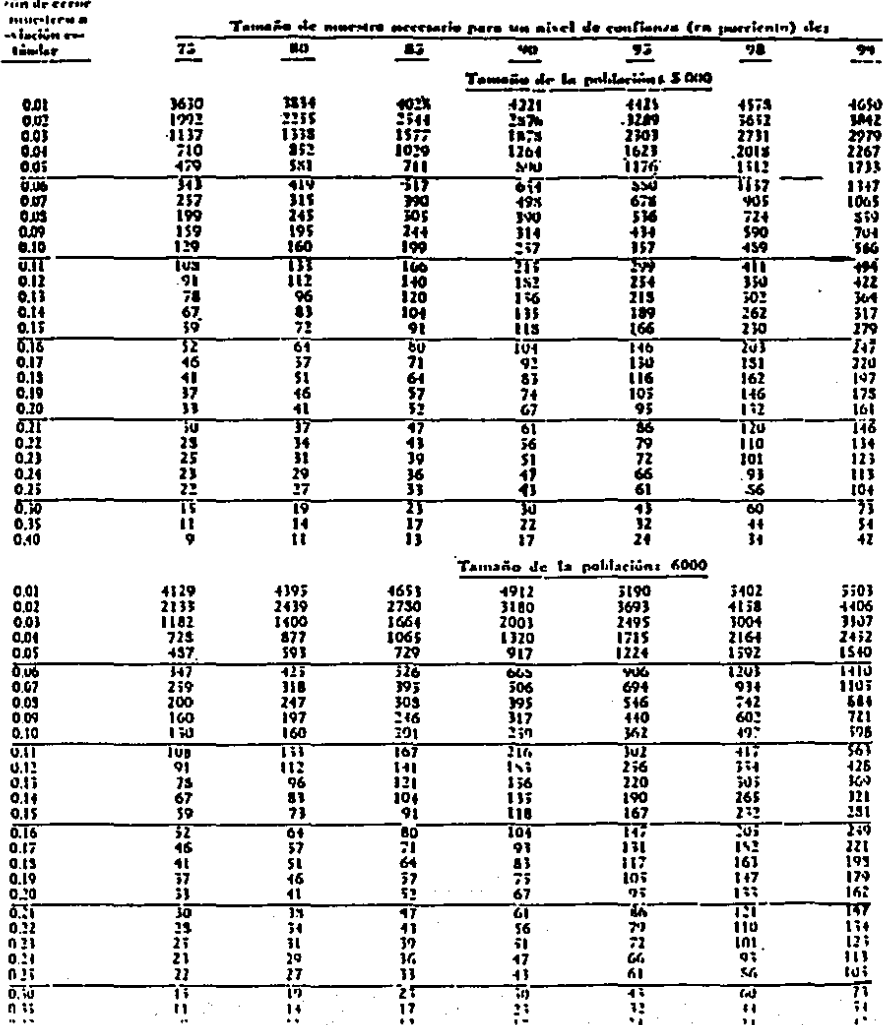

# $\sim$  CUADRO 10

ý

# CONTINUACION

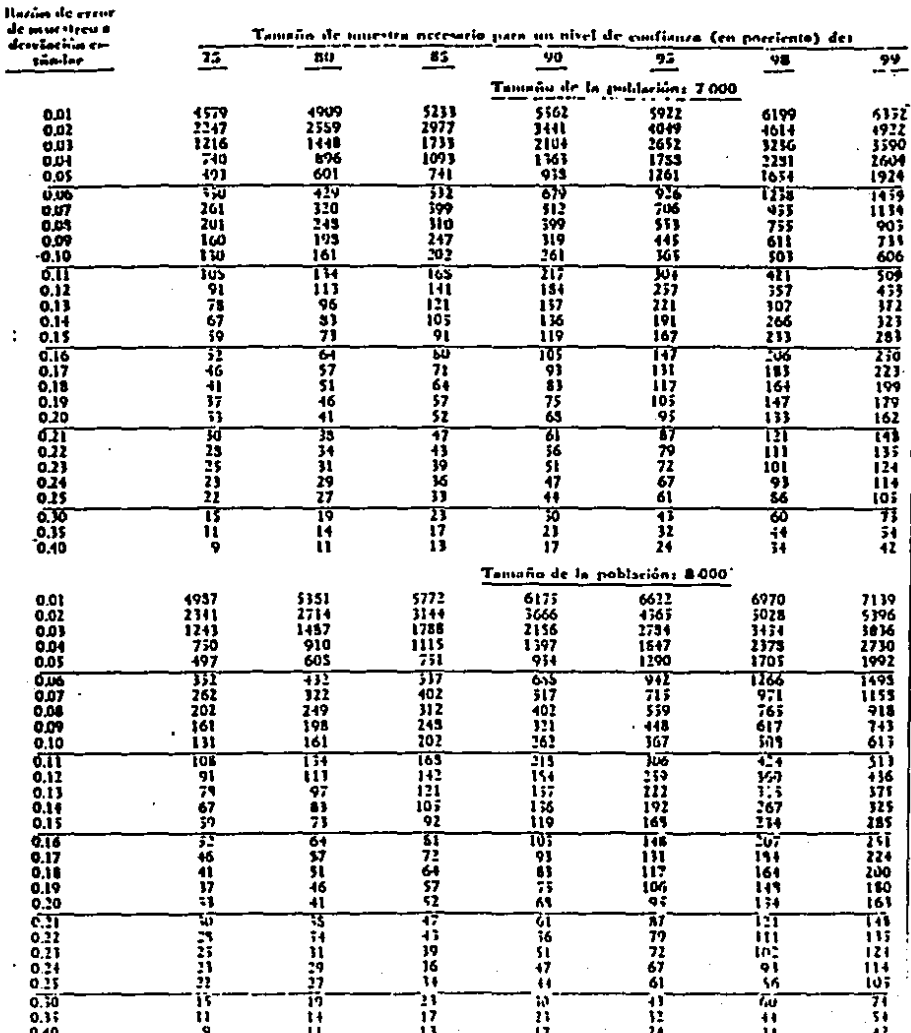

# **CONTINUACION**

ł

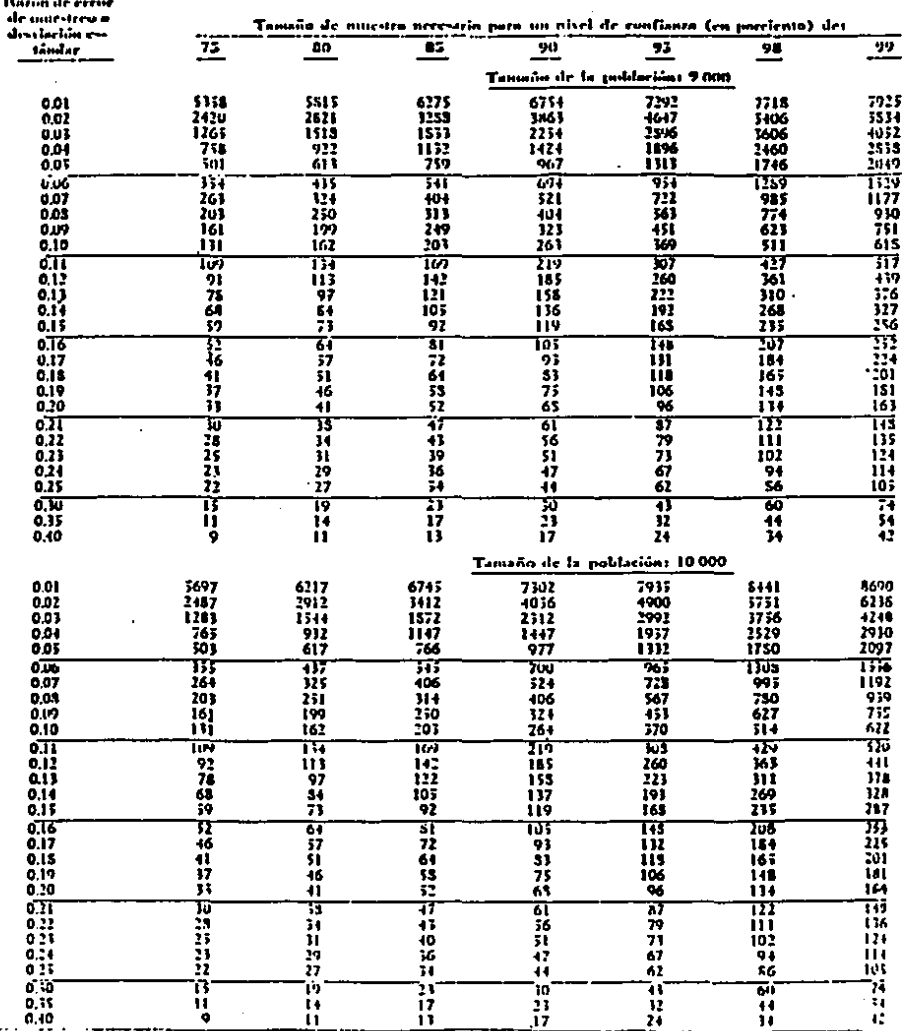

# + CUADRO 10

# **CONTINUACION**

i,

Hazim de reene

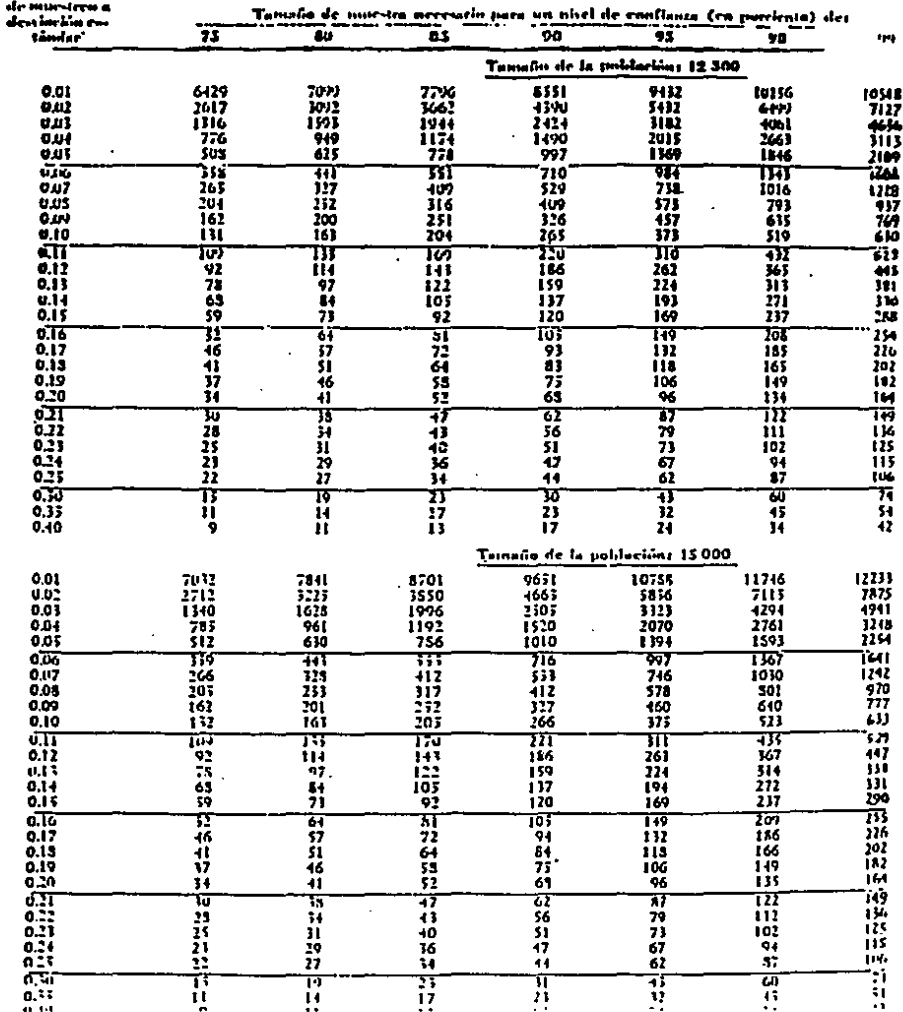

 $\mathbf{L}$  $\overline{a}$ i.

# **CONTINUACION**

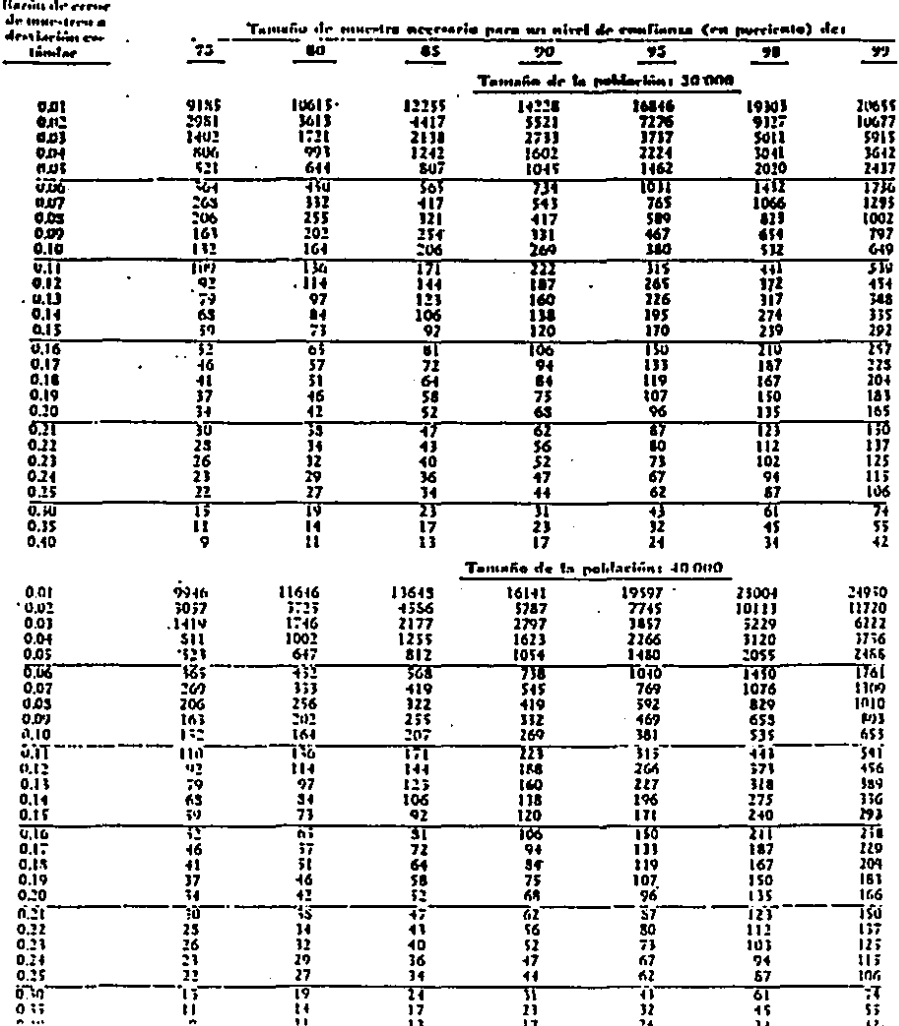

Sample College

 $\hat{\mathbf{r}}$ 

 $\hat{\mathbf{r}}$ 

 $\bullet$ 

Ĵ,

 $\mathcal{L}_{\mathcal{A}}$ 

 $\sim$  1.

 $\overline{a}$ 

# **CONTINUACION**  $\sim 10$  km

l,

 $\sim 10^{-10}$ 

 $\sim$ 

J.

÷.

 $\sim$ 

 $\bar{G}$ 

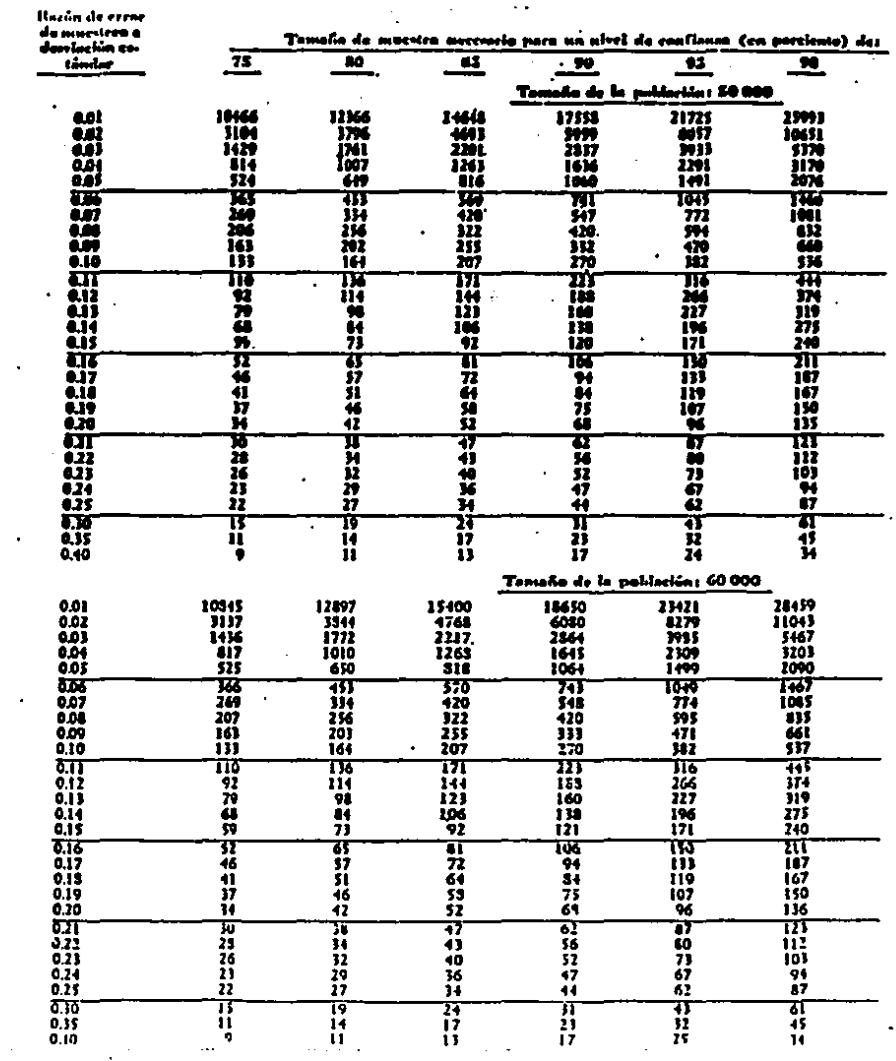

# **CONTINUACION**

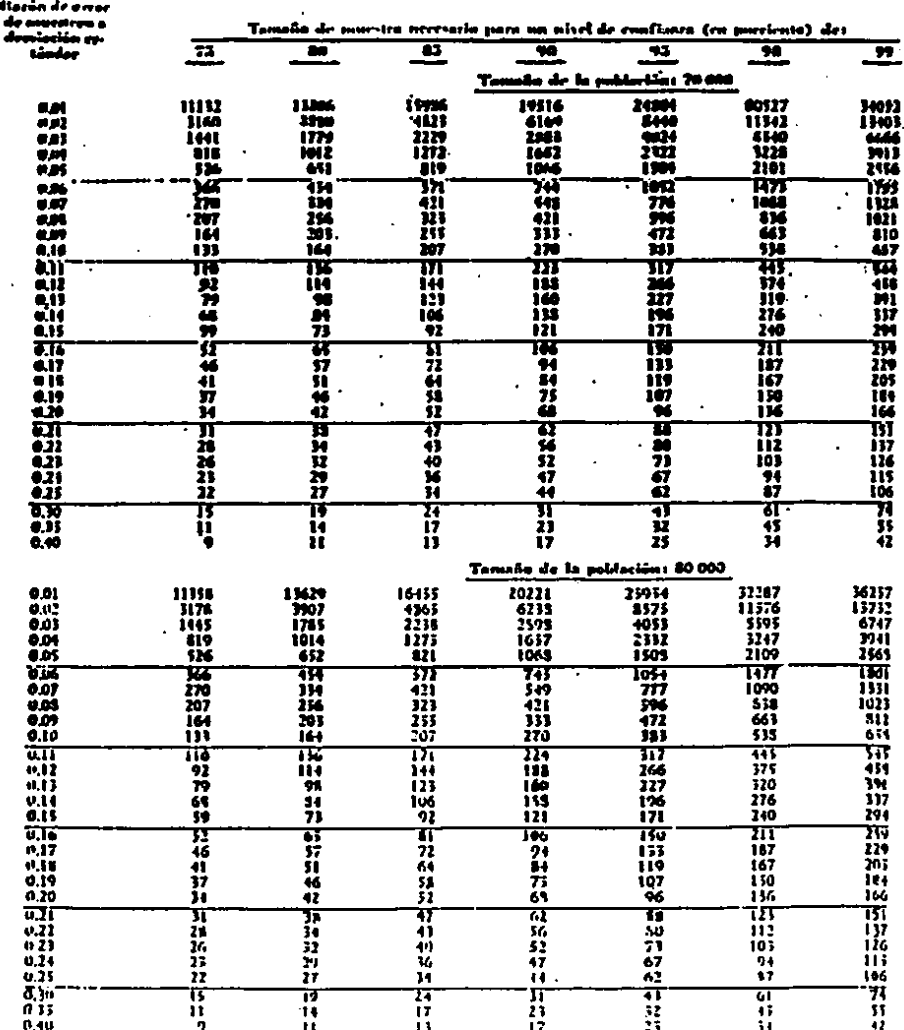
$\ddot{\phantom{0}}$ 

 $\ddot{\phantom{a}}$ 

#### **CONTINUACION**

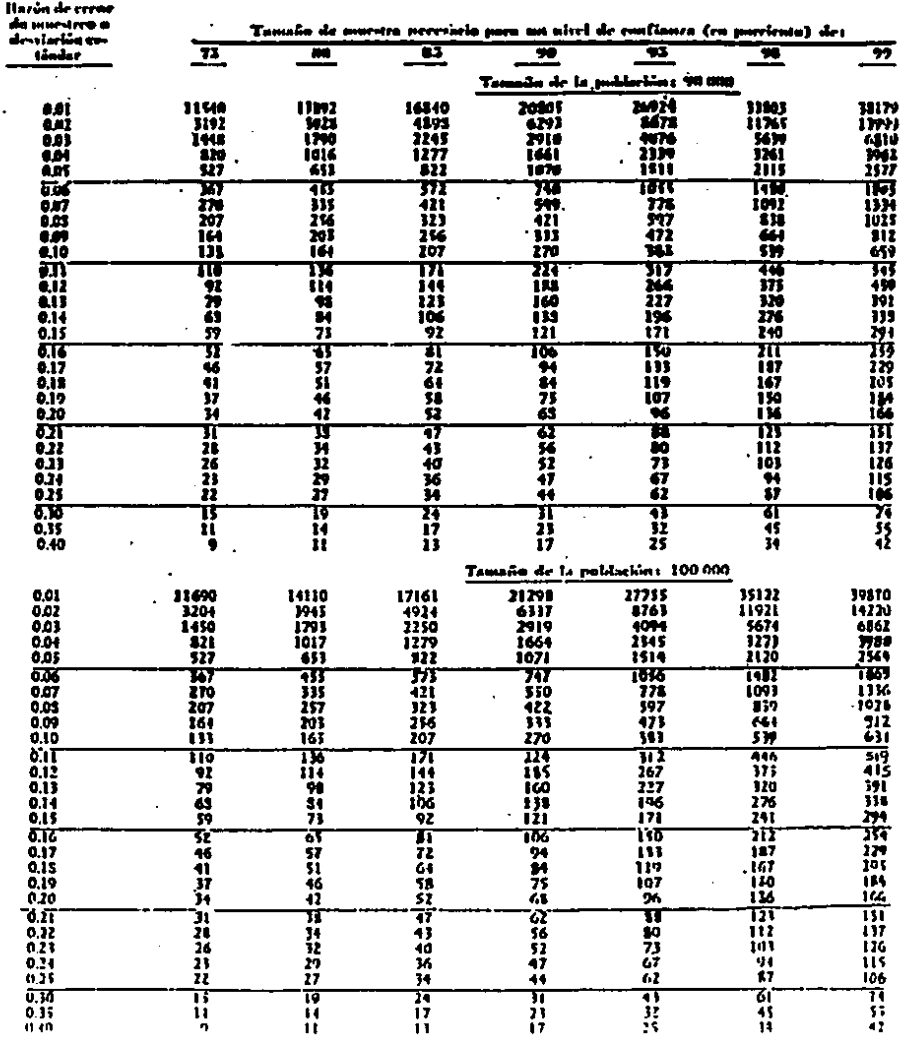

 $\mathbb{R}^3$ 

à.

#### CLIADRO 10

#### **CONTINUACION**

azûn de even le procedere a<br>Icovfación en Tomeño de musulra percurio nera un nivel de confinara (ca portento) des ستتنقذ 云 œ œ ōā œ  $\bullet$  $\overline{\mathbf{r}}$ .<br>Tamalio de la población: 500 000 12M6<br>12M1<br>11M7<br>570  $1576$ <br> $1121$ <br> $1233$ 481<br>482<br>481<br>485<br>485 15005 10902 25471 1817<br>| 1171 51343<br>16045 375<br>3675<br>1656<br>1051 5124 דמו.<br>נאו nii<br>1117 7161<br>4111 äŤ öž ii w 第325313 m æ Ŧ73 71Ī **Tots** TE Хü 游游  $\frac{1}{100}$ nc 421<br>154<br>254<br>254 7II iiä šíž.  $\frac{10}{41}$ 425 ičé<br>474 W jj4<br>271 Ħ ü٠ 【外州州州 ग्रा m TŸ<br>115 m ΪÏ 薇那批 214 ||収开45 æ ist<br>121 m īii 剪杆 ĨõĨ **ali** iōś 139 i%<br>171 277 ij īij 121 ŵ źś ÏŴ 双书礼好好 芬 īG. ш π 1115144 囍 Ä ij١ īij 230 163<br>150<br>154 前妹兄 ijë Жĭ ü 75 m 107 ĠŜ Ÿ7 165 WMMN स्रो<br>भा सं<br>अ  $\prod_{\substack{112 \ 103}}$ ग़ॎॕ Ä Ť, ц . 11<br>14<br>И ũ 117 剪 71<br>67 īï. üi<br>OJS 47 Ĩ, IÏ6 īí ä7 ä ä ĩŏž T.F 13 ß ħ Ä Ŧ. Ťī 74 Ä  $\overline{\bf n}$  $\frac{55}{42}$ 035 Ħ 32 43 ŏä ÷ íŝ īż ši. Temsño de la población: 1 000 000 0.01 13064 16163 20296 26348 16995 62184 51356  $\overline{002}$  $1299$ 4091<br>1822  $\overline{\mathbf{s}}$ 9313  $11154$ 6720 יאו<br>117 ëõī 2297<br>1294 2998 4251 3980<br>3373 ani<br>ani iox 1689 1396 530 657 128 1012 1535 2161 1646 īōĠ TÄ 576 ĪЮ īΤX ш 47 752 714<br>600<br>475 m 0.07 ššī 1104 1351 336 421  $\frac{116}{64}$  $0.08000$ 207 įπ 324 42)<br>334 iäiš 156<br>200 EÍŠ 164 203 ōĨō ïü īčś žři üŝ 663 बा ΠŌ īΚ Iπ ফ π ক 349 0.12 115 īšĖ Ĩ61. 42 144 267 376 バカムツ 229<br>196<br>171 ni<br>In  $0,11$ 93 īżi  $321$ 161 ii<br>71 0.I4 106 139 277 ējs Ŧ ijì Ξij. 295  $\frac{1}{72}$ बाद 32 3 104 ត  $\overline{\mathbf{m}}$ 259 16<br>11 94 īš 0.IT 57 133 730 êÌİ ŝi íč 119 īĞĴ 203  $0.19$ <br> $0.70$  $\frac{1}{32}$ V)<br>H 41<br>41  $\frac{75}{65}$ iōż 130<br>136 134 97 166  $\prod_{0.22}$ <br> $\prod_{0.23}$ w<br>XX<br>XX हा<br>58<br>52 Ŵ 47 33 m τñ iii 28 41 ß٥ 137 56 71 ižč. 40 10) 0.24 ż٦ 29 36 47 67 91 tić  $\overline{0.25}$ 22 37 ü 61 ăŤ. 107 11  $\frac{1}{71}$ ত ত īś 15 π π ठा π Ħ 0.35 ū Ĩ7 23  $12$ 45  $0.10$ ۰ ïξ ÷.

13

 $17$ 

state of the state

### EVALUACION DE LOS RESULTADOS SEGUN LIMITES DE CONFIABILIDAD DE LA MUESTRA PARA VALORES PROMEDIOS, SOLO PARA MUESTRA AL AZAR CONSIDERANDO NIVELES DE CONFIANZA, TAMARO DE LA MUESTRA

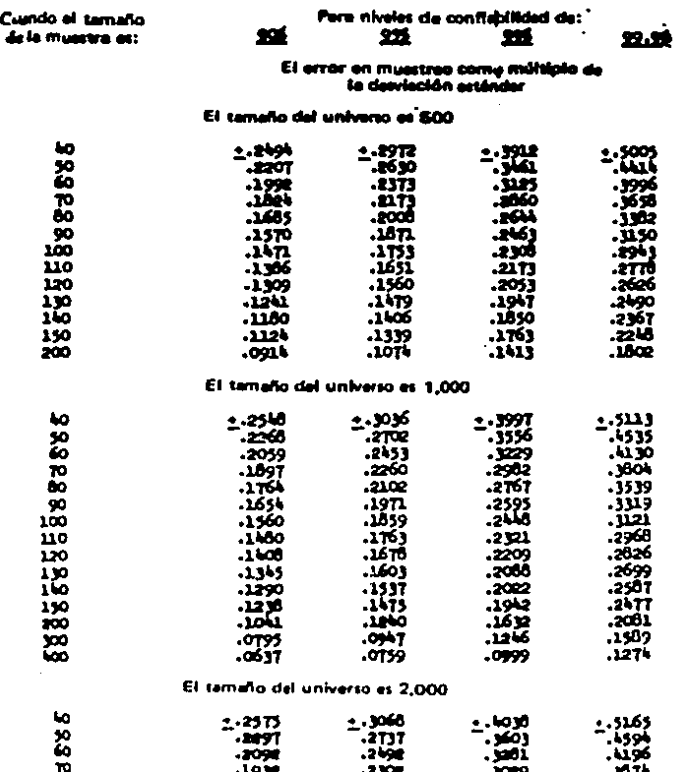

#### **CONTINUACION**

d de:

الأخراف

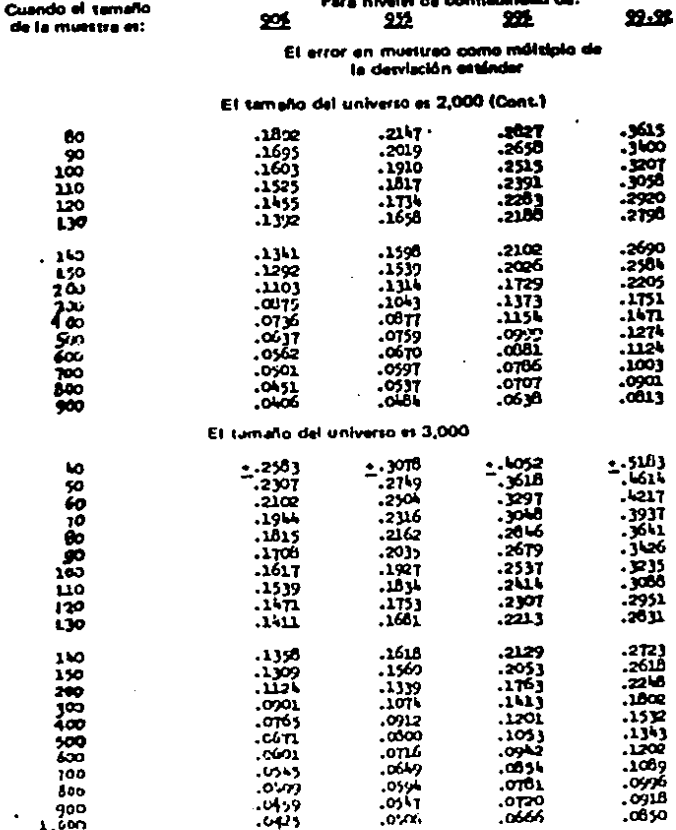

**CUADRO 11** 

J.

÷.

 $\epsilon_{\rm{max}}$  .  $\ddot{\phantom{a}}$ 

 $\boldsymbol{\beta}$ 

#### **CONTINUACION**

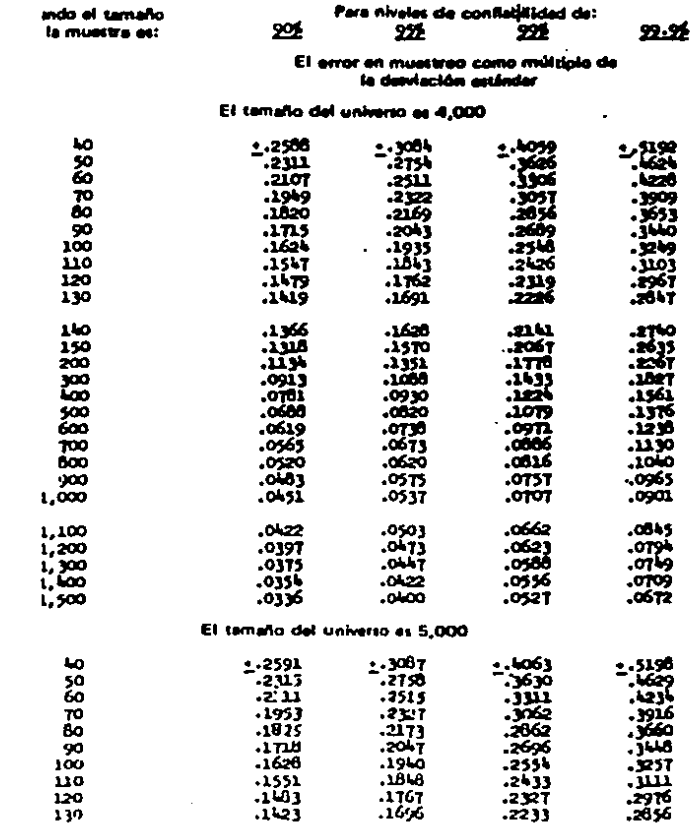

**Contractor** 

e e contro<br>1914 - Controlle de  $\sim 100$ 

 $\frac{1}{2}$ 

 $\mathcal{O}(\mathcal{D}^{\mathrm{c}})$  , where

 $\mathcal{O}(2\pi)$  . The  $\mathcal{O}(2\pi)$ 

 $\sim$   $\sim$ 

 $\frac{1}{2} \left( \frac{1}{2} \right)^{2}$ 

 $\sim$   $\sim$   $\sim$ 

 $\mathcal{L} = \{ \mathbf{r}_1, \mathbf{r}_2, \ldots, \mathbf{r}_N \}$ 

 $\tau = \tau$ 

 $\overline{a}$ 

 $\bullet$ 

#### **CONTINUACION**

 $\sim$   $\sim$ 

...

 $\sim$   $\sim$ 

 $\sim$   $\sim$ 

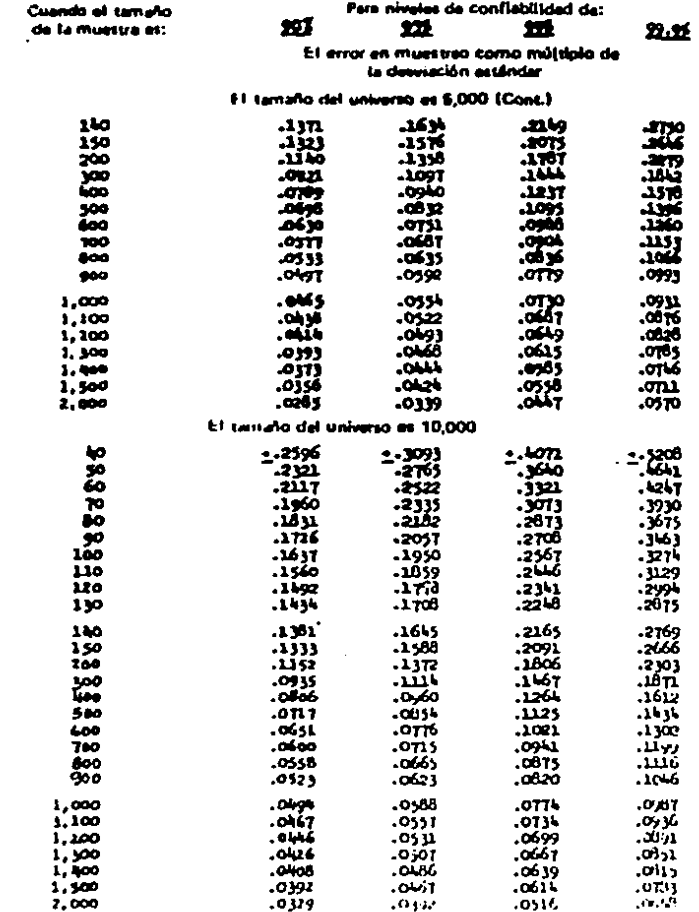

#### **CUADRO 11**

 $\ddot{\phantom{0}}$ 

 $\sim$   $\sim$ 

a, julia

l,

 $\beta$ 

 $\frac{1}{2} \sqrt{2} \, \frac{1}{2}$ 

#### **CONTINUACION**

Cuendo el tamaño de la musica es:

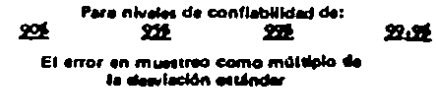

ł.

#### El tamaño del universe es 20.000

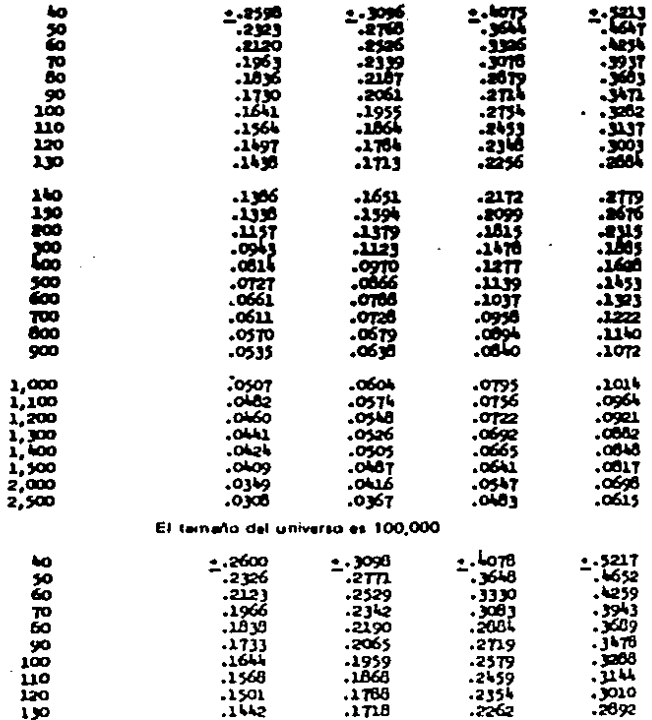

#### $\ddot{\phantom{0}}$ **CUMBO** 11

### **CONTINUACION**

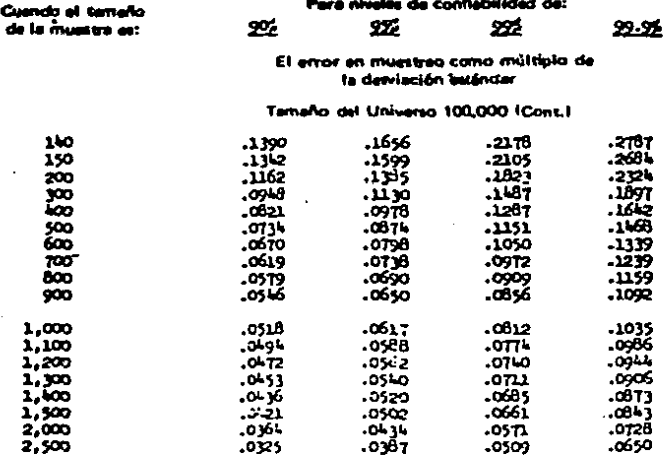

# EN UNCON DE LOS RESULTADOS POR MEDIO DE LOS FACTORES DE POISSON<br>EN EL MUESTREO DE LA UNIDAD MONETARIA EN BASE A NIVELES DE CONFIANZA<br>Y ERRORES EN FORMA ASCENDENTE.

#### NIVEL DE CONFIANZA

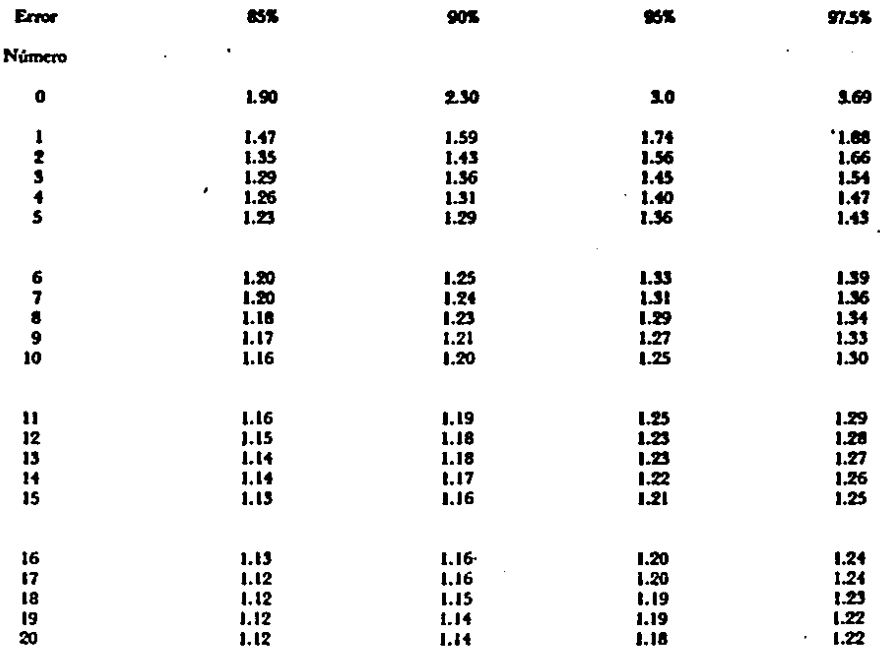

#### - FUENTE:

#### REVISTA CONTADURIA PUBLICA, JUNIO-1987.

**CONTRACTOR** 

### .<br>EVALUACIÓN DE LA CONFIABILIDAD DE LA MUESTRA PARA FRECUENCIAS<br>RELATIVAS, (SOLO PARA MUESTRA AL AZAR)CON TASA DE OCURRENCIA EN LA<br>MUESTRA DE D'A,EN BASE A TAMARO DEL UNIVERSO, TAMARO DE LA MUESTRA Y NIVELES DE CONFIANZA.

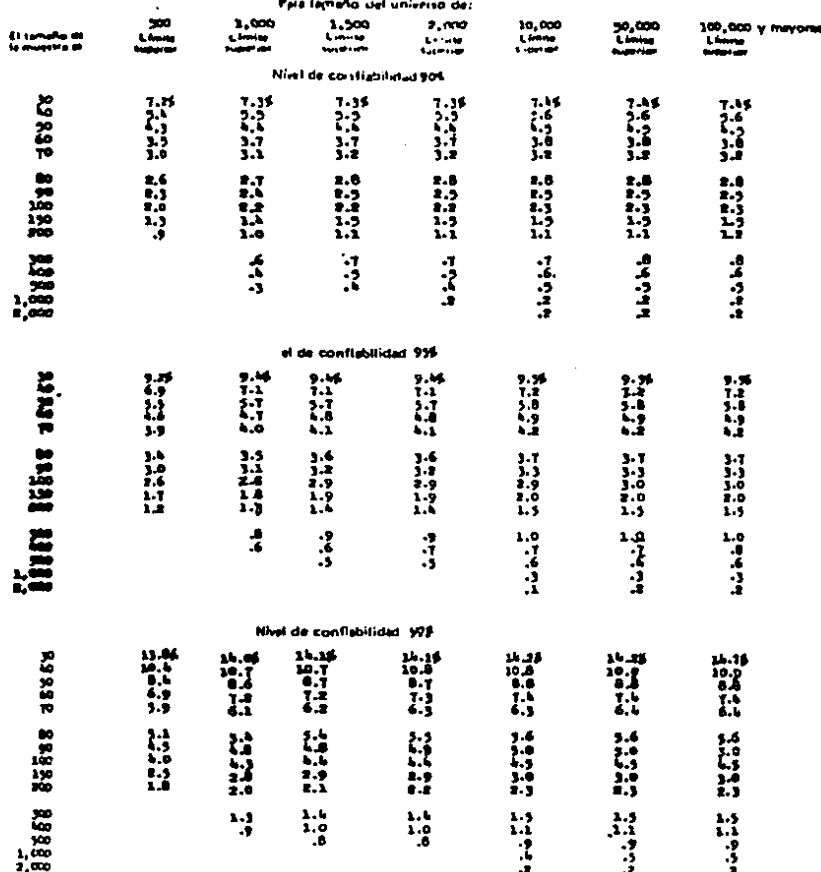

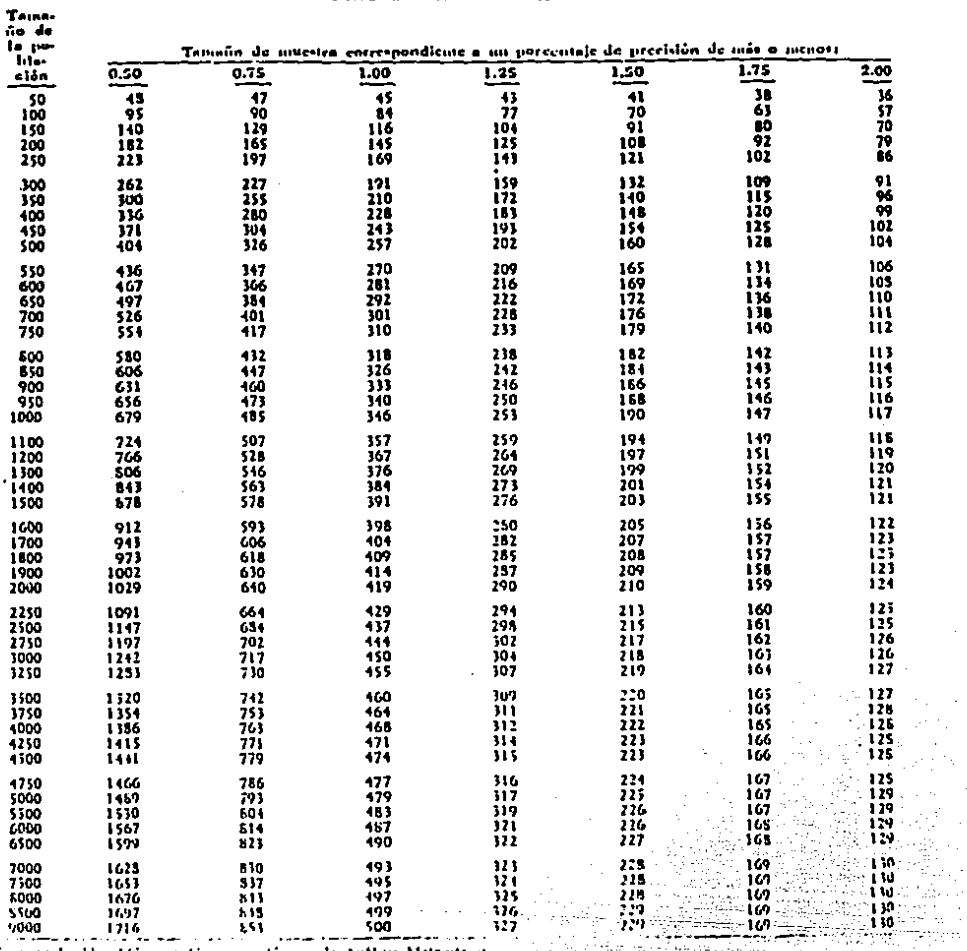

 $\lambda$ 

kada periki

+ 120,000

ţ.

苦言 angi.<br>A

ЦV.

t si

 $\mathcal{L}^{\mathcal{L}}$ 

ti e

C,

iget ek

ú.  $\mathcal{L}$ 

### TANIAFUS DE MUESTRA FARA LE MUESTRAD DE ATRIBUIDE. TALA DE SANDR ESPERADA NO MATOR DE 2 %

The service of the same control of the same community and services of the service of the service of the service of the service of the service of the service of the service of the service of the service of the service of th

 $\lambda$ 

#### **CONTINUACION**

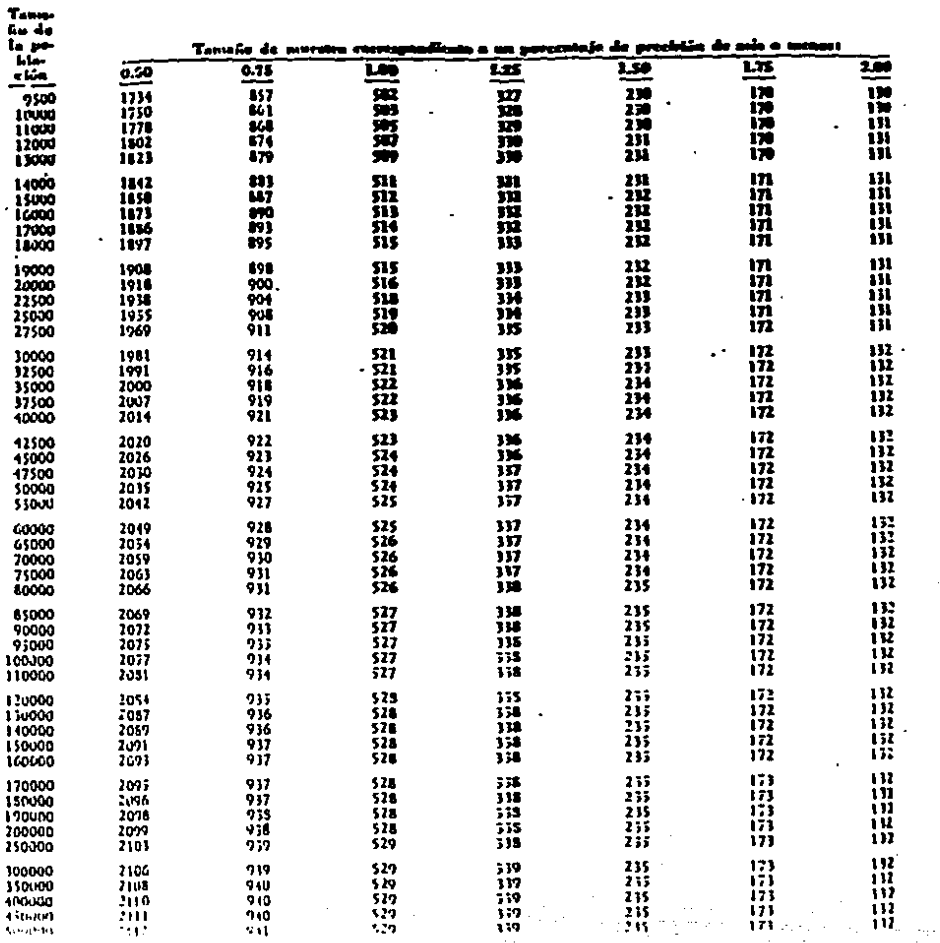

13

TAMAROS DE INFECTIVA PARA EL SOMINADO DE ASSIMUEIRA, TABA DE EXIDER ENTERADA DE BANYON DE 2 %. NAVEL DE COMPANIA DE 90 %

in Partina

بلوما والمتعدمات أكفو يعويان

#### **CONTINUACION**

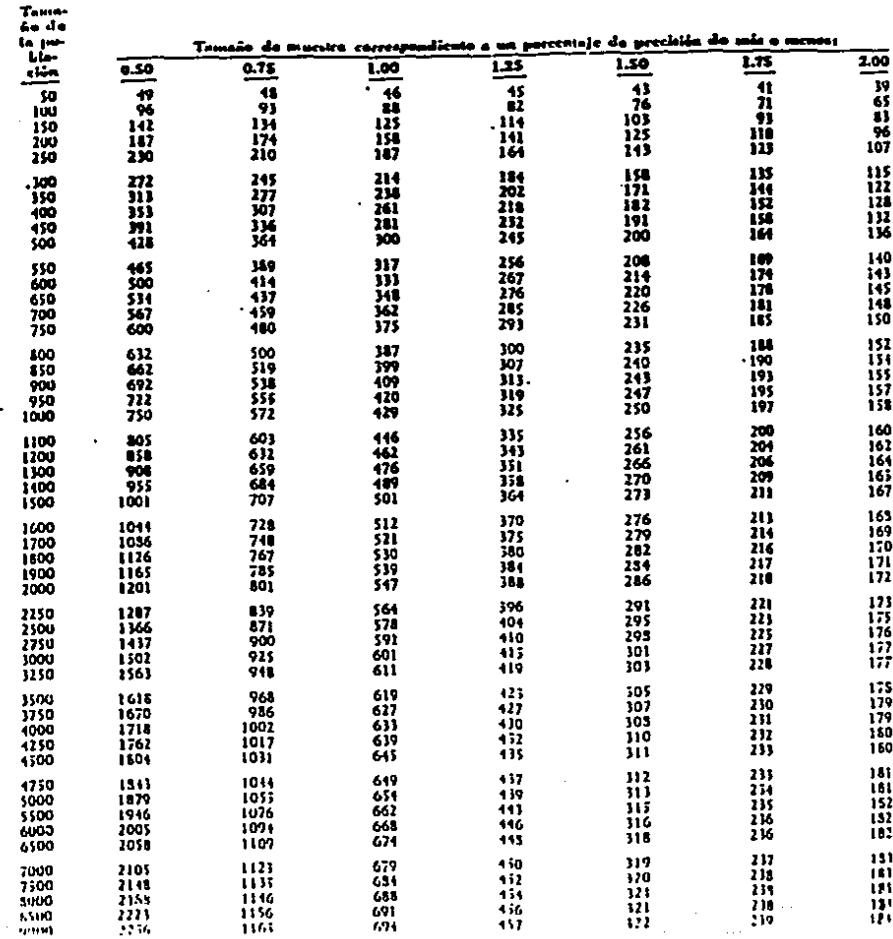

### TAMMOS DE MUESIRA FARA LE HUESTREO DE ATRIBULOS. TAJA DE LIROR CIPERADA NO DIATOR DE 2 %.<br>Nivia de constanza de 95 %

#### CUADRO 14

### **CONTINUACION**

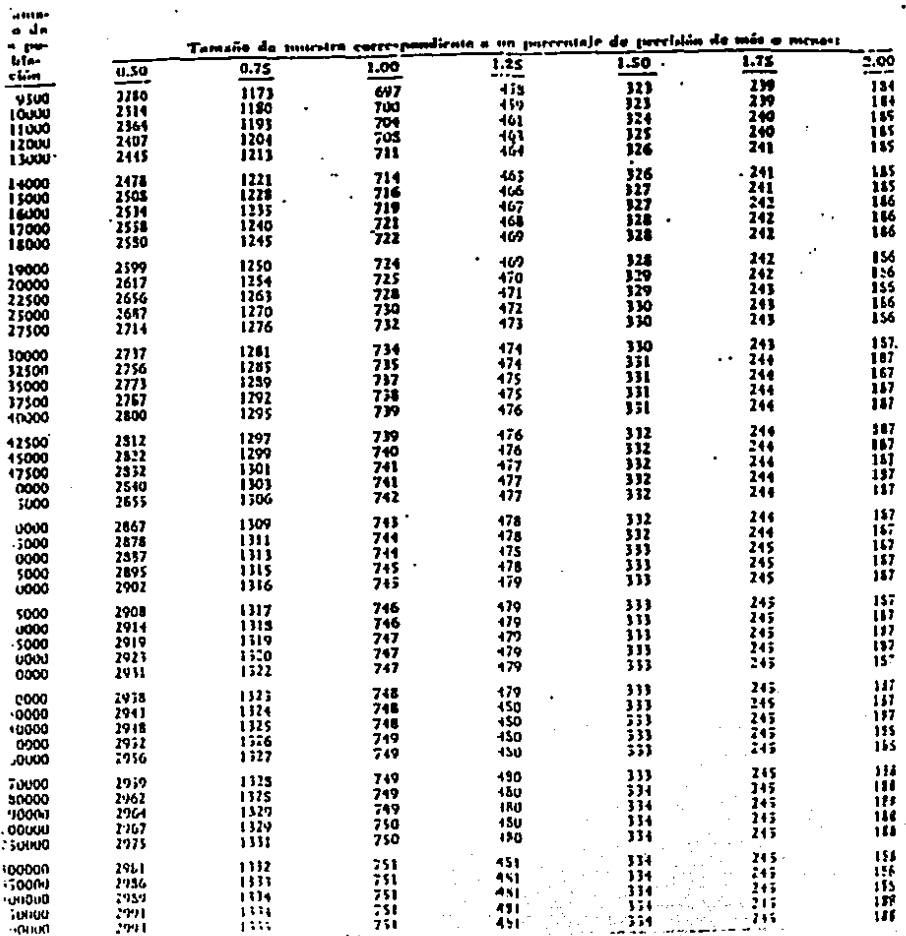

## TAMAROS DE MUESTRA PARA EL MULSTREO DE ATALOUTOS. TAM DE ENDRA ESPERANA NO MATOR DE 2 %<br>- NIVEL DE CUSTININA DE 95 %

 $\cdot$ 

### CONTINUACION

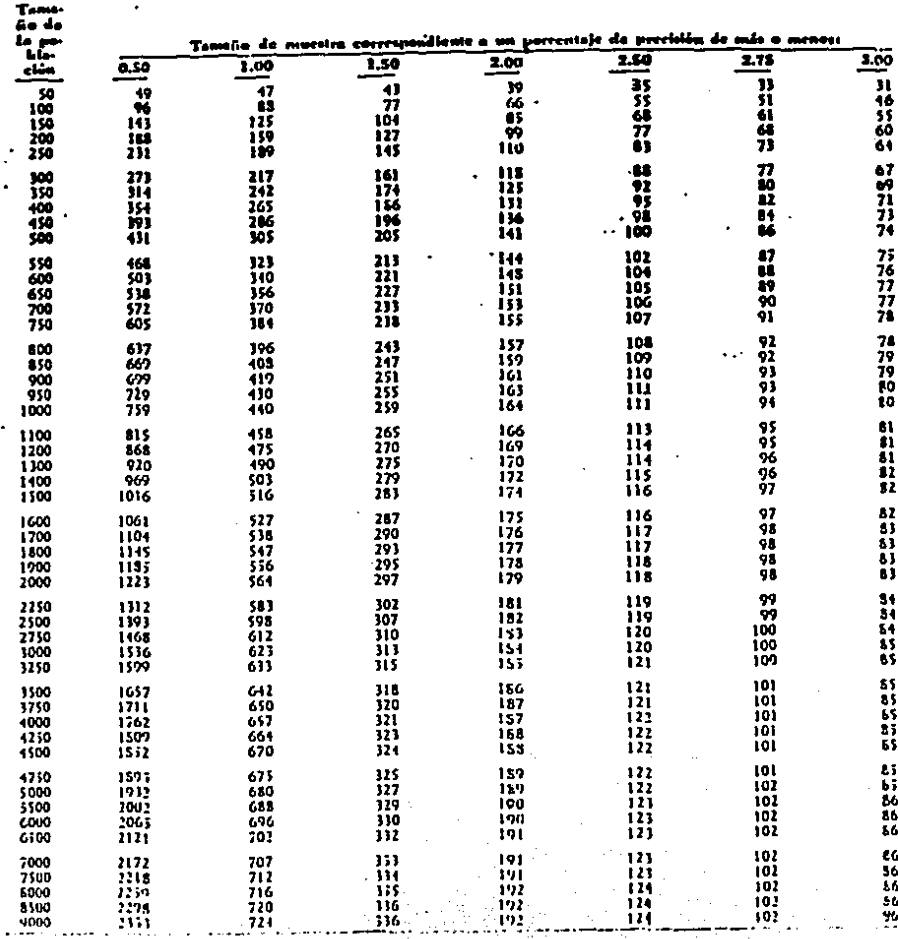

TASIASOS DE SILVISTRA PARA EL MUELTREO DE ATRIBUICI. TASA DE LARGIA ESPERADA NO MAYOR DE 3.5

#### - CUADROIA

J.

#### CONTINUACION

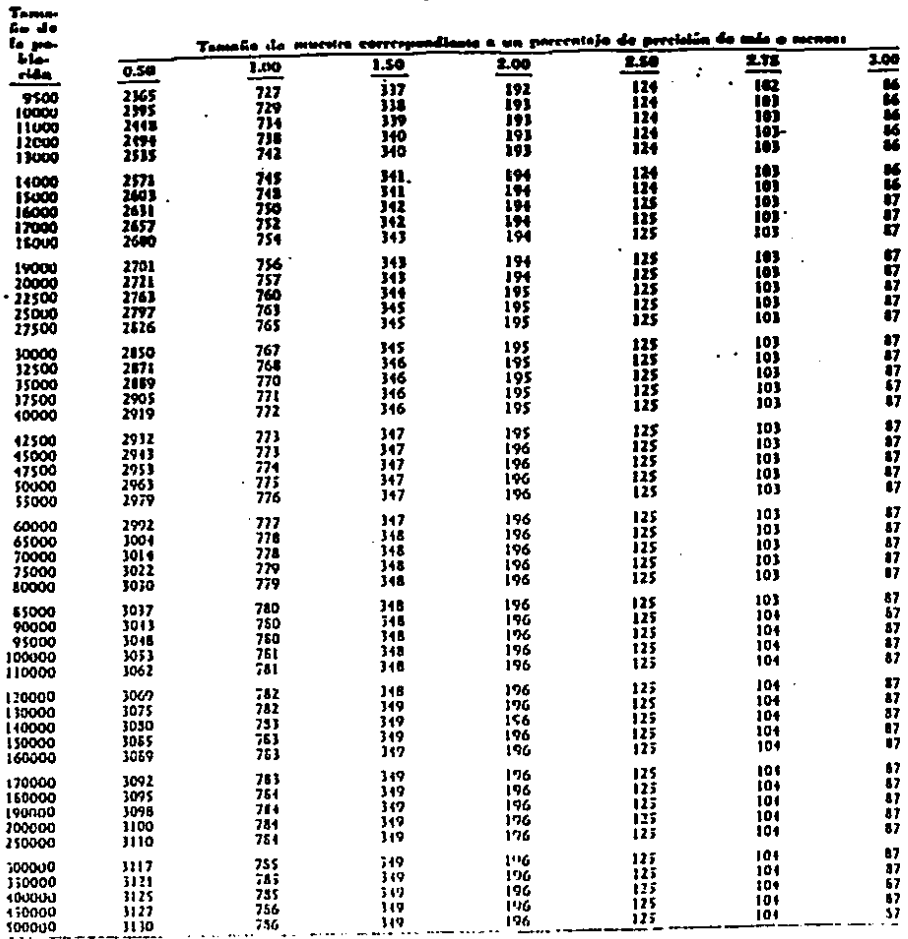

TAMASOS DE MULSTRA PARA EL MULSTRAD DE ATRIDEFOR. TAM DE ARADR ESPERADA DO MAYOR DE 3 % NATEL DE CONTANZA DE 90 %

i.

### **CONTINUACION**

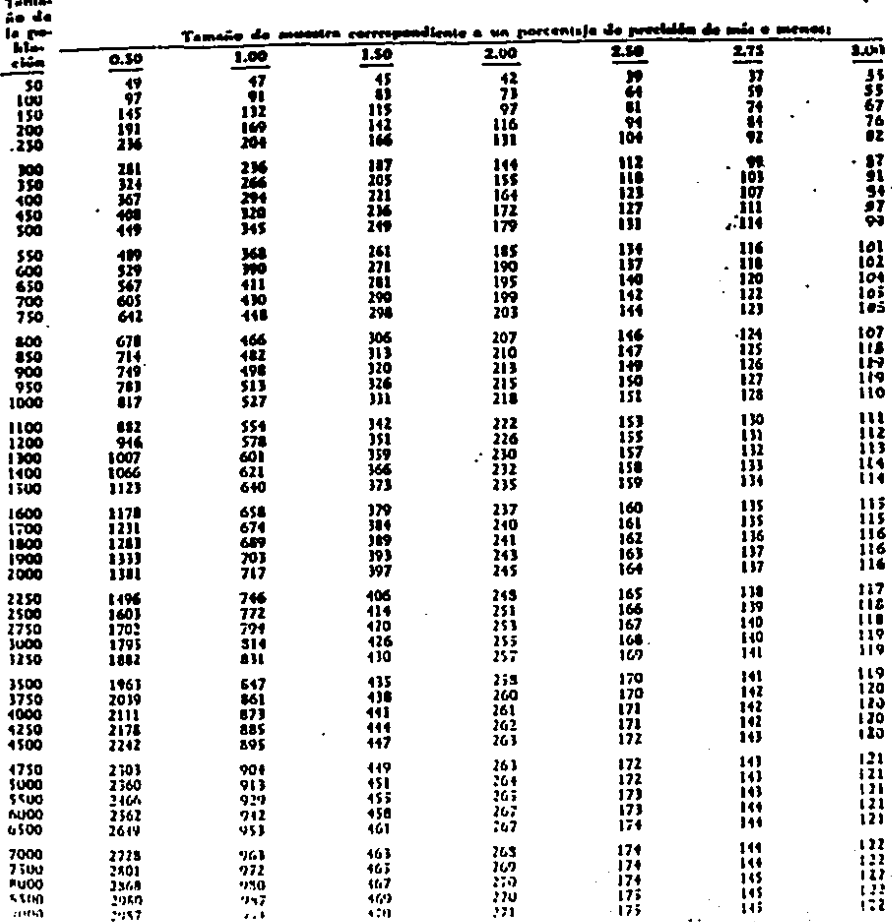

### 

Ú.

#### **CONTINUACION**

TAMAROS DE BIUESTRA FARA EL MUZSTREO UR ATRIBUTOS. TALA DE ESROR ESPERADA NO MATOR DE 3 %

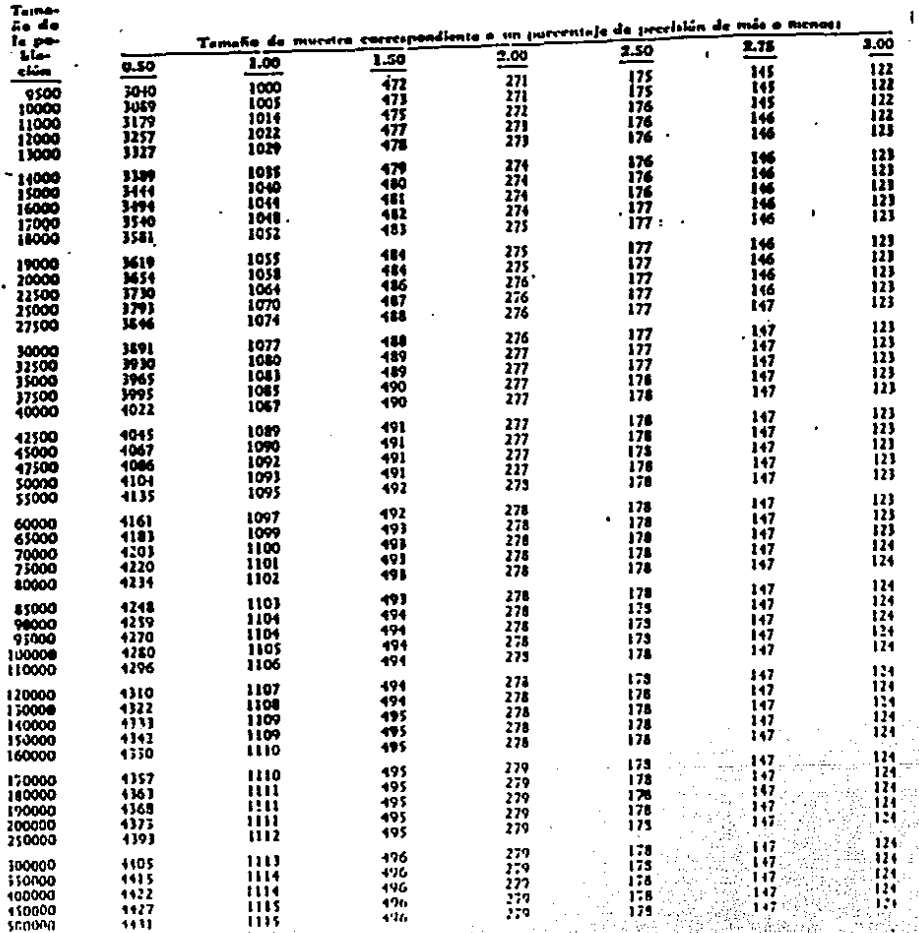

n.<br>Na Şĕ

72

#### **CONTINUACION**

CUADRO 14

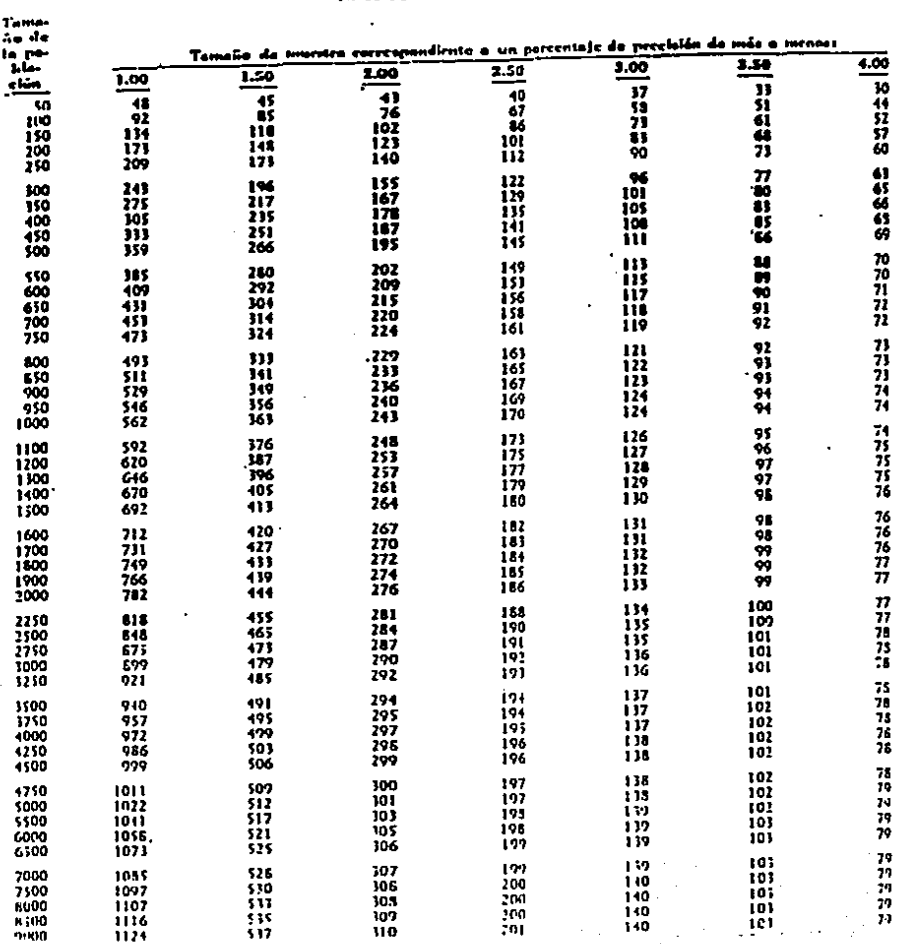

## Tabraños de biulstra fasa el siulstreo de atributos. Tali de laboa esterada do biaton de 5 %.<br>Notel de contianza de 90 %

#### **CONTINUACIÓN**

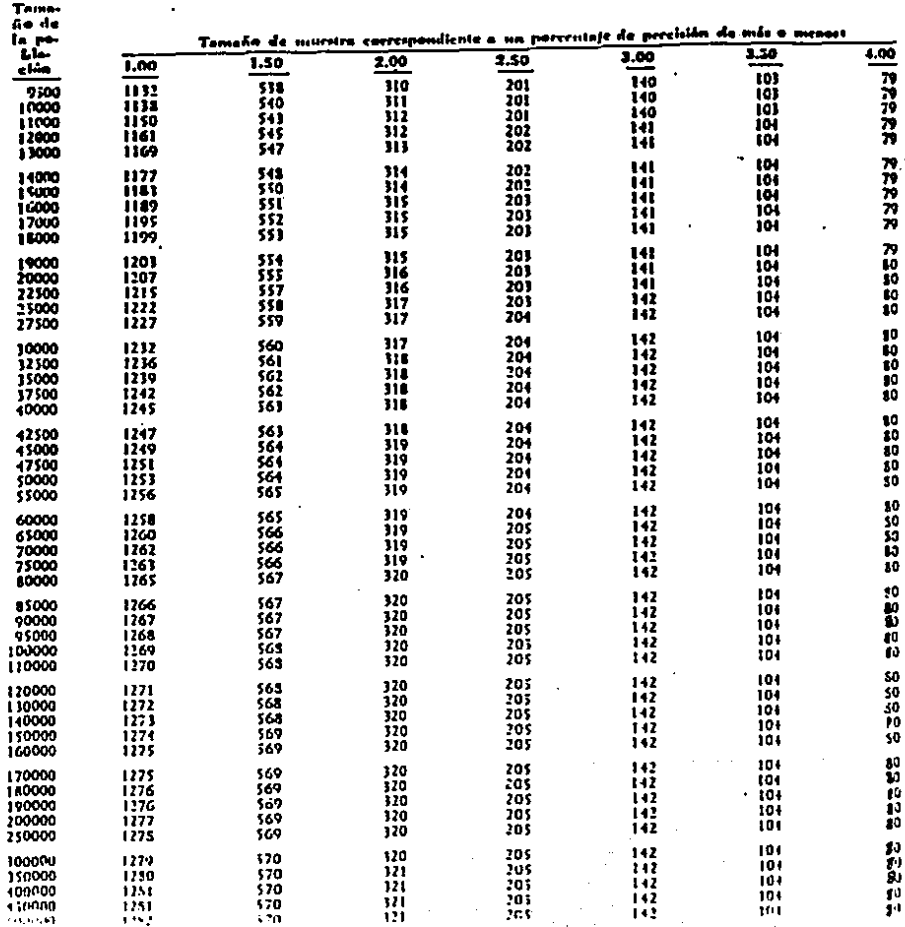

TAMISOL DE MULLERA TARA LE MULLERED DE ATRIBUIDS. TATA DE PRODU SETTRABA NO MATOR DE 5 %

#### **CONTINUACION**

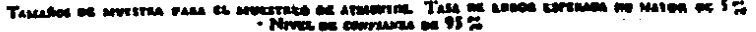

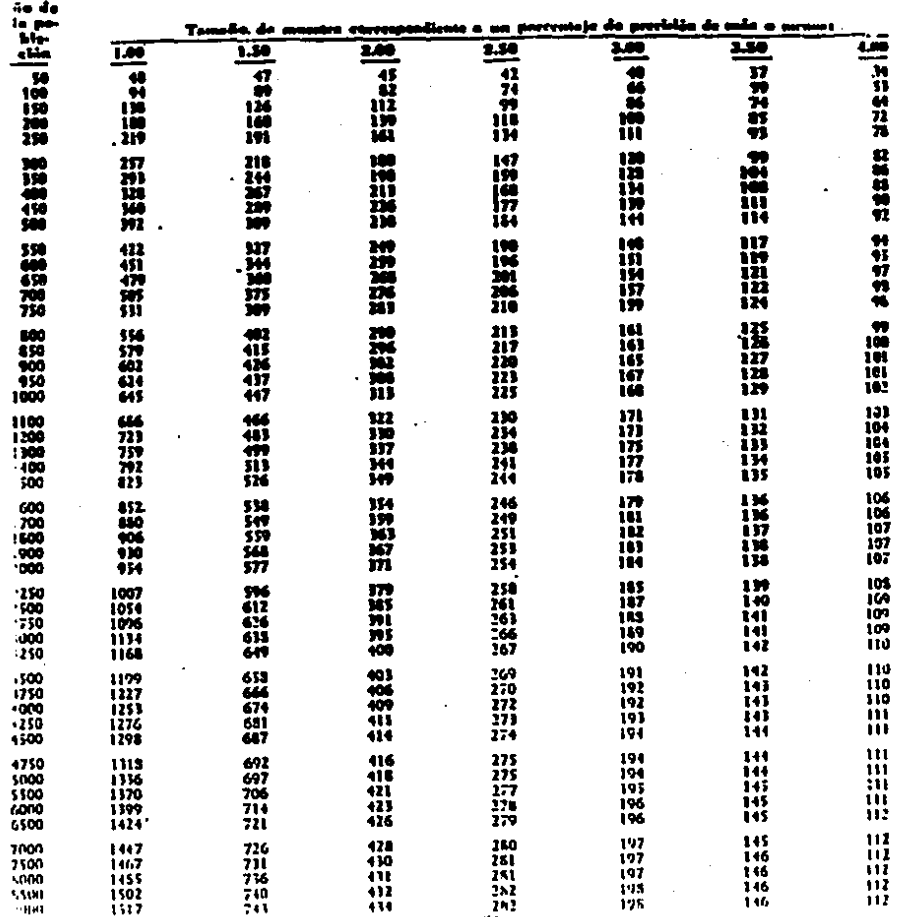

#### **CONTINUACION**

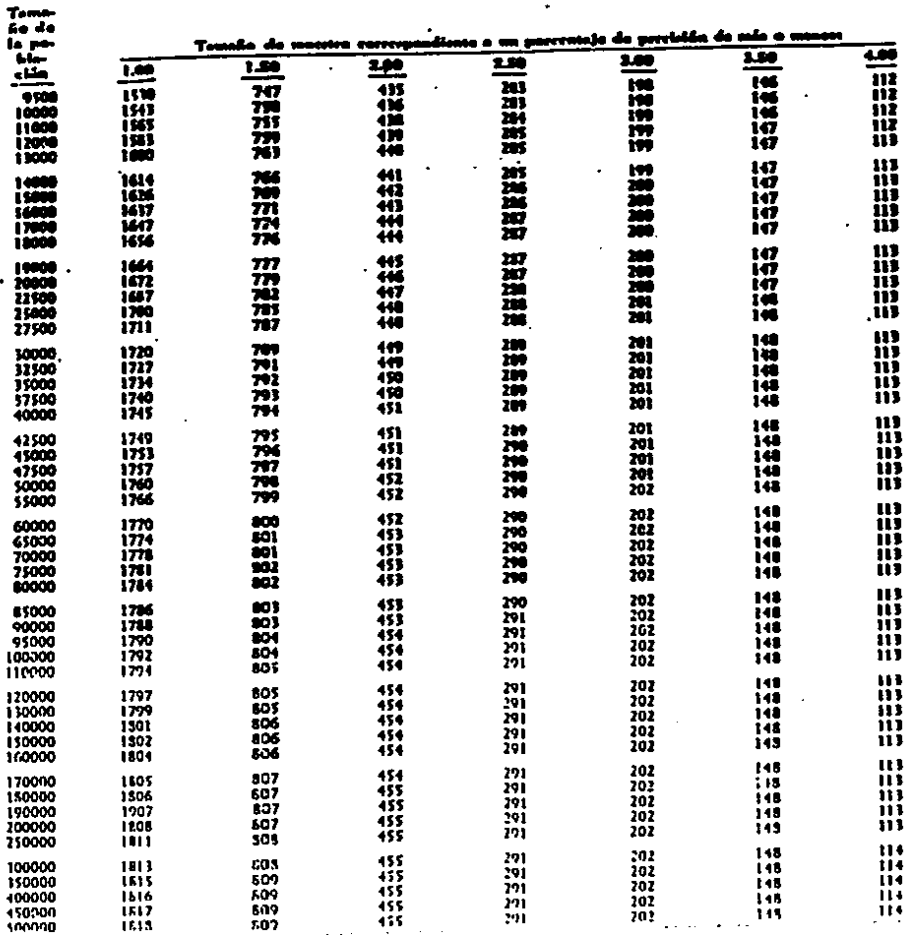

## Transfer de noistre cara le moistres de atimites. Tala de times esteran de mayor de 5 %.<br>Notes de cadenata de 95 %.

÷.